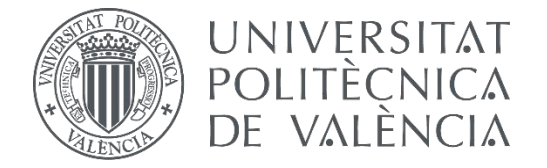

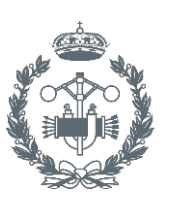

### **TRABAJO FIN DE GRADO EN INGENIERÍA EN TECNOLOGÍAS INDUSTRIALES**

# **Análisis comparativo de la aplicación de protocolos de evaluación de conductores con discapacidades severas que conducen con Joysticks de 4 vías entre los simuladores de conducción SERCO y UPV-DGT**

AUTOR: AUTOR: RAIMON ALAGARDA CONTRERAS<br>TUTOR: JUAN FRANCISCO DOLS RUIZ

**Curso Académico: 2015-16**

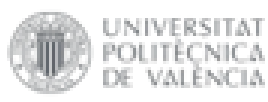

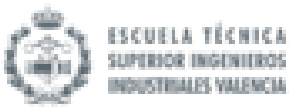

Análisis comparativo de la aplicación de protocolos de evaluación de conductores con discapacidades severas que conducen con Joysticks de 4 vías entre los simuladores de conducción SERCO y UPV-DGT

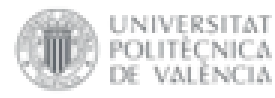

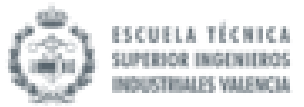

# Agradecimientos:

*A mi familia, a mis amigos, a mis compañeros de proyecto y a todos los voluntarios que participaron en este Trabajo de Final de Grado, sin su esfuerzo no habría sido posible.*

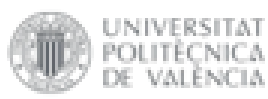

valència

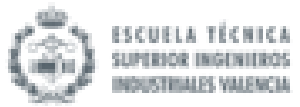

# RESUMEN

El presente TFG tiene por objeto el análisis inter-comparativo entre los procedimientos de evaluación de conductores con discapacidades severas que conducen con la ayuda de adaptaciones del tipo Joystick de 4 vías, y que se implementan en los simuladores de conducción SERCO y UPV-DGT. Ambos simuladores se encuentran ubicados actualmente en las instalaciones del Instituto de Diseño y Fabricación (IDF). Se ha estudiado el comportamiento de diferentes tipos de conductores (con y sin discapacidad), divididos en un grupo de control y un grupo experimental. Ambos grupos han sido sometidos a un proceso de evaluación de conducción común (con el mismo tipo de pruebas y ayudas técnicas instaladas). El proceso de evaluación consistía en una batería de pruebas en los simuladores y en un cuestionario. Se ha determinado que no existen diferencias significativas, desde un punto de vista estadístico, en el comportamiento en la conducción de ambos grupos de conductores entre las dos herramientas experimentales (SERCO y UPV-DGT). Los dos simuladores son altamente efectivos como herramientas de evaluación en la conducción adaptada.

**Palabras clave:** simulador de conducción, conductores con/sin discapacidad, hipótesis, evaluación de conductores, joystick, análisis comparativo de muestras pareadas

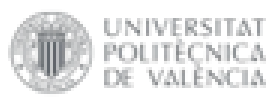

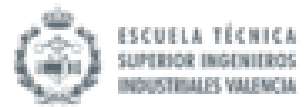

# **ÍNDICE**

#### Documentos contenidos en el TFG

- Memoria descriptiva  $\bullet$
- Presupuesto  $\bullet$
- Anexos  $\bullet$

#### Índice de la memoria

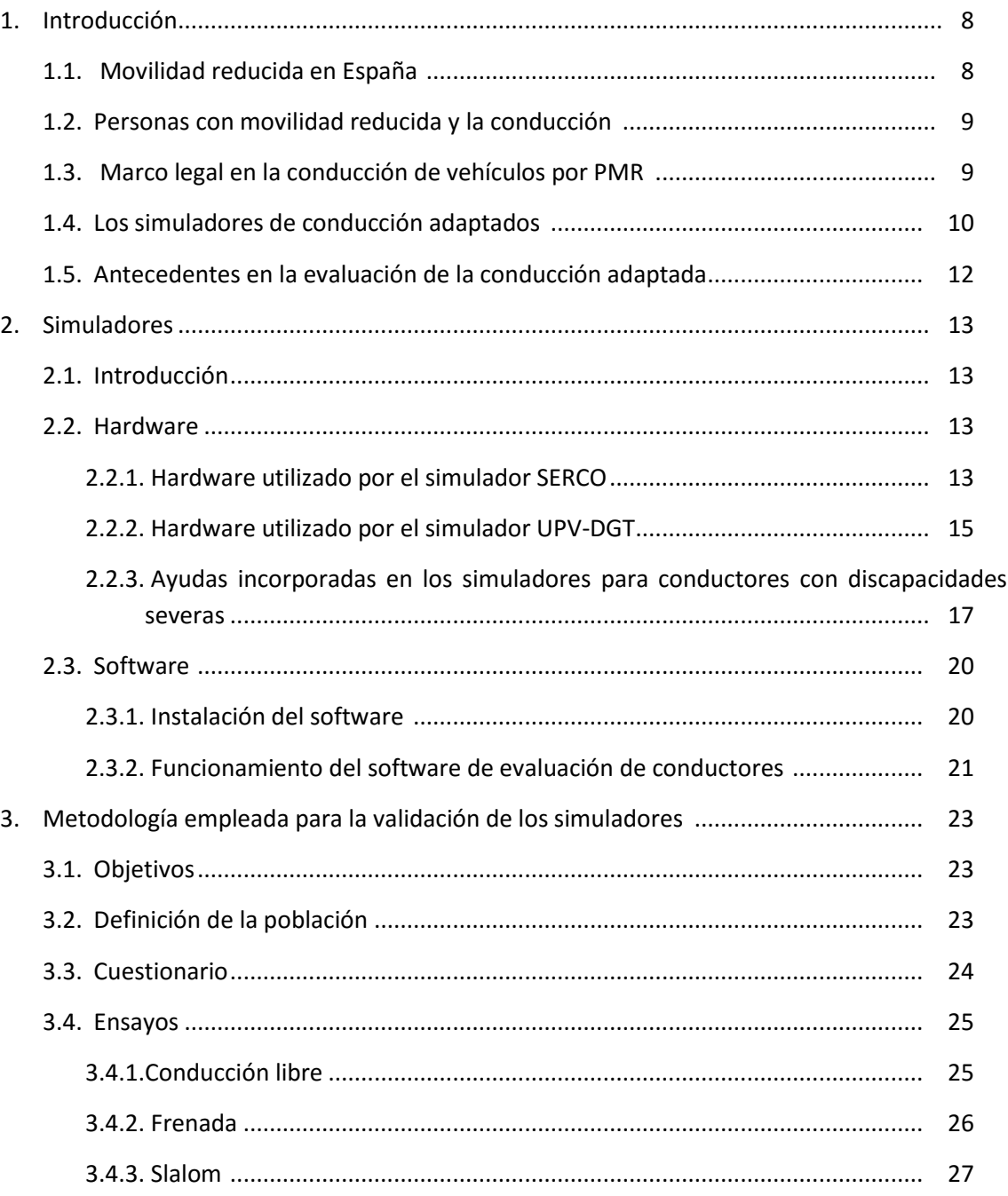

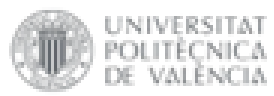

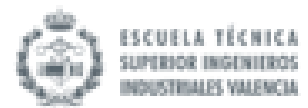

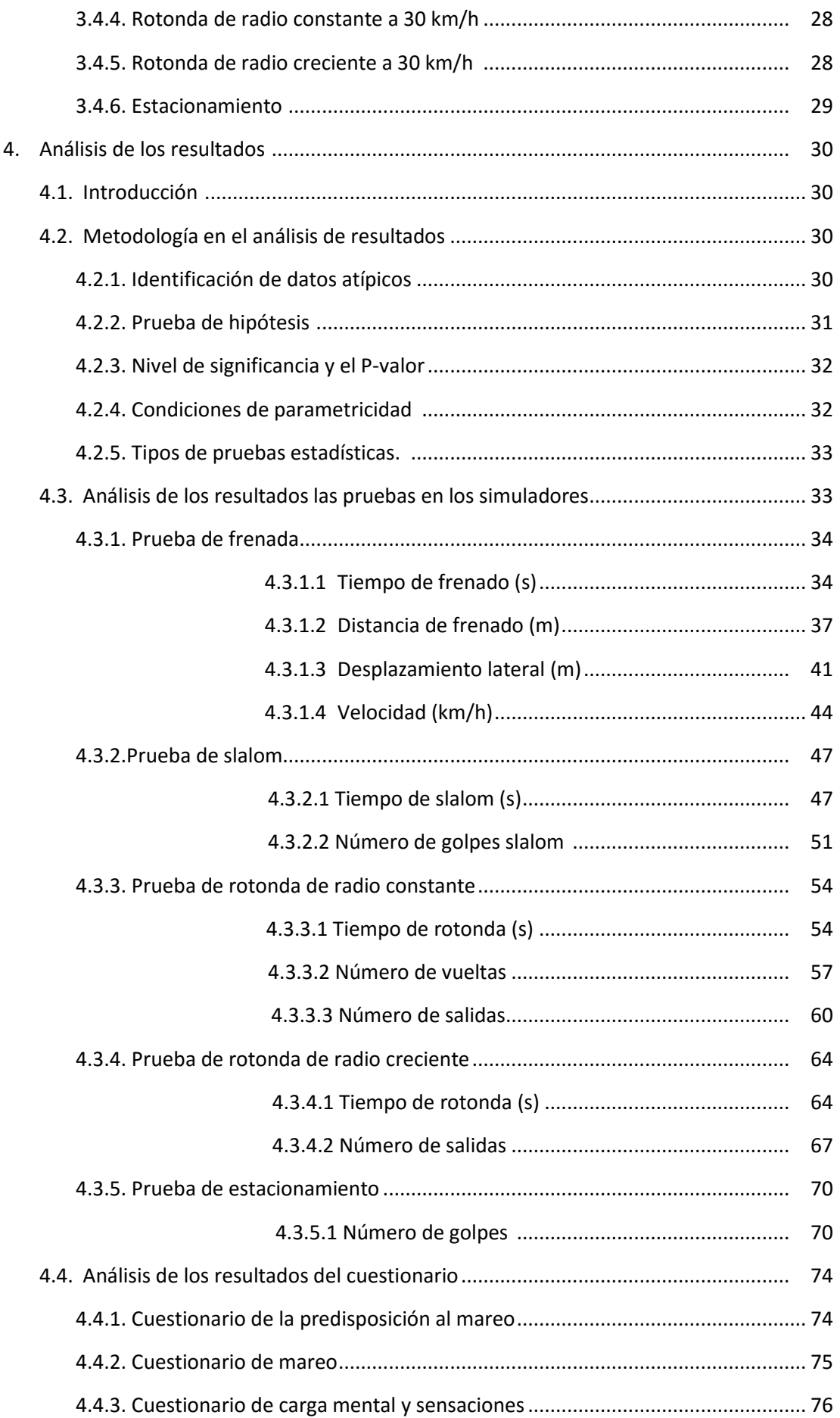

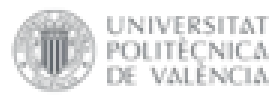

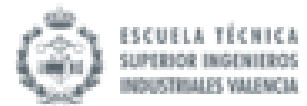

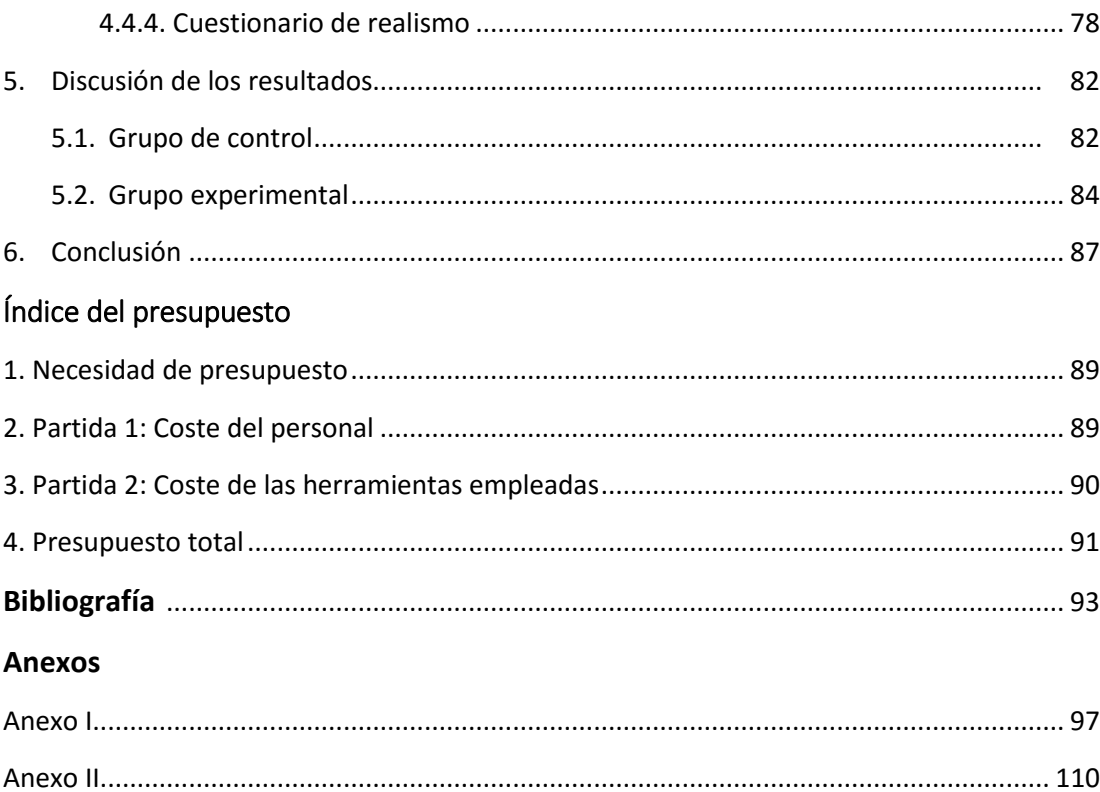

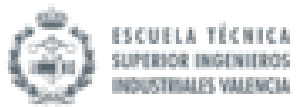

Análisis comparativo de la aplicación de protocolos de evaluación de conductores con discapacidades severas que conducen con Joysticks de 4 vías entre los simuladores de conducción SERCO y UPV-DGT

# MEMORIA DESCRIPTIVA

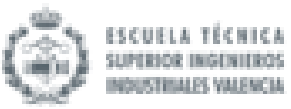

# 1. INTRODUCCIÓN

JNIVERSITAT POLITÈCNICA

#### 1.1 Movilidad reducida en España

Las personas con movilidad reducida (PMR) son aquellas que tienen permanente o temporalmente limitada la capacidad de moverse sin ayuda externa. "*Se considera persona con movilidad reducida (PMR) aquella cuya movilidad esté limitada debido a cualquier discapacidad física (sensorial o locomotriz), deterioro de las facultades intelectuales, o cualquier otra causa de discapacidad al utilizar un medio de transporte y cuya situación requiera atención especial y la adaptación de los servicios a las necesidades de esa persona."* (extraído del artículo: "Personas de movilidad reducida (pmr)" [7])

Las principales causas o deficiencias que definen a una PMR son:

- Personas que se desplazan sin abandonar su silla de ruedas; con grandes dificultades para desplazarse o salvar obstáculos.
- Personas con dificultades de tipo sensorial (visión, audición o habla), que encuentran serias dificultades para utilizar un servicio de transporte convencional.
- Personas con ausencia de movilidad funcional, amputación o artritis en algún miembro de su cuerpo.
- Personas con enfermedades cardíacas o respiratorias que impidan su movilidad.
- Personas mayores que no se puedan desplazar con autonomía por si solas.
- Personas que sin ser discapacitadas presentan algún tipo de perdida de movilidad temporal: mujeres en avanzado estado de gestación, personas con miembros escayolados, etc.

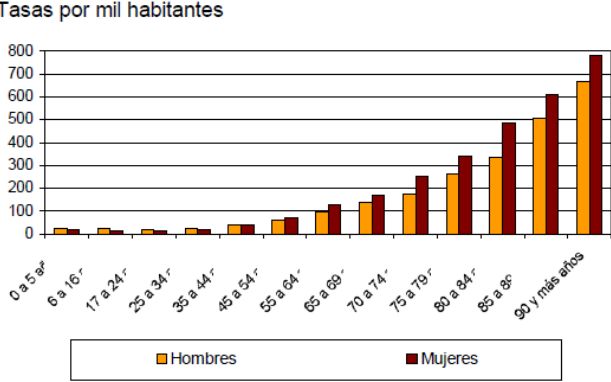

Personas con discapacidad por edad y sexo Tasas por mil habitantes

Fig. 1 Personas con discapacidad por edad y sexo en España. Fuente: INE (2008) [5]

Se requiere un gran esfuerzo por parte de la persona afectada adaptar su vida diaria y vivirla como cualquier persona en pleno uso de sus capacidades motoras. Uno de los esfuerzos que

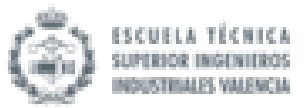

más trabajo lleva es la conducción. En los últimos años se ha observado un aumento de la demanda de conducir por parte de personas con discapacidades complejas que, tiempo atrás, no habrían tenido soluciones técnicas, así como de conductores mayores con el deseo y la necesidad de no perder su movilidad y su independencia. Ello hace necesario dar respuesta y contar con una formación actualizada que permita ofrecer a los interesados una evaluación psicofísica especializada y una solución, si es técnicamente posible, a su necesidad de conducir en condiciones seguras.

#### 1.2 Personas con movilidad reducida y la conducción

**INIVERSITAT** OLITÈCNICA.

El uso del transporte público o privado constituye hoy en día un derecho en la movilidad de las personas. No obstante, el colectivo de personas con movilidad reducida encuentra dificultades para que les sea garantizado. El vehículo particular y el transporte público son los medios más utilizados para los desplazamientos de las personas con movilidad reducida (58,3% y 42,5% respectivamente).

Durante la última década se han venido desarrollando leyes y sistemas que han permitido al conjunto de PMR aumentar su grado de movilidad y permitir que no quedaran excluidos del uso de transportes públicos.

Aun existiendo garantías de adaptación de los servicios públicos a las PMR siguen existiendo diversos problemas. El principal obstáculo para los que usan el transporte público es subir o bajar de él (40,7%), seguido del acceso a las estaciones o andenes (31,0%). Además, un servicio de transporte público difícilmente podrá igualar la independencia y autonomía que otorga un vehículo propio.

Para la obtención de un permiso de conducir de estas características se debe acudir a un centro de reconocimiento de conductores (CRC), realizar un proceso de aprendizaje de la conducción con las adaptaciones requeridas y una evaluación psicofísica.

Una vez el usuario ha obtenido su permiso de conducción existen diversos inconvenientes. La adquisición de un vehículo adaptado requiere una mayor inversión económica debido a las diferentes adaptaciones que se realizarán. Además, encontrar dispositivos adaptativos ideales para las diferentes situaciones, y posteriormente utilizarlos de forma adecuada y precisa sin ser un riesgo para el conjunto de la circulación puede ser muy difícil. Por ello es muy útil y recomendable utilizar previamente simuladores de conducción adaptados.

Con todo ello, la Dirección General de Tráfico se encuentra trabajando en el acceso de las PMR a la conducción de sus propios vehículos privados de acuerdo con su Estrategia de Seguridad Vial 2011-2020.

#### 1.3 Marco legal en la conducción de vehículos por PMR

**INIVERSITAT** OLITÉCNICA.

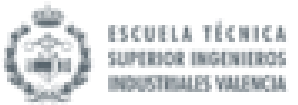

La Unión Europea ha ido marcando las pautas a seguir en lo referente a las normativas y lo ha hecho en forma de directivas.

La directiva de referencia en el ámbito de obtención del permiso de conducción es actualmente la **2006/126/CE** del Parlamento Europeo y del Consejo. Esta directiva se compone de varios artículos y anexos. En el artículo 7 se estipula que el permiso de conducción deberá ser entregado únicamente a aquellas personas que hayan superado el examen de habilidad y comportamiento, y además los estándares médicos, de acuerdo con los Anexos II y III.

El 25 de abril de 2015 se publicó en el Diario Oficial de la Unión Europea (DOUE) la **Directiva (UE) 2015/653** que modifica parte de la Directiva 2006/126/CE del Parlamento Europeo y del Consejo sobre el permiso de conducción. El objetivo de esta nueva directiva es el de adaptar los códigos y sub-códigos establecidos a las novedades tecnológicas en el sector automovilístico actual. Estos nuevos códigos entrarán en vigor el 1 de enero de 2017.

La transposición de la Directiva 2006/126/CE al marco normativo español se realizó con la publicación del vigente **Reglamento General de Conductores (RD 818/2009**). El Reglamento General de Conductores (R.D 818/2009) es la norma que regula los requisitos para obtener o prorrogar el permiso de conducción en España. En su Anexo IV establece los requisitos de aptitud psicofísica para obtener o prorrogar el permiso de conducción. En el mismo se indica respecto a los conductores discapacitados que: *"las adaptaciones, restricciones y otras limitaciones que se impongan en personas, vehículos o en la circulación, se determinarán de acuerdo con las discapacidades que padezca el interesado debidamente reflejadas en el informe de aptitud psicofísica y evaluados en las correspondientes pruebas estáticas o dinámicas".* Tanto para la obtención como para las prórrogas, los interesados deben acreditar que reúnen las aptitudes psicofísicas requeridas para el tipo de permiso que soliciten. La Ley de Seguridad Vial establece que los centros de reconocimiento de conductores (CRC) son los encargados de verificar dichas aptitudes, cuya actividad está regulada por el Real Decreto 170/2010. Estos centros deben estar autorizados por Tráfico (Jefatura Provincial) y Sanidad (servicios sanitarios provinciales de la comunidad autónoma). El informe de aptitudes psicofísicas que los CRC expedirán deberá ser considerado tanto en la autoescuela, como en la Jefatura de Tráfico, como en el taller mecánico.

#### 1.4 Los simuladores de conducción adaptados

Un simulador es un aparato que permite la reproducción de un conjunto de situaciones similares a la realidad. Esto se consigue reproduciendo sensaciones y experiencias que en la realidad pueden llegar a suceder. La aplicación de los simuladores de conducción para la evaluación de conductores, con o sin discapacidades motoras, permite, junto con un buen protocolo de evaluación, la determinación de la capacidad residual de diferentes colectivos de usuarios (como es el caso de conductores con movilidad reducida), para accionar con seguridad y confort todos los mandos adaptados del vehículo. Gracias a esta metodología se pueden realizar ensayos sin que resulten muy caros o muy peligrosos en el mundo real.

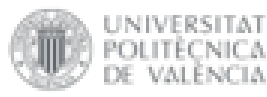

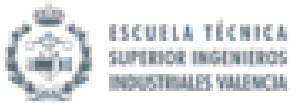

La metodología de simulación presenta las siguientes ventajas:

- Capacidad para repetir los diferentes ensayos en caso de que el usuario lo requiera.
- Versatilidad del simulador para modificar y almacenar los diferentes parámetros experimentales.
- Seguimiento en tiempo real de los efectos de la conducción en el usuario, como pueden ser la fatiga o el estrés.
- Reproducción y análisis de situaciones peligrosas o entornos hostiles para el usuario.

Concretamente para el colectivo de las PMR el desarrollo de este tipo de tecnologías supone un gran avance y una gran ayuda ya que ofrece varias ventajas para este colectivo: ventajas económicas al poder probar las diferentes configuraciones y adaptaciones disponibles sin necesidad de adquirirlas y adaptar su vehículo cada vez, pudiendo así seleccionar la que mejor le convenga al interesado en función de sus capacidades; otra ventaja es que es posible almacenar todas las variables y resultados pudiendo así realizar un seguimiento del progreso del usuario, ver sus carencias y puntos hábiles para así mejorar o elegir el mejor diseño de las ayudas técnicas que precise.

Además, un simulador de conducción adaptado previsto para la evaluación de conductores con movilidad reducida ha de poseer las siguientes características técnicas:

- Ser modular y portátil, reproduciendo el puesto de conducción de un vehículo.
- Capaz de adaptarse a diferentes tipos de usuarios, tanto para los conductores con movilidad reducida que conducen desde el asiento convencional, o para aquellos otros que lo hacen desde su propia silla de ruedas.
- Capaz de instalar y desinstalar los diferentes tipos de ayudas técnicas.
- Capaz de realizar la toma, registro y análisis de los datos obtenidos durante el proceso de evaluación.
- Capaz de reproducir diferentes tipos de pruebas de movilidad, fuerza, coordinación, tiempos de reacción, etc., en diferentes condiciones, escenarios y situaciones de tráfico.

Para poder desempeñar todas estas funciones el simulador de conducción ha de contar con una serie de elementos y componentes de hardware y software. El hardware está formado por el conjunto de elementos físicos que constituyen el sistema de computación y por las diferentes adaptaciones que el individuo con movilidad reducida precisa para la conducción. El software cuenta con el conjunto de programas y rutinas que permiten a la computadora realizar los diferentes ensayos y de la toma de datos. El conjunto del equipamiento estándar del simuladorevaluador debería constar, al menos, de los siguientes elementos y componentes:

- Plataforma estructural base del simulador, incluida la de acceso si se va a conducir desde la silla de ruedas.
- Sistemas de computación para la simulación y evaluación del conductor.
- Sistema de visualización y sonido.
- Sistema de adquisición de datos.
- Sistema de seguridad de la silla de ruedas y/o del conductor.
- Productos de apoyo y ayudas técnicas para la conducción.

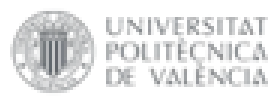

VALÈNCIA

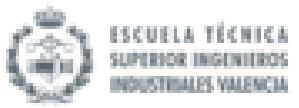

Software de simulación y evaluación del conductor.

Un simulador necesita ser validado para comprobar que todas las funciones que ofrece son óptimas y no existe ningún fallo práctico. Los simuladores que van a ser validados e interrelacionados en este trabajo son el simulador  $SE^2RCO$  y el simulador UPV-DGT-FIAT, situados en el Instituto de Diseño y Fabricación (IDF) de la UPV.

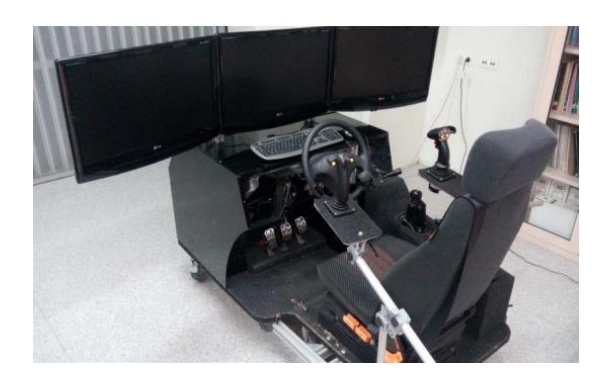

Fig. 2 Vista del simulador SERCO Fuente: IDF (2006) [2]

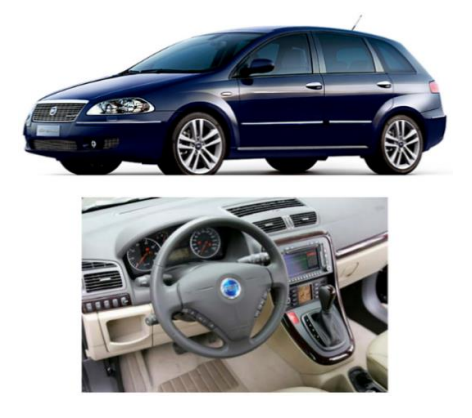

Fig. 3 Vista del simulador UPV-DGT. Fuente: Juan F. Dols, María Felisa Quintanilla (2007) [3]

#### 1.5 Antecedentes en evaluación de la conducción adaptada

Existe una gran variedad de antecedentes en el estudio de la evaluación de la conducción adaptada verdaderamente útiles para el desarrollo de otros nuevos.

El precursor inmediato de este trabajo en cuestión sería el Proyecto de Final de Carrera "Validación experimental del procedimiento de evaluación de conductores discapacitados mediante el uso del simulador de conducción SERCO", presentado en el año 2013 en la UPV.

La "Driving Simulator Conference" se celebra anualmente en Europa. El objetivo de esta conferencia internacional es proponer a los académicos y a los profesionales del sector una visión panorámica de la tecnología de simulación de conducción, la investigación y el desarrollo. Paris (Francia) es la sede de la edición del año 2016, organizada por *Arts et Métiers ParisTech, Renault, IFSTTARand* y patrocinada por *Optis.*

Varios estudios de interés han sido presentados en la DSC en los últimos años, como es el caso de: "Simulation sickness comparison between a limited field of view virtual reality head mounted display (Oculus) and a medium range field of view static ecological driving simulator (ECO2)", presentado en 2014 por la escuela de ingeniería *Arts et Métiers ParisTech* junto con la empresa *Renault*.

La simulación de conducción es un campo consagrado con una infinidad de estudios al respecto. La validación de todos estos simuladores es muy útil para seguir progresando y comprobar si realmente cumplen su propósito.

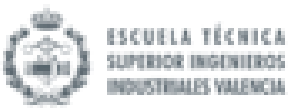

# 2. Simuladores

#### 2.1 Introducción

**INIVERSITAT** 'OLITÈC'NICA

En este trabajo se inter-compararán dos simuladores: el simulador SE<sup>2</sup>RCO y el simulador UPV-DGT-FIAT, situados en el Instituto de Diseño y Fabricación (IDF) de la UPV. Esto consiste en que un mismo grupo de personas, con características similares, será evaluado en ambos simuladores para comprobar si existe alguna diferencia interesante entre ellos. De esta forma ambos simuladores podrán ser validados al mismo tiempo que se realiza este estudio estadístico.

El Simulador para la Evaluación, Entrenamiento y Rehabilitación de Conductores (SE ${}^{2}$ RCO) es el resultado del proyecto de investigación "Diseño y desarrollo de un evaluador experimental para la valoración de la capacidad física y sensorial de conductores", financiado por el IMPIVA (Generalitat Valenciana) en el año 2009 y en el que participó el Instituto de Diseño y Fabricación de la UPV y la Asociación IDF.

El simulador UPV-DGT-FIAT es el resultado de un proyecto de investigación realizado en 2006 y financiado por la Dirección General de Tráfico y el Laboratorio de Automóviles de la UPV junto con FIAT España.

Los simuladores en cuestión son herramientas modulares, portátiles y adaptativas que permiten la evaluación y valoración de todo tipo de conductores y donde facilitan la toma, registro y análisis de los datos obtenidos durante el proceso de evaluación.

#### 2.2 Hardware

#### 2.2.1 Hardware utilizado por el simulador SERCO

El equipo evaluador está diseñado para la instalación de diferentes adaptaciones de mandos y de ayudas técnicas para su conducción por personas con discapacidad. El acceso y la conducción del mismo se realizan desde un asiento convencional regulable y abatible. El simulador se ha diseñado de forma que su estructura pueda dividirse en dos módulos de 2 m<sup>2</sup>. Uno de los módulos soporta todo el peso de los equipos de computación y estructura de los monitores, mientras que el otro sirve para equipar tanto el asiento convencional como la plataforma que permite la conducción desde la silla de ruedas.

Actualmente el simulador posee tres elementos principales:

 La estructura de conducción del simulador corresponde a toda la estructura física que emula el habitáculo de un vehículo real. Está formada por un asiento, un volante, pedales, palanca de cambio de velocidades, etc. También tiene acoplados brazos telescópicos para incorporar joysticks y adaptarse a usuarios discapacitados. Esta estructura también incluye el sistema audiovisual panorámico de triple pantalla y la

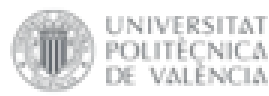

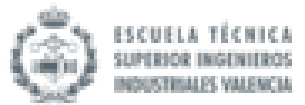

tarjeta de adquisición de datos. Con más detalle aquí se enumeran las características técnicas de la estructura de conducción del simulador:

- $\circ$  Pantalla panorámica de 1.80x0.34 metros útiles. Angulo de visión de 120º. Triple pantalla LG FLATRON M2794D, 27" 1920 x 1080 puntos cada una.
- o Sistema de Sonido Estéreo.
- o Sensorización de desplazamientos en los tres pedales (embrague, freno y acelerador).
- o Sensorización de fuerza aplicada sobre el pedal del freno.
- o Sensorización de la rotación y par aplicado sobre del volante.
- o Logitech G25 Racing Whee
- El hardware de simulación que adquiere e interpreta las señales de control del volante, pedales, joysticks, etc. Es el encargado de dotar al sistema audiovisual de la imagen y el sonido que percibe el usuario, para ello requiere un gran poder de procesamiento y potencia gráfica. Sus especificaciones técnicas son las siguientes:
	- o Placa base ASUS P5Q3.
	- o Procesador Intel Core 2 Quad CPU Q9400 a 2.66GHz.
	- o Memoria RAM 4GB DDR3.
	- o Tarjeta gráfica NVIDIA 950 GTX 2GB DDR5.
	- o Disco SSD KINGSTON SV300 128GB.
	- o Punto acceso TP-LINK TL-WN822N, USB 2.0, IEEE 802.11 b/g/n.
- El ordenador de control, que con la una conexión WiFi gestionando una red Ad-Hoc, permite controlar remotamente el software de simulación. Desde este ordenador se envían las órdenes al simulador para que ejecute las pruebas deseadas para la evaluación del usuario. Posee las siguientes características técnicas:
	- o Tablet PC Toshiba PORTEGE M750-14W.
	- o Procesador Intel Core 2 Duo T5870.
	- o Memoria RAM 3GB DDR2.
	- o Pantalla WXGA de 12.1".
	- o Lápiz pantalla táctil.

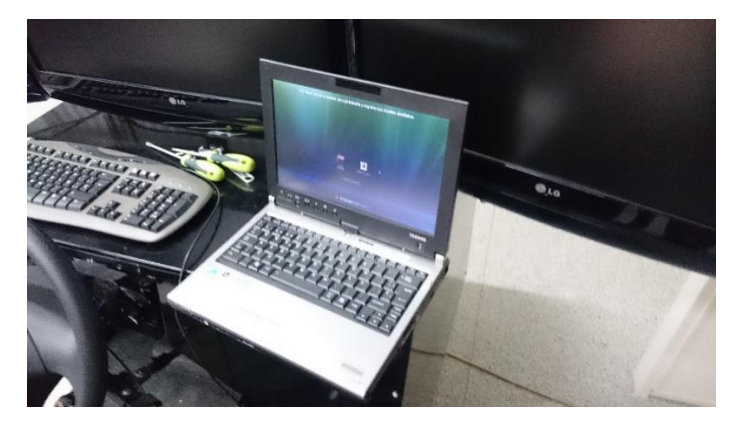

Fig. 4 Ordenador de control del simulador.

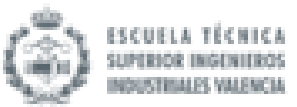

#### 2.2.2 Hardware utilizado por el simulador UPV-DGT

INIVERSITAT YOL ITEC NIC A

Como el caso anterior, el equipo evaluador está diseñado para la instalación de diferentes adaptaciones de mandos y de ayudas técnicas para su conducción por personas con discapacidad. Se trata de un modelo FIAT CROMA al que se le ha incorporado un simulador de conducción para personas con movilidad reducida. Este simulador permite la evaluación del sujeto con o sin adaptaciones o ayudas técnicas.

A diferencia del resto de simuladores, los propios ensayos se realizan dentro del habitáculo del vehículo. Esto supone una ventaja desde el punto de vista de la inmersión en el ensayo. Estar en el asiento de un vehículo real cerrado puede provocar mayor sensación de realismo en el usuario respecto de otros simuladores que se encuentren en abierto.

El hardware del simulador UPV-DGT-FIAT se compone de tres elementos principales:

 El automóvil Fiat Croma que compone la estructura principal y el habitáculo del simulador, el cual ha sido modificado añadiendo y eliminando distintas piezas del vehículo.

Las piezas eliminadas o modificadas han sido:

- o El sistema de dirección donde se retiró la columna de dirección.
- o El varillaje del cambio de velocidades.
- o El varillaje del freno de estacionamiento ya que la emulación de la resistencia es mediante un muelle.
- o El motor completo.

Por el contrario, las piezas añadidas fueron:

- o Conectores de sensores como el potenciómetro del pedal.
- o La instalación eléctrica al completo.
- o Tres fuentes de alimentación. Una de 12V para sustituir la batería del vehículo, otra de 48V para el motor eléctrico del simulador y una de 5V para alimentar el acelerador eléctrico y el cambio de marchas.

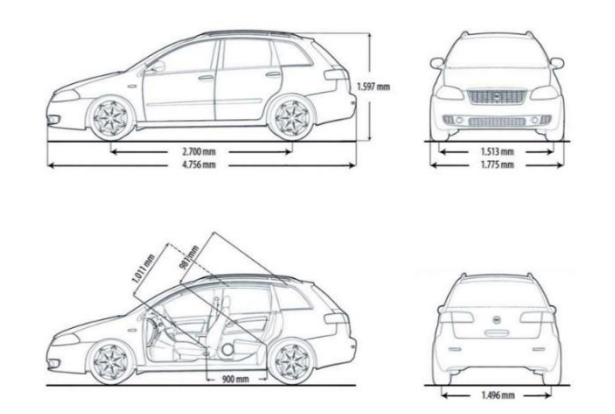

Fig. 5 Características del vehículo. Fuente: Juan F. Dols, María Felisa Quintanilla (2007) [3]

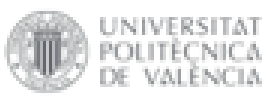

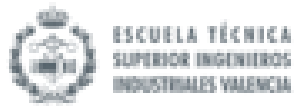

 El hardware del equipo de computación. En el capó del vehículo se ha colocado una placa de metal como base para los sensores, motores y PC del simulador.

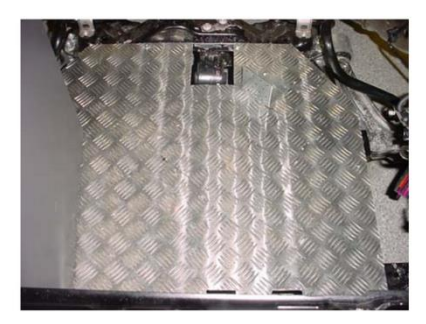

 Fig. 6 Chapa del Informe de Adquisición. Fuente: Juan F. Dols, María Felisa Quintanilla (2007) [3]

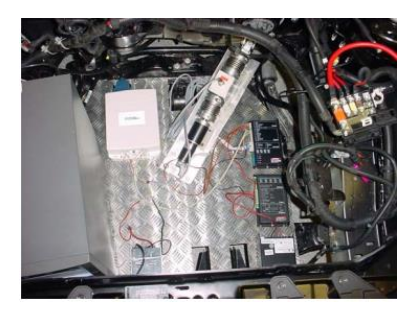

Fig. 7 interior del capó. Fuente: Juan F. Dols, María Felisa Quintanilla (2007) [3]

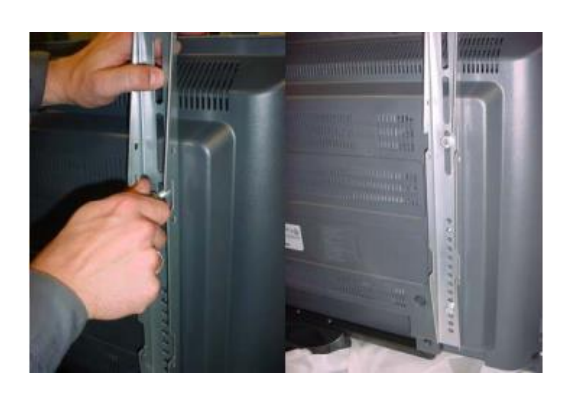

Fig. 8 Colocación de la televisión en la estructura. Fuente: Juan F. Dols, María Felisa Quintanilla (2007) [3]

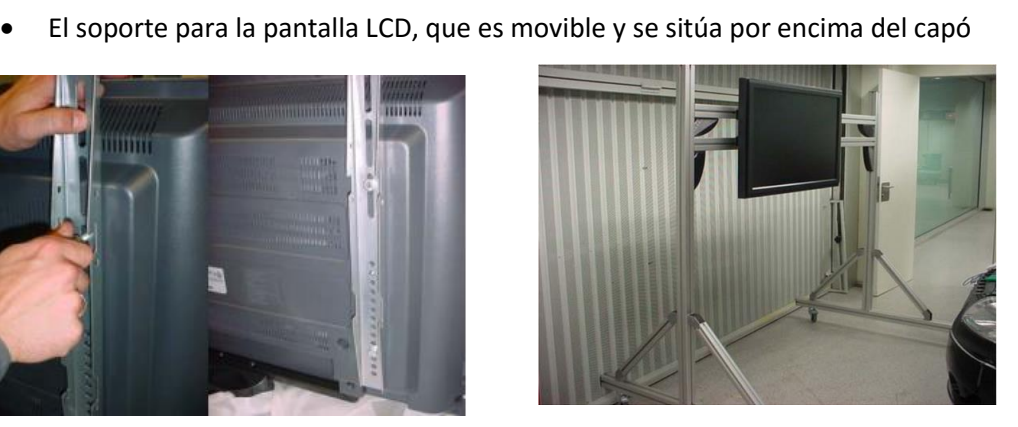

Fig. 9 Estructura de soporte del Informe de Adquisición y montaje del Hardware. Fuente: Juan F. Dols, María Felisa Quintanilla (2007) [3]

En la siguiente hoja técnica se muestra el resto características y materiales técnicos necesarios para el simulador UPV-DGT, y se ofrecen más detalles sobre los tres elementos principales ya comentados:

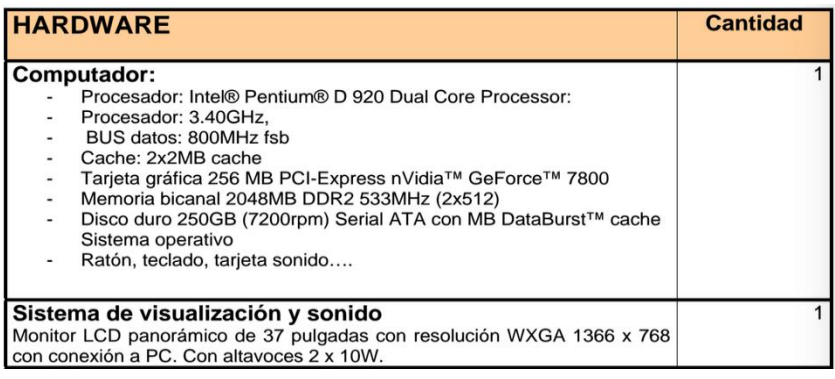

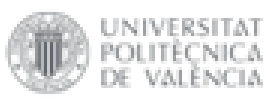

VALÈNCIA

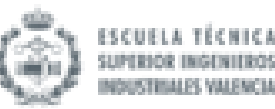

| Sensores analógicos:                                                                                                    |                |
|----------------------------------------------------------------------------------------------------|----------------|
| Potenciómetros de eje ángulo 90 º + engranajes, o inclinómetros de<br>ASSEMtech (recorrido pedales)                                                                                                    | 3              |
| Potenciómetro multivuelta de eje + engranajes (giro del volante)                                                                                                    | 1              |
| Sensores digitales:                                                                                                    |                |
| Módulo de optoacopladores para el acondicionamiento de las señales<br>digitales.                                                                                                    | 1              |
| Microinterruptores final de carrera (marcha engranada)                                                                                                    | 6              |
| Fuentes de Alimentación                                                                                                    |                |
| Fuente alimentación 12 Vcc/20 A                                                                                                    | 1              |
| Fuente alimentación 24 Vcc/10 A (power one Convert simply)                                                                                                    | 1              |
| Fuente alimentación 48 Vcc/20 A                                                                                                    | $\overline{1}$ |
| Otros                                                                                                    |                |
| Acoplamiento universal de Huco                                                                                                    | 1              |
|                                                                                                    |                |
| Célula de carga en miniatura a tracción/compresión de nuestra representada<br>Interface, modelo WMC-500 de 500 lbf de rango y 1.5m de cable integral. Ver<br>características en especificación adjunta. | 1              |
| Sensor de par HBM T20WN/50Nm (tipo de eje) (Par en el volante) -Rango:<br>$+/- 50Nm$                                                                                                    | $\mathbf{1}$   |
| Cable de Conexión 5 m                                                                                                    | $\mathbf{1}$   |
| Acoplamiento para sensor de Par HBM T20WN/50Nm                                                                                                    | $\overline{2}$ |
| NI PCI-6229 (32 Analog Inputs, 48 Digital I/O, 4 Analog Outputs                                                                                                    | 1              |
| SHC68-68 EPM Shielded Cable 68-D-Type to 68 VHDCI Offset, 2m                                                                                                    | 2              |
| SCC-68 I/O Connector with 4 SCC Module Slots                                                                                                    | $\overline{1}$ |
| External Power Supply for SCC-68 Accesory, Swiss                                                                                                    | 1              |
| SCC-SG04, 2 Channel, Full Bridge                                                                                                    | 2              |
| SCB-68 Noise Rejecting, Shielded I/O Connector Block                                                                                                    | 1              |
| Electrónica de control: Servoamplificador ADS 50/10 4-Q-CC ADS en módulo<br>cerrado de maxon motor control.<br>Con control de cuatro cuadrantes.<br>Tensión de alimentación de 12 a 50 Vcc.             | $\overline{2}$ |
| Resistencias shunt para evitar los picos que genera el motor.                                                                                                    | 1              |
| Encoder HEDL 5540 (500 ppv, 3 canales)                                                                                                    | 1              |
| Motor RE Maxon motor 40 mm. Escobilla de graffito 150 Watios (48 V). Con<br>reductor GP 52 (1:27) Encoder ENC HEDL 5540 500 lpm 3K                                                                      | 1              |

Tabla 1 Hardware obtenido del Informe de Adquisición y montaje de Hardware en el simulador. Fuente: Juan F. Dols, María Felisa Quintanilla (2007) [3]

#### 2.2.3 Ayudas incorporadas en los simuladores para conductores con discapacidades severas

La DGT ha venido desarrollando recientemente diversos trabajos que han contribuido a actualizar el simulador SE<sup>2</sup>RCO y el simulador UPV-DGT instalando diferentes dispositivos para facilitar la conducción de los conductores con discapacidades severas mediante ayudas técnicas del tipo Joystick.

En el simulador SE<sup>2</sup>RCO se han instalado dos brazos telescópicos que incorporan soportes especiales en los que se puede montar y desmontar fácilmente los distintos modelos de Joysticks, mediante el uso de una llave inglesa y una llave Allen. Un brazo se encuentra a la derecha del asiento y otro a la izquierda para que tanto zurdos como diestros puedan utilizar el Joystick con su mano dominante. Dichos brazos telescópicos se han diseñado de forma que

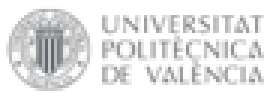

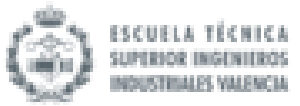

dispongan de los suficientes grados de libertad como para adaptarse a las necesidades de cualquier conductor, según su altura, movilidad, etc. En la siguiente figura se puede observar la disposición de los brazos en el asiento y los diferentes elementos los componen. Cada brazo cuenta con una barra prismática de 75 cm de longitud y 5 cm de lado (elemento 1), además de dos barras cilíndricas de 3 cm de diámetro y longitudes de 25 cm (elemento 2) y 75 cm (elemento 3). Además, ambos brazos telescópicos incluyen articulaciones de varios tipos: rotación, prismática y cilíndrica. En la última articulación (elemento 4) se monta el soporte reposabrazos donde irá colocado el Joystick.

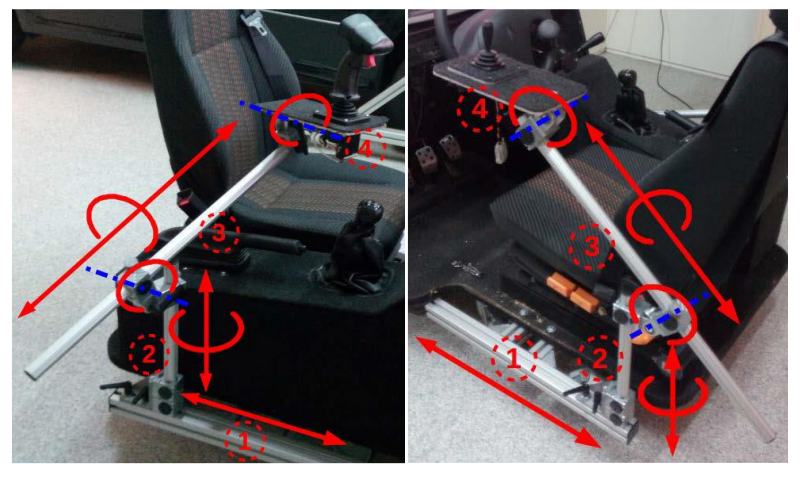

Fig. 10 Elementos y articulaciones de los brazos. Fuente: IDF (2006) [2]

En cambio, el simulador UPV-DGT-FIAT posee un único soporte para la colocación del Joystick, el cual se asienta sobre el reposabrazos central de los asientos principales a la derecha del conductor. La base del Joystick se encuentra en una posición fija por lo que no es fácilmente movible, aun así se puede ajustar su posición respecto del usuario mediante la recolocación del asiento del conductor o modificando el brazo telescópico que le sirve de sujeción. No sería fácil instalar una base igual en el lado izquierdo del conductor puesto que requeriría una modificación de la propia estructura del simulador.

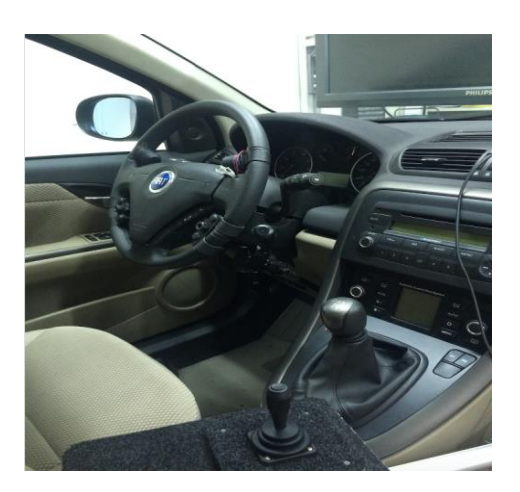

Fig. 11 Posición de la base del joystick 1 Fig. 12 Posición de la base del joystick 2

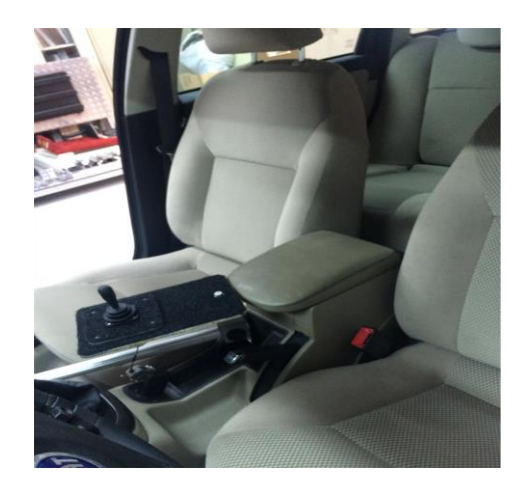

INIVERSITAT POLITECNICA.

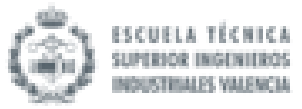

Para la realización de este trabajo, en ambos simuladores, se ha utilizado un pequeño Joystick de 2 ejes (o 4 vías) con agarre de tipo palanca. El Joystick se fija a la base de apoyo grande y posteriormente se monta en el reposabrazos del asiento del simulador. Se eligió este modelo de Joystick pensando en que el usuario tuviera el máximo manejo y la máxima precisión posible a pesar de su discapacidad. Aunque este sea el modelo utilizado en este trabajo, otro modelo de Joystick compatible también podría haber sido instalado (Joysticks grandes o pequeños; Joysticks con agarre de bola, palanca, pistola…; etc.). Se barajó la posibilidad de utilizar Joysticks más grandes, pero se desechó al valorar que una persona con movilidad reducida podría tener más dificultades para moverlo correctamente y eso restarle precisión y manejo en las diferentes sesiones de pruebas.

El método de funcionamiento del Joystick de 2 ejes es sencillo. La aceleración se realiza dirigiendo el Joystick hacia atrás y el frenado se realiza dirigiéndolo hacia delante. Estas dos acciones se iniciarán al salir del eje central horizontal. La dirección del vehículo se realiza moviendo respectivamente el Joystick de la posición central hacia cualquiera de sus lados saliendo del eje central vertical. Aunque en un principio la tendencia intuitiva del usuario es de acelerar accionando el Joystick hacia delante y de frenar accionándolo hacia detrás, se estableció a la inversa puesto que el movimiento natural de los brazos ante un accidente es desplazarlos por delante del cuerpo para intentar protegerse del impacto. De esta forma, en caso de accidente, no se aceleraría más, sino que se frenaría.

En la siguiente imagen se muestran las diferentes direcciones que ofrece el joystick. En verde las direcciones de aceleración y en naranja las direcciones de frenado:

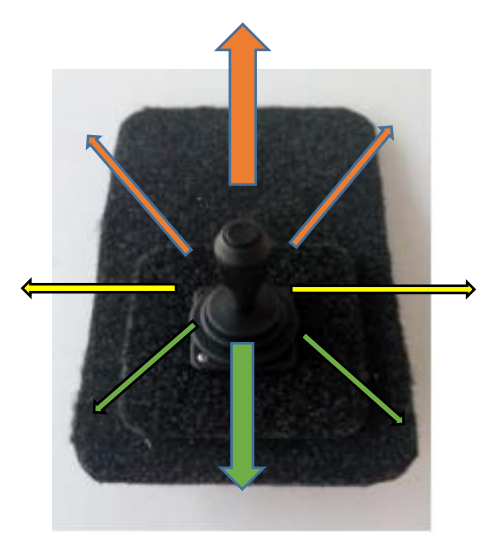

Fig. 13 Joystick de palanca utilizado en los ensayos. Fuente: IDF (2006) [2]

Estos Joysticks industriales requieren de una etapa de adaptación de señal. Para ello se dispone de una interfaz de Joystick USB universal, diseñada para el uso con cualquier joystick con salidas analógicas y/o digitales. Esta interfaz es la que hace capaz a ambos simuladores de compatibilizarse con los diversos Joysticks del mercado. Se trata de un dispositivo capaz de adquirir dichas señales y comunicarse con el ordenador para enviárselas una vez procesadas.

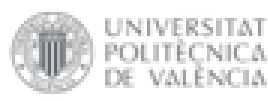

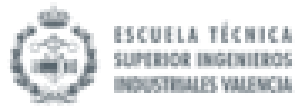

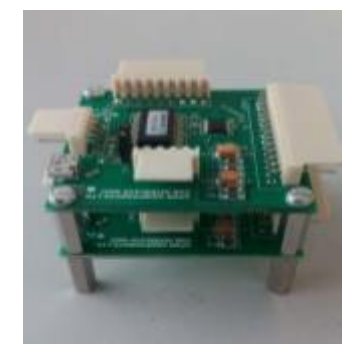

Fig. 14 Dos placas interfaz de joystick USB montadas en torre. Fuente: IDF (2006) [2]

Finalmente, los simuladores tienen disponibles múltiples ayudas técnicas convencionales, aunque no se han utilizado en este trabajo. De todas las posibles adaptaciones que existen en el mercado estas son las más representativas y versátiles:

- Empuñadura de tetraplejía en el volante.
- Pomo en el volante.
- Acelerador y freno mecánicos.
- Acelerador de aro electrónico.
- Palanca de freno de servicio al suelo con claxon.

#### 2.3 Software

Ambos simuladores comparten el mismo software para la evaluación de conductores con discapacidad. Este software se puede dividir en dos partes: software de control y software de simulación.

El software de control está diseñado de forma que se pueda controlar de forma remota. De esta forma el supervisor de la evaluación puede ejecutar las distintas pruebas para valorar las capacidades residuales de conducción del usuario, sin interferir de ningún modo con el individuo que está dentro del habitáculo.

Las pruebas se organizan en sesiones, de modo que se pueden repetir varias pruebas periódicamente con el objetivo de realizar seguimientos. Para ello, el software de control dispone de una base de datos donde se almacena información sobre los usuarios, sesiones y pruebas realizadas.

Por otro lado, el software que se encarga de gestionar el entorno virtual y sus entidades, procesar las acciones y fuerzas que el usuario realiza sobre los mandos, ejecutar el sistema de físicas y comportamiento dinámico de vehículos, gestionar los recursos audiovisuales y atender las acciones del software de control es el software de simulación.

#### 2.3.1 Instalación del software

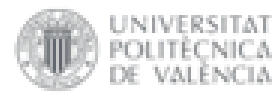

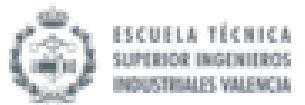

El software de simulación y de control deben ejecutarse con el sistema operativo Microsoft Windows 7 o superior.

En el siguiente esquema se muestra la secuencia de encendido y apagado del sistema para la correcta comunicación entre los dos softwares:

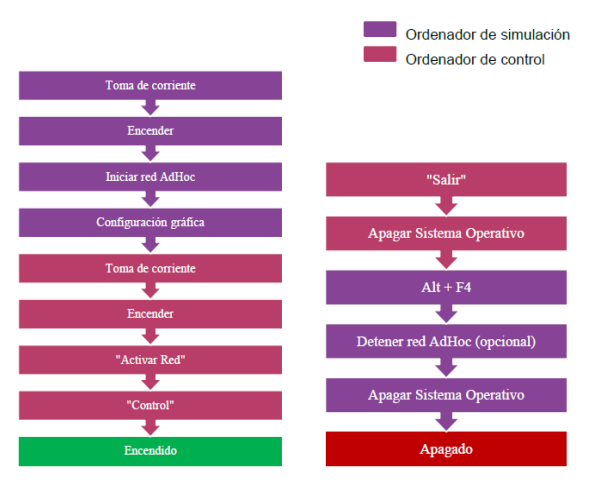

Fig. 15 Diagrama secuencial de encendido y apagado del sistema obtenido del manual de SERCO. Fuente: IDF (2006) [2].

#### 2.3.2 Funcionamiento del software de evaluación de conductores

Cuando se inicia el software de control (que es el que se maneja directamente) se preguntará por el nombre de la persona a la que se va a evaluar/entrenar/rehabilitar. SI ya está dada de alta en la base de datos se puede buscar a través de su nombre o su DNI. En caso contrario, se puede registrar como un nuevo usuario del sistema.

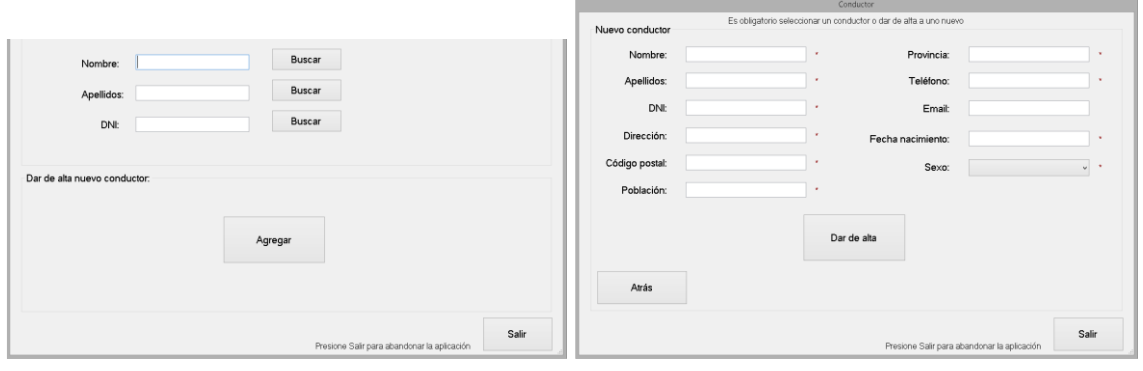

Fig. 16 Pantalla de inicio. Fuente: IDF (2006) [2] Fig. 17 Pantalla para dar de alta a nuevo usuario. Fuente: IDF (2006) [2]

Una vez seleccionado al sujeto se avanza a la ventana principal donde se terminarán de rellenar los datos personales y donde se podrá seleccionar que tipo de pruebas se van a realizar. En esta ventana hay 4 zonas principales:

- Barra de menú superior (marcada en rojo).
- Panel tabulado "Sujeto" (marcada en amarillo).
- Panel "Sesiones" (marcada en azul).
- Panel "Pruebas" (marcada en verde).

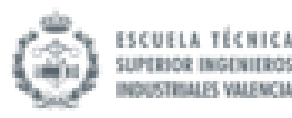

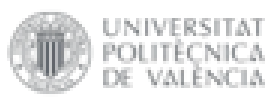

| Б                           |              |                                       |                                                                           |                |                   |          | Gestión Conductores |  |                        |       |        |                               | - -<br>$\mathbf{x}$ |  |
|-----------------------------|--------------|---------------------------------------|---------------------------------------------------------------------------|----------------|-------------------|----------|---------------------|--|------------------------|-------|--------|-------------------------------|---------------------|--|
|                             |              |                                       | Archivo Edición Configuración Ayuda                                       |                |                   |          |                     |  |                        |       |        |                               |                     |  |
| Sujeto                      |              |                                       | Datos personales Discapacidades Permiso conducción Datos Médicos Informes |                |                   |          |                     |  |                        |       |        |                               |                     |  |
| Nombre:                     |              | MiNombre                              |                                                                           |                | Población:        |          | MiPoblación         |  |                        | Sexo: | hombre |                               |                     |  |
| Apellidos:                  | MisApellidos |                                       |                                                                           | ٠              | Provincia         |          | MiProvincia         |  |                        |       |        |                               |                     |  |
| <b>DNI:</b>                 | 12345678A    |                                       |                                                                           |                | Teléfono:         |          | 12345678            |  |                        |       |        |                               |                     |  |
| Dirección:                  | MiDirección  |                                       |                                                                           | ٠              | Email:            |          | mi_email@server.com |  |                        |       |        | Modificar datos<br>personales |                     |  |
| Código postal:              |              | 54321                                 |                                                                           |                | Fecha nacimiento: |          | 01/01/2000          |  |                        |       |        |                               |                     |  |
| Sesiones realizadas         |              |                                       |                                                                           |                |                   | Pruebas: |                     |  |                        |       |        |                               |                     |  |
| Nueva sesión                |              |                                       | sesión fecha                                                              |                | número<br>pruebas |          |                     |  | prueba                 |       | tipo   |                               | fecha               |  |
|                             |              | 5                                     | 23/12/2009 13:46:57                                                       |                | 3                 |          | Nueva prueba        |  | Ensayo de medición de  |       |        | Acelerador de giro radial     | 14/05/2009 14:03:01 |  |
|                             |              | 16/12/2009 10:31:57<br>4              |                                                                           | $\overline{c}$ |                   |          |                     |  | Ensayo de medición de. |       |        | Volante con ayudas            | 14/05/2009 14:04:35 |  |
|                             |              |                                       |                                                                           |                | $\Delta$          |          |                     |  | Ensayo de medición de. |       |        | Volante con ayudas            | 14/05/2009 14:05:07 |  |
|                             | ×.           |                                       | 14/05/2009 14:02:11                                                       |                |                   |          | Ver prueba          |  | Ensayo de medición de. |       |        | Acelerador de aro             | 03/11/2009 12:13:56 |  |
| Especificar<br>Adaptaciones |              | $\overline{c}$<br>22/11/2007 11:37:36 |                                                                           |                | 10 <sup>10</sup>  |          |                     |  |                        |       |        |                               |                     |  |
| de la Sesión                |              |                                       | 05/10/2007 11:46:14                                                       |                | 7                 |          |                     |  |                        |       |        |                               |                     |  |
| Seleccionada                |              |                                       |                                                                           |                |                   |          | Eliminar<br>prueba  |  |                        |       |        |                               |                     |  |

Fig. 18 Ventana principal de control. Fuente: IDF (2006) [2]

El panel "Sujeto" (amarillo) permite modificar y añadir más datos sobre el sujeto seleccionado. Los datos se distribuyen en sub-paneles. El sub-panel "Datos personales" permite modificar y consultar esos datos personales, el sub-panel "Discapacidades" permite consultar y modificar los códigos de discapacidad, el sub-panel "Permiso de conducción" permite gestionar los permisos de conducción que posee el sujeto y el sub-panel "Datos médicos" permite consultar y especificar información médica del sujeto.

Para comenzar la evaluación de un conductor se hace click en el botón "Nueva Sesión" del panel "Sesiones" (azul). Esto permite acceder al panel "Pruebas" (verde) y seleccionar "Nueva Prueba". A continuación, aparecerá una ventana con todos los tipos de pruebas disponibles clasificadas por secciones:

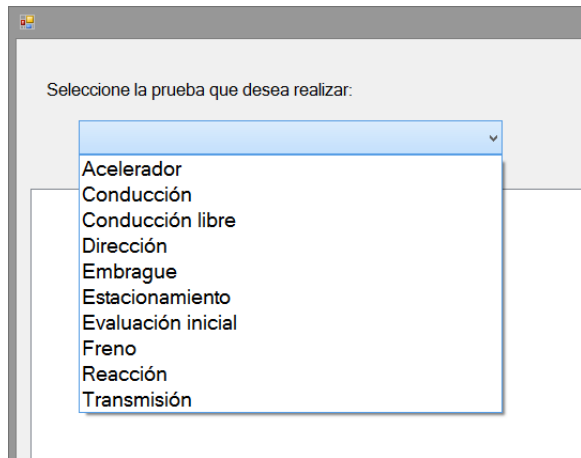

Fig. 19 Secciones de pruebas disponibles en el simulador. Fuente: IDF (2006) [2]

Al seleccionar una sección de se obtendrá la lista de las pruebas asociadas. Para este trabajo sólo se utilizarán las secciones conducción libre, conducción y estacionamiento. En total se realizarán 5 pruebas y una extra de toma de contacto. La toma de contacto será la que corresponde a la sección conducción libre, cuatro de las cinco pruebas serán de la sección conducción y la última será de estacionamiento. En el siguiente capítulo de la memoria se explicarán todas las pruebas realizadas al detalle. Al finalizar la sesión se genera un documento PDF personal con todos los datos registrados en las pruebas. Esto se hace clicando sobre el subpanel "Informes" en el panel "Sujeto" (amarillo).

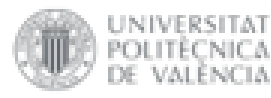

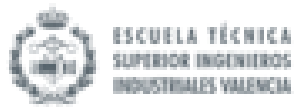

# 3. METODOLOGÍA EMPLEADA PARA LA VALIDACIÓN DE LOS SIMULADORES

#### 3.1 Objetivos

El presente TFG tiene por objeto el análisis inter-comparativo entre los procedimientos de evaluación de conductores con discapacidades severas que conducen con la ayuda de adaptaciones del tipo Joystick de 4 vías, y que se implementan en los simuladores de conducción SERCO y UPV-DGT.

El estudio consistirá en el análisis inter-comparativo del comportamiento de diferentes tipos de conductores (con y sin discapacidad), que se dividirán en un grupo de control y un grupo experimental. Ambos grupos serán sometidos a un proceso de evaluación de conducción común (con el mismo tipo de pruebas y ayudas técnicas instaladas).

El objetivo del presente TFG consistirá en determinar el nivel de diferencias significativas, desde un punto de vista estadístico, que pueden aparecer en el comportamiento en la conducción de ambos grupos de conductores entre las dos herramientas experimentales (SERCO y UPV-DGT).

A continuación, se presentarán los pasos seguidos a la hora de realizar los ensayos, recoger los datos y su posterior análisis.

#### 3.2 Definición de la población

Se necesitan dos grupos de personas para validar los simuladores de conducción adaptada, el grupo de control y el grupo experimental.

Por un lado, el grupo de control es el formado por personas sin ningún tipo de discapacidad. Para este trabajo se presentaron un total de dieciséis voluntarios con edades comprendidas entre los 21 y los 54 años, con una media de edad de 24,29 años. Se puede decir que es un grupo joven. Quince de estos voluntarios eran hombres y solo una mujer. La mayoría tenían experiencia al volante (13 personas de 16 poseen permiso de conducción)

Por otro lado, el grupo experimental está formado por personas con discapacidad. En este caso se compone de diez voluntarios, siete hombres y tres mujeres. Las discapacidades que afectaban a este grupo eran deficiencias en la movilidad de miembros superiores y/o inferiores. Las edades iban desde los diecinueve años hasta los setenta, con una media de edad de 40,68 años. La media de edad indica que este grupo cuenta con gente de una edad media/avanzada. La mayoría también tenían experiencia al volante (8 de las diez personas tienen carnet de conducir).

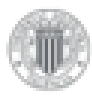

UNIVERSITAT

POLITÈCNICA

valència

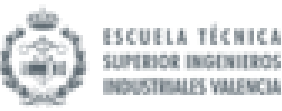

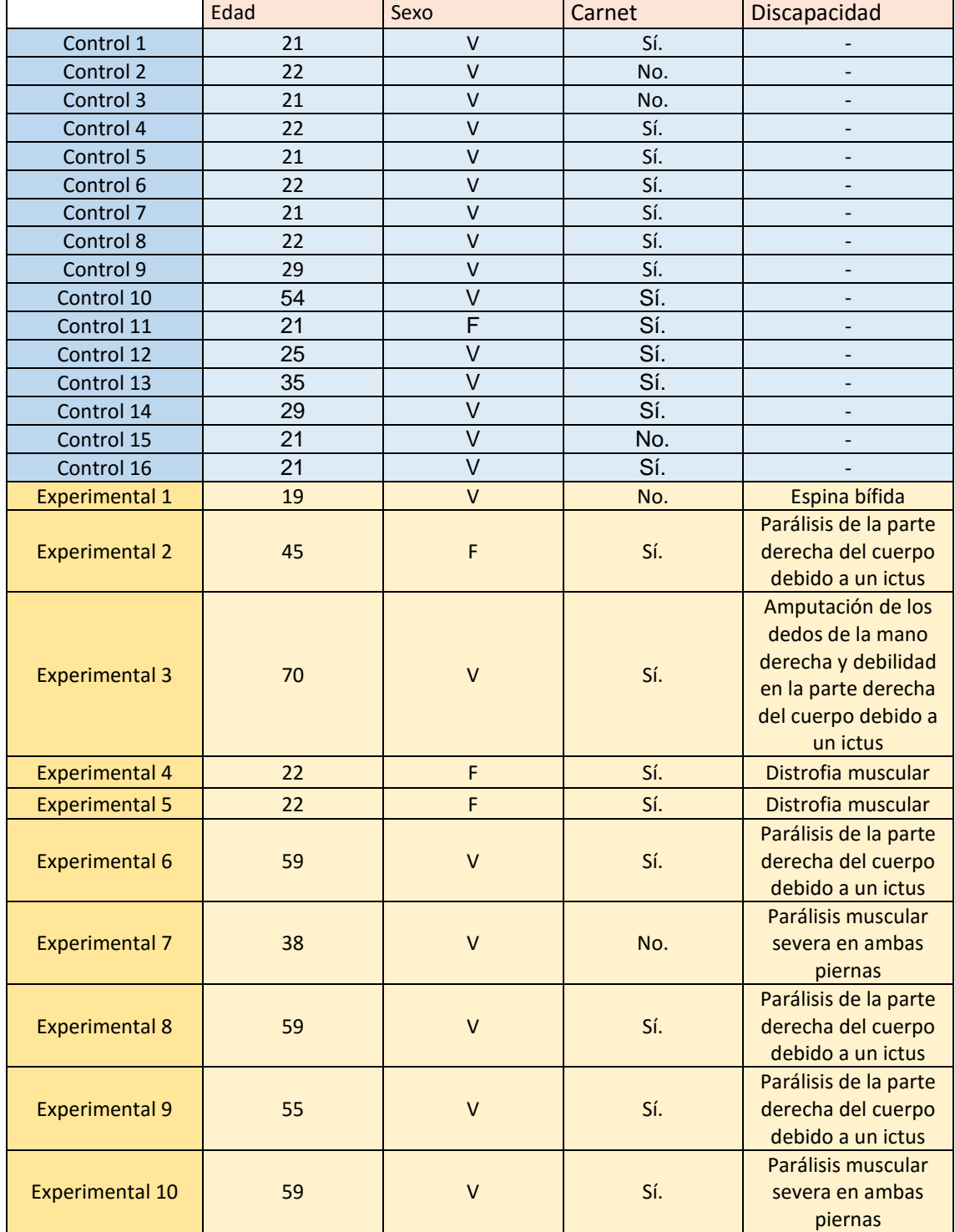

Tabla 2 Poblaciones del estudio

#### 3.3 Cuestionario

El cuestionario es un instrumento esencial para la investigación a la hora de obtener información de los consultados. El cuestionario utilizado fue proporcionado por el Centro de Gestión de la Calidad y del Cambio. Luego, su contenido fue adaptado en la aplicación Google Forms ya que la vinculación de esta aplicación con el programa Excel hacia más fácil su posterior análisis. Además, esto permitía a los usuarios rellenar el cuestionario mediante una Tablet o un PC.

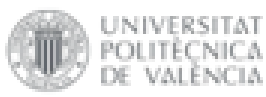

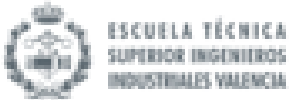

El cuestionario se encuentra dividido en varias secciones, que se pueden agrupar en dos partes:

La primera parte del cuestionario recogerá toda la información básica del consultado y se realizará antes de hacer las pruebas en los simuladores. Si se trata de una persona con discapacidad se realizarán unas preguntas adicionales con el fin de obtener más información relevante. También se realiza un cuestionario predictivo de tendencia al mareo. Su finalidad es proporcionar la susceptibilidad del usuario a sufrir síntomas relacionados con el mareo al utilizar un simulador. Si estos síntomas apareciesen se deberían investigar las causas que los producen.

La segunda parte del cuestionario es la que se realiza después de la batería de pruebas en el simulador. De esta parte del cuestionario se obtienen los datos acerca de los síntomas presentados durante y después de la sesión de pruebas. Además, se obtiene del usuario toda información relacionada con la sensación de inmersión del simulador, su comparación con la conducción real, la capacidad del propio usuario en el manejo de los mandos, su rendimiento alcanzado, su valoración en la experiencia personal y su valoración general del simulador.

Es importante destacar que parte del cuestionario se realizará antes de hacer las pruebas y parte después. Esto nos permite comparar lo que el usuario nos decía antes de entrar en los simuladores debido a experiencias anteriores y lo que le ha sucedido en esta ocasión.

Una vez acabado el cuestionario toda la información es volcada a una hoja de Excel como base de datos. Esa información servirá para el análisis estadístico.

El cuestionario será el mismo para ambos simuladores y se proporciona integro en el Anexo I.

#### 3.4 Ensayos

Una vez que el usuario haya realizado el cuestionario (la parte que se hace antes de las pruebas) se procede a entrar en el simulador. Cuando el usuario esté sentado en el habitáculo se realizarán los ajustes necesarios para que se encuentre cómodo manejando el joystick (brazos telescópicos regulables, altura e inclinación del asiento, etc.). Es importante cerciorarse de que el usuario no soporte ningún tipo de carga en el brazo con el que va a utilizar el joystick. El proceso y las pruebas serán los mismos en ambos simuladores. Las distintas pruebas se realizarán en el orden de los siguientes subapartados.

#### 3.4.1 Conducción libre

Esta prueba se realiza en primer lugar para que sirva como primera toma de contacto con el simulador y sus mandos. Este ejercicio de simulación de circulación se desarrolla en entornos urbanos o interurbanos simulados. Existen cinco escenarios diferentes: garaje, zona de entrenamiento, circuito Grand Prix, Valencia y CityBeach. Normalmente se carga el escenario Valencia debido a que cuenta con grandes avenidas, calles más estrechas y rotondas. De esta manera el usuario puede practicar cualquier maniobra que se le antoje. Este escenario es una recreación virtual de la zona de Avenida de Francia en Valencia.

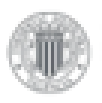

INIVERSITAT 'OLITÉCNICA VALENCIA

Trabajo Fin de Grado en Ingeniería en Tecnologías Industriales

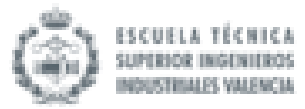

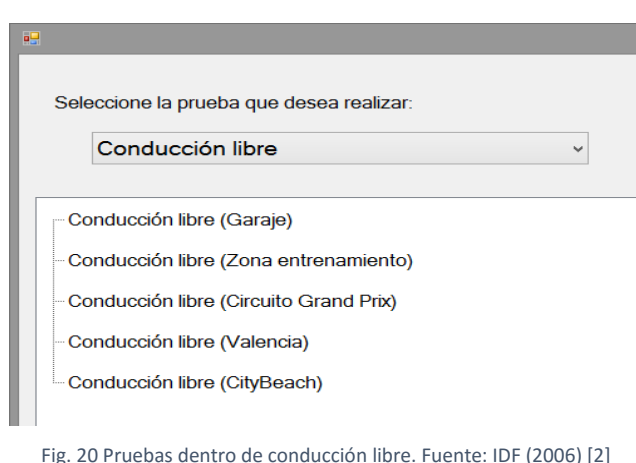

En "Conducción libre" no se procesa ningún dato. Es una prueba que sirve para que el usuario se acostumbre al manejo del joystick, al entorno simulado y para que resuelva cualquier duda que tenga en este sentido. Cuando se observe que el usuario hace un uso apropiado de los mandos primarios (dirección, acelerador y freno) y un uso controlado de la dirección a una velocidad determinada durante las maniobras en línea recta y en curvas (rotondas), se procede a empezar con la batería de pruebas.

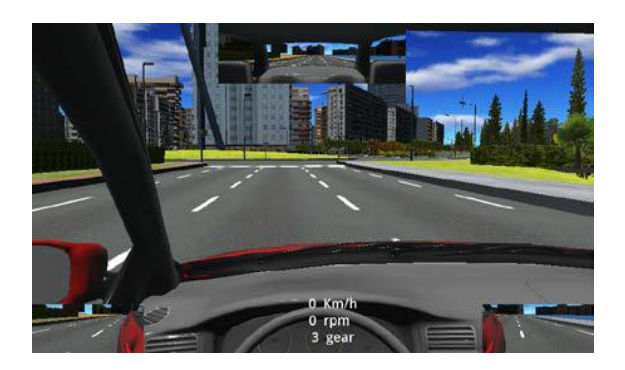

Fig. 21 Entorno virtual de Valencia. Fuente: IDF (2006) [2]

#### 3.4.2 Frenada

Esta prueba está dentro de la sección "Conducción", así como las dos pruebas de rotondas y la de slalom que se explicaran a continuación. Estas pruebas permiten evaluar si el usuario es capaz de adaptarse a los mandos y adaptaciones del vehículo para desempeñar una conducción segura. El objetivo de esta fase del protocolo consiste en la determinación de la capacidad funcional de accionamiento de los mandos.

La prueba de frenada consistirá en la realización de una maniobra de frenado en circuito cerrado. El usuario deberá acelerar con su vehículo virtual por una recta hasta alcanzar una velocidad constante de 100 km/h. Una vez el vehículo haya alcanzado la velocidad de referencia y haya sobrepasado una marca en el suelo (entre dos conos) que indica que hay que frenar, se deberá proceder al frenado por parte del conductor en el menor tiempo posible.

Esta prueba muestra el control del conductor con el joystick durante la maniobra para evitar que el vehículo pierda la trayectoria rectilínea indicada. Además, se puede observar la habilidad del usuario cuando una vez accionados los frenos es capaz de seguir manteniendo una trayectoria rectilínea (esto requiere más habilidad con el joystick puesto que se tiende a desviar ligeramente

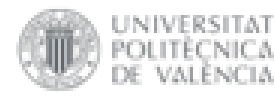

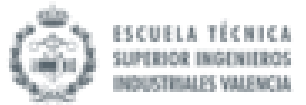

el mismo hacia alguna dirección cuando se realizan movimientos brucos como el frenado en seco).

El informe obtenido de esta prueba indica el tiempo de frenado, la distancia de frenado, la velocidad a la que se ha iniciado el frenado y el desplazamiento lateral producido durante el frenado.

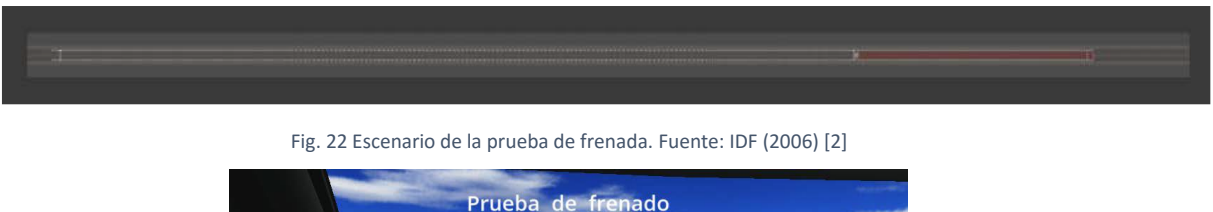

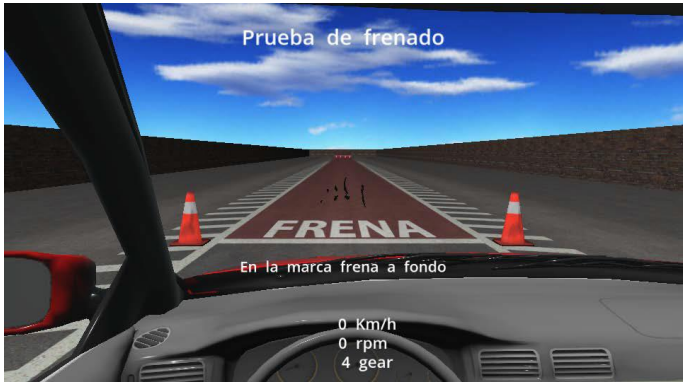

Fig. 23 Marca de frenado. Fuente: IDF (2006) [2]

#### 3.4.3 Slalom

La prueba de slalom (zig-zag) consiste en hacer circular al vehículo entre varios conos y muros situados a una distancia de 15 metros entre sí. El objetivo que se le marca al usuario es que complete el recorrido sin tocar ningún obstáculo. Si el usuario cumple con el objetivo la prueba se dará por superada, en caso contrario será una prueba no supera o fallida. En esta prueba no existe ninguna exigencia de velocidad, el usuario puede realizar la prueba a la velocidad que crea conveniente.

El informe correspondiente a esta prueba reflejara el tiempo en completar correctamente la prueba (prueba superada) o el tiempo en chocarse por primera vez con un obstáculo (prueba no superada) y el número de colisiones en caso de que la prueba no se haya superado.

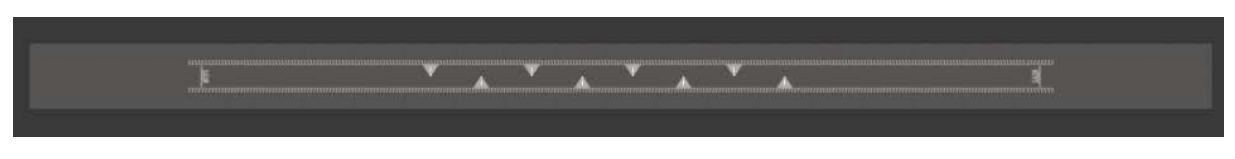

Fig. 24 Escenario del slalom. Fuente: IDF (2006) [2]

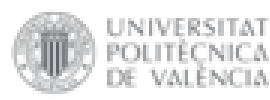

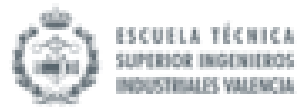

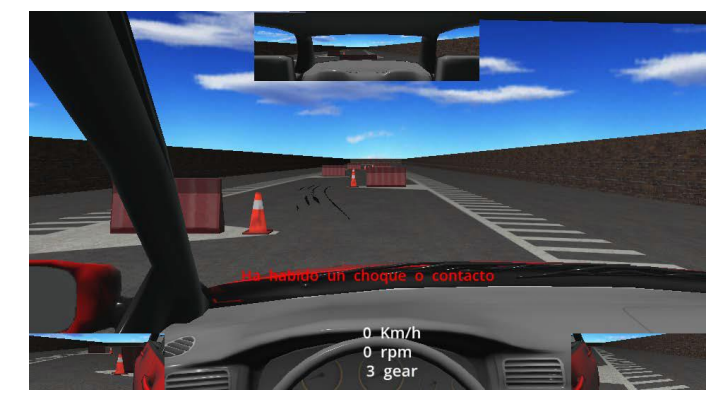

Fig. 25 Ejemplo de la vista al realizar la prueba. Fuente: IDF (2006) [2]

#### 3.4.4 Rotonda de radio constante a 30 km/h

En la prueba de rotonda de radio constante el usuario deberá seguir una trayectoria circular por el carril exterior de una rotonda. El carril por donde debe circular el usuario está pintado de azul.

El usuario deberá mantener una velocidad constante de unos 30 km/h (existiendo un margen aceptado que va desde los 22 km/h hasta los 37 km/h). El resultado de la prueba ha de mostrar como el conductor maniobra el vehículo circulando de forma controlada, sin reducir el radio de giro ni la velocidad. Cuando el usuario consiga dar una vuelta completa a la rotonda manteniendo la velocidad de referencia y sin salirse del carril señalado, la prueba se dará por finalizada.

En esta prueba el usuario debe hacer gala de una mayor destreza con el manejo del joystick. Es una prueba complicada ya que se debe mantener una velocidad constante mientras se realiza el giro con el joystick.

El informe que se obtiene de esta prueba incluye una gráfica con la trayectoria realizada por el vehículo. Además, se recogen una serie de datos adicionales: número de vueltas realizadas hasta completar con éxito la prueba, el tiempo transcurrido hasta completar la prueba y el número de salidas de curva.

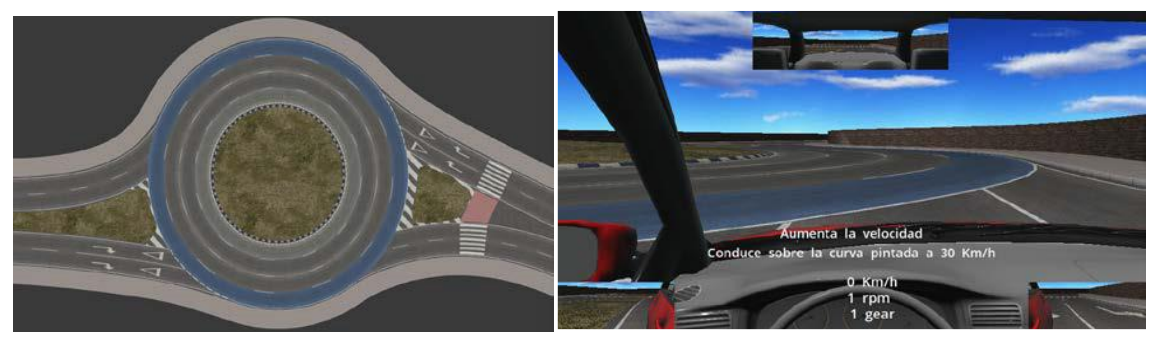

Fig. 26 Mapa del escenario y vista en primera persona. Fuente: IDF (2006) [2]

#### 3.4.5 Rotonda de radio creciente a 30 km/h

Esta prueba es similar a la anterior, consistirá en seguir una trayectoria circular realizando una rotonda. En este caso, se indica al usuario que circule inicialmente por el interior de la rotonda, para progresivamente finalizar por el carril exterior y salir de la rotonda. Todo este trayecto está

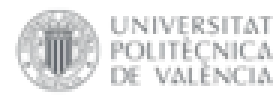

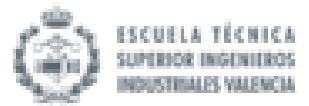

pintado de verde. El usuario deberá mantener una velocidad constante de unos 30 km/h (existiendo un margen aceptado que va desde los 22 km/h hasta los 37 km/h).

La dificultad de la prueba reside en trazar con seguridad la curva y mantenerse en ella sin perder la trayectoria. La prueba finalizará cuando el vehículo abandone la rotonda.

En el informe se incluye una gráfica de la trayectoria del vehículo, el tiempo en completar la prueba y el número de salidas de curva.

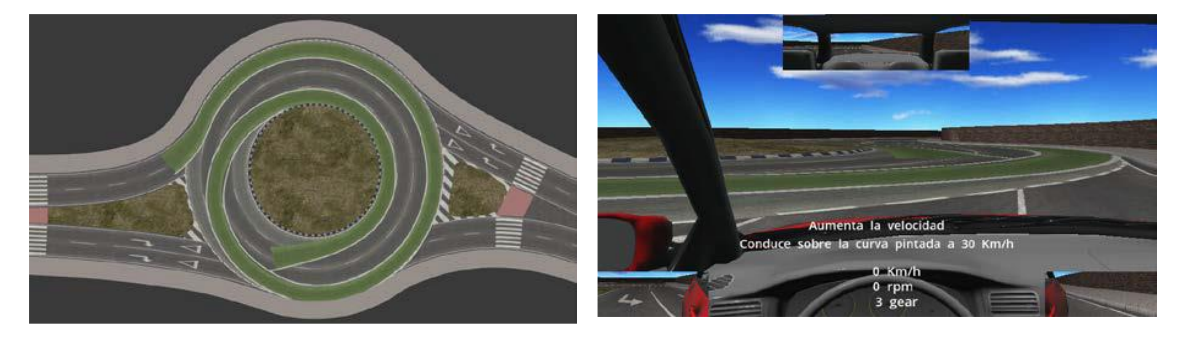

Fig. 27 Mapa del radio creciente y vista del simulador. Fuente: IDF (2006) [2]

#### 3.4.6 Estacionamiento

Esta prueba es la última que debe realizar el usuario y no corresponde a una prueba de la sección "Conducción", se trata de la prueba de estacionamiento. El objetivo de la prueba consistirá en aparcar el vehículo en batería entre dos otros vehículos. Para ello el conductor podrá realizar todas las maniobras que crea necesarias hacia delante o marcha atrás.

En esta prueba se prestará especial atención a la destreza con la que el conductor maneja los mandos tipo joystick para realizar todas las maniobras necesarias sin tropezar con ningún otro vehículo.

El informe de la prueba recoge el resultado de la misma. Si se ha realizado sin colisionar se considerará una prueba superada, en caso contrario una prueba fallida. En el caso de que el resultado sea negativo, se indicará también en el informe el número de colisiones.

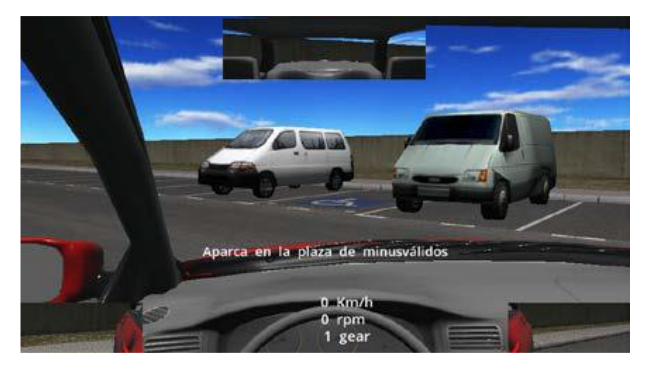

Fig. 28 Aparcamiento en batería. Fuente: IDF (2006) [2]

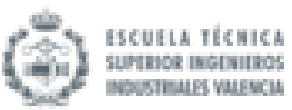

### 4.Análisis de resultados

#### 4.1 Introducción

INIVERSITAT POLITÉCNICA

La estadística es una disciplina que proporciona las herramientas necesarias para el análisis de los datos. Gracias a ella se podrán analizar detenidamente los resultados de las pruebas de evaluación y estudiar la comparación entre los resultados de los ensayos de evaluación de los simuladores SE²RCO y UPV-DGT para un mismo grupo de individuos. Esto permitirá valorar las posibles diferencias significativas que pueden aparecer en el comportamiento de ambos grupos de conductores entre los simuladores. Además, este estudio permitirá cuantificar la probabilidad de cometer error al extrapolar los resultados obtenidos de una serie de muestras al conjunto de la población.

#### 4.2 Metodología en el análisis de resultados

Para realizar un estudio estadístico primero se necesita una muestra. Una muestra es un subconjunto de individuos de una población. En este caso se tienen dos muestras y se realizará un estudio estadístico para cada una de ellas, la primera muestra será el grupo de control y la segunda muestra será el grupo experimental. Cada individuo realizará las mismas pruebas, con el mismo joystick, en ambos simuladores. Se obtendrán los informes de resultados de todos los individuos para todas las pruebas de evaluación realizadas, tanto en el simulador SE<sup>2</sup>RCO como en el simulador UPV-DGT-FIAT. Lo que interesa es comparar las diferencias entre dos variables numéricas de un mismo grupo. Así pues, la comparación estadística de datos se hará para cada prueba entre los datos obtenidos del simulador SE²RCO y del simulador UPV-DGT-FIAT de un mismo grupo de individuos.

Se aplicará el procedimiento estadístico de comparación de muestras pareadas puesto que los datos extraídos de los informes de los dos simuladores provienen de la misma muestra. Los datos pareados permiten eliminar el factor humano y poner énfasis en los simuladores.

#### 4.2.1 Identificación de datos atípicos

Por "valor atípico" se entiende que ese valor no proviene de la misma distribución que el resto de la muestra. Estos valores atípicos pueden alterar la distribución de las muestras y, por lo tanto, las conclusiones obtenidas del estudio. Existen varios métodos gráficos para identificarlos pero se ha seleccionado el diagrama de caja y bigotes:

 Diagrama de caja y bigotes: la caja de este diagrama se extiende desde el cuartil inferior de la muestra hasta el cuartil superior. Este es el intervalo cubierto por el 50% de los datos cuando se ordenan de menor a mayor. La linea vertical es la mediana (valor medio). Los bigotes van desde los extremos de la caja hasta los valores mínimo y máximo, a no ser que haya valores inusualmente muy alejados de la caja. Cualquier punto a más de tres veces el rango intercuartílico (ancho de caja) por arriba o por debajo de la caja se le llama punto aberrante. De esta forma resulta sencilla su identificación a simple vista.

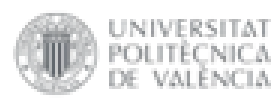

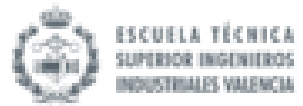

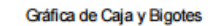

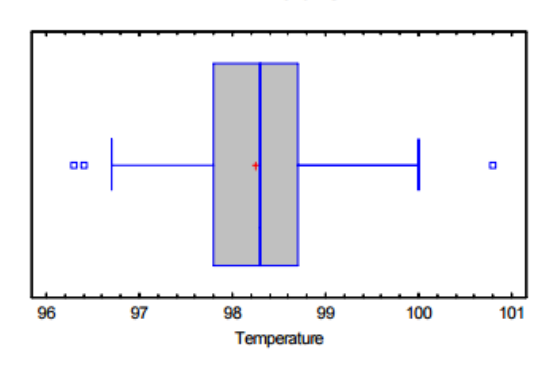

Fig. 29 Ejemplo diagrama de caja y bigotes. Fuente: Tutorial Statgraphics (2007) [25]

#### 4.2.2 Prueba de hipótesis

En el análisis que sigue, se presta principal atención a las diferencias pareadas:

 $di = xi, 1 - xi, 2$ 

que representan las diferencias entre cada par de observaciones . Es de interés probar si la diferencia de medias pudiera ser igual a cero. Para determinar si esta es o no una aseveración razonable dados los datos que han sido colectados, son posibles dos enfoques:

- Construir un intervalo de confianza para la diferencia media y determinar si 0 está o no dentro del intervalo de confianza.
- Realizar una prueba de hipótesis estadística formal.

Para correr una prueba de hipótesis, se formulan dos hipótesis que entran en competencia:

- Hipótesis nula  $(H_0)$ : esta hipótesis presupone que la diferencia de medias (o medianas) es 0 (hipótesis de igualdad de medias),  $\mu$  = 0, a la que se le dará el beneficio de la duda. El valor especificado por la hipótesis nula se etiqueta  $\mu_0$ .
- Hipótesis alternativa  $(H_1)$ : esta hipótesis dice que existen diferencias entre las medias (o medianas) de los resultados, μ ≠ 0. Esto conducirá al rechazo de la hipótesis nula si hay suficiente evidencia.

Para el estudio se establecerá una hipótesis bilateral o de dos colas. Es decir que la hipótesis nula de no diferencia (=) contrasta con una alternativa de diferencia (≠).

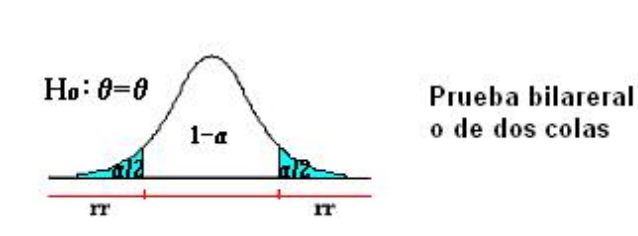

**Regiones Críticas** 

X: nivel de significancia rr: región de rechazo

Fig. 30 Esquema regiones críticas. Fuente: María José Márques Dos Santos (2005) [24]

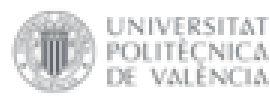

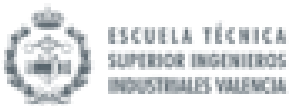

#### 4.2.3 Nivel de significancia y el P-valor

Es un concepto asociado al contraste de las hipótesis anteriores. Corresponde a una probabilidad *p* tal que la probabilidad de tomar la decisión de rechazar la hipótesis nula, cuando esta es verdadera, no es mayor que *p.* En otras palabras, el nivel de significancia (α) es el porcentaje de error que se está dispuesto a asumir. El nivel de significancia lo fija el investigador, y en la práctica se usa el 1%, el 5% o el 10%. En este caso se establecerá que alfa  $\alpha = 0.05$ .

Además, en contrastes de hipótesis, el valor P se define como la probabilidad de obtener un resultado al menos tan extremo como el realmente calculado, suponiendo que la hipótesis nula es cierta. Es decir, se rechazará la hipótesis nula si el valor P asociado al resultado observado es igual o menor que el nivel de significación establecido.

Habiendo explicado esto, en este caso se rechazará la hipótesis nula si el valor P < 0.05.

#### 4.2.4 Condiciones de parametricidad

Las pruebas estadísticas exigen ciertos requisitos previos:

- Variable numérica: la variable de estudio debe estar medida en una escala numérica.
- Normalidad: los valores de la variable dependiente deben seguir una distribución normal (o Gaussiana) en el muestreo. Esto se puede comprobar mediante un histograma de frecuencias. Además, se puede construir una gráfica de probabilidad normal. Esta última, muestra las diferencias pareadas de menor a mayor. Sin embargo, lo hace de manera que es posible juzgar si las diferencias provienen o no de una distribución normal. El eje vertical se escala de tal manera que, si las diferencias provienen de una distribución normal, los puntos deberán caer aproximadamente a lo largo de una línea recta.

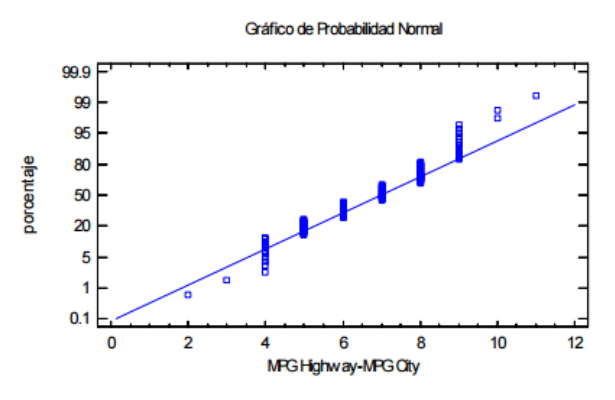

Fig. 31 Ejemplo gráfica de probabilidad normal. Fuente: Tutorial Statgraphics (2007) [25]

En el caso de statgraphics, por defecto se pueden determinar si las variables siguen una distribución normal mediante el sesgo estandarizado y la curtosis estandarizada. Los valores obtenidos deben encontrarse dentro del rango -2, a +2. Como es un método que usa el programa por defecto no se puede aceptar como definitivo, es una indicación.

 $\triangleright$  Homocedasticidad (homogeneidad de varianzas): la varianza de la variable dependiente en los grupos comparados debe ser prácticamente igual. Como se trata de una comparación de datos apareados se puede considerar que los datos son homogéneos puesto que provienen del mismo grupo de personas que realizan las mismas pruebas con las mismas ayudas técnicas.

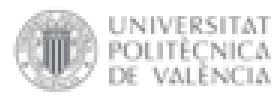

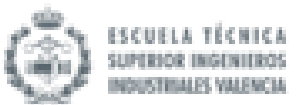

#### 4.2.5 Tipos de pruebas estadísticas

Para contrastar dos medias existen varias alternativas dependiendo de la parametricidad de las variables.

En caso de cumplir las condiciones de parametricidad y dado que nuestras poblaciones de estudio son dependientes, se utilizará una prueba T Student para dos muestras relacionadas. La prueba-T evalúa la hipótesis de que la media de la diferencia de datos de las dos muestras es igual a 0 contra la hipótesis alterna de que la media es no igual a 0. El enfoque estadístico estándar a este problema es construir una prueba T usando:

$$
t = \frac{\bar{d} - \mu_0}{\frac{S}{\sqrt{n}}}
$$

Siendo: n es el tamaño de las muestras; d es la diferencia de medias de las muestras; s es la varianza de la muestras;  $\mu_0$  es el valor proporcionado por la hipótesis nula.

En el caso de no cumplir las condiciones de parametricidad, se emplea el test no paramétrico de Wilcoxon (prueba de rangos con signo). La prueba de rangos con signo evalúa la hipótesis nula de que la mediana de la diferencia de datos de las dos muestras es igual a 0 contra la hipótesis alterna de que la mediana es no igual a 0. Se basa en comparar los rankeos promedio de los valores arriba y abajo de la mediana hipotética. Esta prueba exige que las variables sean medibles en una escala ordinal y puedan suponerse poblaciones continuas.

#### 4.3 Análisis de los resultados de las pruebas en los simuladores

El análisis explicado en el apartado anterior se realizará gracias a la herramienta de software Statgraphics Centurion XVI. Este programa utiliza un procedimiento diseñado para evaluar diferencias significativas entre dos muestras de datos que fueron colectados y agrupados como parejas. Calculará varias estadísticas y gráficas para la diferencia de los datos pareados. También se incluyen las pruebas diseñadas para determinar si la diferencia media es igual a cero.

La hipótesis planteada para el análisis de las pruebas es la siguiente y corresponde a la hipótesis de dos colas planteada en el punto 4.2.2.

$$
H_0: \mu = 0
$$
  

$$
H_{1:} \mu \neq 0
$$

En la tabla que se muestra a continuación se presentan los resultados de todos los usuarios, del grupo de control y del grupo experimental, en todas las pruebas realizadas en los dos simuladores:

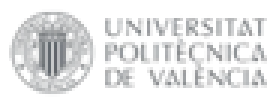

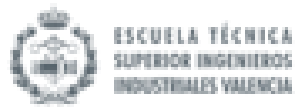

| <b>DGT</b>                                     | tiempo de<br>frenado (s) | distancia<br>frenado (m)  | desplazamiento lateral (m) | Velocidad (km/h) | tiempo slalom (s) | n° golpes slalom | Vucltas        | $t$ icmpo $(s)$ | salidas de curva | iempo rotonda<br>creciente (s) | salidas rotonda<br>creciente |                      | parking resul n° de colisiones |
|------------------------------------------------|--------------------------|---------------------------|----------------------------|------------------|-------------------|------------------|----------------|-----------------|------------------|--------------------------------|------------------------------|----------------------|--------------------------------|
| Control 1                                      | 2.533                    | 39.153                    | 1,956                      | 104,624          | 11.7              |                  | 1.14           | 20,867          |                  | 26.93                          |                              | Superado             |                                |
| Control 2                                      | 2.0                      | 39,38                     | 0,616                      | 104.84           | 20,633            |                  | 1,016          | 20.06           |                  | 28.23                          |                              | Superado             |                                |
| Control 3                                      | 0.93                     | 22.41:                    | 1.50                       | 102.51           | 18.4              |                  | 1.956          | 45.             |                  | 30,73                          |                              | Superado             |                                |
| Control 4                                      | 0.3                      | 6,28                      | 0.55                       | 44,434           | 11.5              |                  | 1.268          | 26.63           |                  | 32.43                          |                              | Superado             |                                |
| Control 5                                      | 2.43                     | 34.35                     | $-0.03$                    | 99.73            | 13.3              |                  | 1.835          | 36.             |                  | 33.13                          |                              | Superado             |                                |
| Control 6                                      | 2.267                    | 34.963                    | 1,32                       | 100.32           | 11.43             |                  | 1.903          | 35.73           |                  | 30.73                          | n                            | Superado             |                                |
| Control 7                                      | 2.5                      | 33,98                     | 0.649                      | 98,62            | 20.               |                  | 1.773          | 37,46           |                  | 28,43                          |                              | Fallida              |                                |
| Control 8                                      | 2.267                    | 34,963                    | 1.33                       | 100.32           | 11.43             |                  | 1.903          | 35.73           |                  | 30.73                          |                              | Superado             |                                |
| Control 9                                      | 2.1                      | 45.22<br>26.72            | $-0.43$                    | 106.35           | 21.66<br>17.23    |                  | 1.963<br>4.892 | 41.03<br>92.36  |                  | 34.96<br>34.23                 |                              | Superado             |                                |
| Control 10                                     | 1.167                    |                           | 1,490                      | 103.87           |                   |                  |                |                 | 12               |                                |                              | Superado             |                                |
| Control 11                                     | 2.16                     | 26,62<br>18.95            | 0.40<br>0.579              | 87,66            | 20,66<br>28.43    |                  | 3.61:          | 73.933<br>29.3  |                  | 32.0<br>31.933                 |                              | Superado             |                                |
| Control 12<br>Control 13                       | L.<br>$\overline{2}$     | 33.99                     | $-0.47$                    | 72.61<br>99.1    | 16.86             |                  | 1.265<br>0.947 | 21.36           |                  | 31.                            |                              | Superado<br>Superado |                                |
| Control 14                                     | 2.63                     | 41,968                    | 1,010                      | 104.24           | 12.56             |                  | 2.66           | 54.06           |                  | 31.83                          |                              | Superado             |                                |
| Control 15                                     |                          | 23,60                     | 1.33                       | 102.68           | 2,833             |                  | 2.659          | 54.1            |                  | 32.0                           |                              | Superado             |                                |
| Control 16                                     | 2.6                      | 36.41:                    | 0.306                      | 98,96            | 9.4               |                  | 2.658          | 53.4            |                  | 33.2                           |                              | Superado             |                                |
| Experimental 1                                 | 2.3                      | 30.66                     | $-0,66$                    | 92.87            | 20.5              |                  | 0.952          | 19.6            |                  | 29.63                          |                              | Superado             |                                |
| <b>Experimental 2</b>                          | 1.36                     | 30.47                     | $-5.60$                    | 107.2            | 15.137            |                  | 7,995          | 149.43          | 29               | 25.66                          |                              | Superado             |                                |
| Experimental 3                                 | 2.83'                    | 33,646                    | 0.28                       | 84,521           | 30.26             |                  | 4.121          | 84.1            | 14               | 40.13                          |                              | Superado             |                                |
| <b>Experimental 4</b>                          | 2.4                      | 35.03                     | $-1,47$                    | 102.13           | 31.26             |                  | 2,787          | 56,3            |                  | 32.33                          |                              | Fallida              |                                |
| <b>Experimental 5</b>                          | 2.1                      | 41.346                    | $-0.28$                    | 103.4            | 16.96             |                  | 1,517          | 29,433          |                  | 30.53                          |                              | Fallida              |                                |
| <b>Experimental 6</b>                          | 2.06                     | 36,42                     | $-7.355$                   | 115.6            | 0.03              |                  | 1.898          | 55.9            | 12               | 29.96                          |                              | <b>Fallida</b>       |                                |
| Experimental 7                                 | $\Omega$                 | 3.929                     | 0.65                       | 24,80            | 21.16             |                  | 1.455          | 30.3            |                  |                                |                              | Superado             |                                |
| <b>Experimental 8</b>                          | 2.56                     | 40.147                    | 3,81                       | 93.31            | 12.66             |                  | 9.579          | 235             | 44               | 34.16                          |                              | Fallida              |                                |
| <b>Experimental 9</b>                          | 0.0                      | 9,81                      | $-1,83$                    | 78.085           | 14,13             |                  | 6,016          | 144.0           | 24               | 60,56                          |                              | Fallida              |                                |
| <b>Experimental 10</b>                         | 2.73                     | 44.661                    | $-0.05$                    | 105.589          | 40.               |                  | 1.836          | 44              |                  | 36.63                          |                              | Superado             |                                |
|                                                |                          |                           |                            |                  |                   |                  |                |                 |                  |                                |                              |                      |                                |
| <b>SERCO</b>                                   | tiempo de<br>frenado (s) | distancia<br>frenado (m)  | desplazamiento lateral (m) | Velocidad (km/h) | tiempo slalom (s) | n° golpes slalom | <b>Vueltas</b> | tiempo (s)      | salidas de curva | iempo rotonda<br>creciente (s) | salidas rotonda<br>creciente |                      | parking resul n° de colisiones |
| Control 1                                      | 2.567                    | 39.516                    | $-3.134$                   | 104,70           | 11.81             |                  | 0.945          | 18.76           |                  | 28.13                          |                              | Superado             |                                |
| Control 2                                      | 2.56                     | 38.693                    | 0.2                        | 104.2            | 10.71             |                  | 2.266          | 42.51           |                  | 29.                            |                              | Fallida              |                                |
| Control 3                                      | 2.48                     | 36.411                    | $-1.999$                   | 102.10           | 14.91             |                  | 3.9            | 81.73           |                  | 28.81                          |                              | Superado             |                                |
| Control 4                                      | 2,48                     | 36,676                    | $-0.195$                   | 104,72           | 12,04             |                  | 3.333          | 67.5            |                  | 31.45                          |                              | Superado             |                                |
| Control 5                                      | 2.7                      | 43.518                    | 1,79                       | 106.65           | 6.783             |                  | 7,672          | 168.53          | 15               | 35,08                          | $\Omega$                     | Superado             |                                |
| Control 6                                      | 2.43                     | 36.70                     | $-3.075$                   | 103.896          | 15.95             |                  | 1.196          | 23.73           |                  | 31.36                          |                              | Fallida              |                                |
| Control 7                                      | 3.1                      | 53.99                     | $-1.17$                    | 106.20           | 24.36             |                  | 4,717          | 98.             | 16               | 35.56                          |                              | Superado             |                                |
| Control 8                                      | 2.35                     | 32.402                    | $-0.169$                   | 98.684           | 11.583            |                  | 2.013          | 40.7            |                  | 31.61                          | $\Omega$                     | Superado             |                                |
| Control 9                                      | 2.81                     | 45.239                    | 2.81                       | 105.77           | 16.98             |                  | 1.634          | 34,483          |                  | 33,883                         |                              | Superado             |                                |
| Control 10                                     | 2,28                     | 30.81                     | $-3,57$                    | 94.146           | 17,               |                  | 1,577          | 29.91           |                  | 28,73                          |                              | Superado             |                                |
| Control 11                                     | 2.5                      | 37.846                    | $-3,61$                    | 104.246          | 17.5              |                  | 1.448          | 29.43           |                  | 32.85                          |                              | Superade             |                                |
| Control 12                                     | 2.41'                    | 40,734                    | 1.77                       | 105.53           | 25.91             |                  | 0.944          | 20.21           |                  | 32.63                          |                              | Superado             |                                |
| Control 13                                     | 2.53                     | 39,40:                    | $-2,758$                   | 105.70           | 16,21             |                  | 1.068          | 26,0            |                  | 38,1                           |                              | Superado             |                                |
| Control 14                                     | 2.81'                    | 44.91                     | $-1.305$                   | 105.10           | 19.48             |                  | 1.381          | 28.683          |                  | 31.51                          |                              | Superado             |                                |
| Control 15                                     | 2.53                     | 37.62                     | $-0.636$                   | 102.21           | 14,26             |                  | 0,944          | 20,43           |                  | 31.73                          |                              | Fallida              |                                |
| Control 16                                     | 2.767                    | 43.538<br>34,349          | $-0.188$                   | 103.60<br>99.56  | 13.4<br>28.3      |                  | 1,636<br>0.944 | 34.71<br>19.16  |                  | 31.35<br>30.73                 |                              | Superado<br>Fallida  |                                |
| Experimental 1                                 | 2,43                     |                           | $-2,719$                   |                  |                   |                  |                |                 |                  |                                |                              |                      |                                |
| <b>Experimental 2</b><br><b>Experimental 3</b> | 0,16<br>2.5              | 3,07<br>34.4 <sup>3</sup> | 0,00<br>$-1.975$           | 27,392<br>91.792 | 22.<br>33.183     |                  | 7,420<br>2.896 | 174, 11<br>65.4 | 24               | 36,11'<br>37.66                |                              | Fallida<br>Superado  |                                |
|                                                | 2.36                     | 34,85                     |                            | 104,80           | 20.93             |                  | 7.932          | 165,46          | 15               | 34.53                          |                              | Superado             |                                |
| <b>Experimental 4</b><br>Experimental 5        | 2.51'                    | 36.447                    | $-3,439$<br>$-3,20$        | 101.42:          | 19.96             |                  | 2.894          | 59.99           | $\boldsymbol{A}$ | 31,7                           | $\Omega$                     | Fallida              |                                |
| Experimental 6                                 | 1.03                     | 26,32                     | 0,19                       | 111.13           | 22,66             |                  | 8,041          | 237,8           | 46               | 39,81                          |                              | Fallida              |                                |
| <b>Experimental</b> 7                          | 1.98                     | 35.89                     | $-2.797$                   | 104,70           | 20.8              |                  | 3.959          | 82.             | 14               | 33.                            |                              | Superado             |                                |
| <b>Experimental 8</b><br><b>Experimental 9</b> | Fallida                  | allida                    | Fallida                    | Fallida          | 54.<br>53.383     |                  | 6,299          | 132.<br>267.883 | 18<br>51         | 39.46<br>56.23                 | 13                           | Superado             |                                |

Tabla 3 Resultados de pruebas en los simuladores UPV-DGT y SERCO

#### 4.3.1 Prueba de frenada

En la prueba de frenada se han estudiado las diferencias de datos obtenidos en ambos simuladores para cuatro variables diferentes: el tiempo de frenado (segundos), la distancia de frenado (metros), el desplazamiento lateral(metros) y la velocidad (km/h).

#### 4.3.1.1 Tiempo de frenado (s)

Grupo de control:

Primero se observa la distribución de los datos gracias a un diagrama de caja y bigotes y a un gráfico de dispersión.

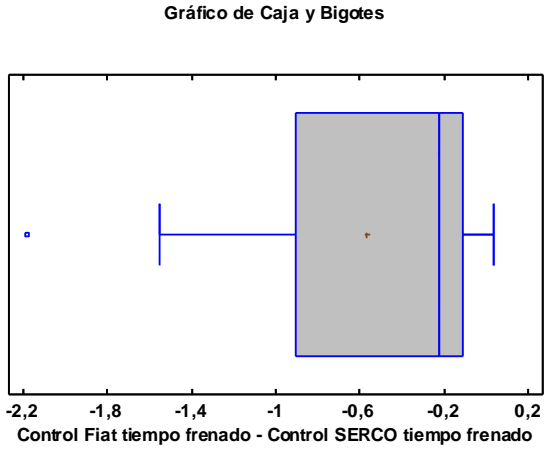

Fig. 32 Gráfica de Caja y Bigotes de tiempo de frenado con. Fig. 33 Gráfica de dispersión de tiempo de frenado con.

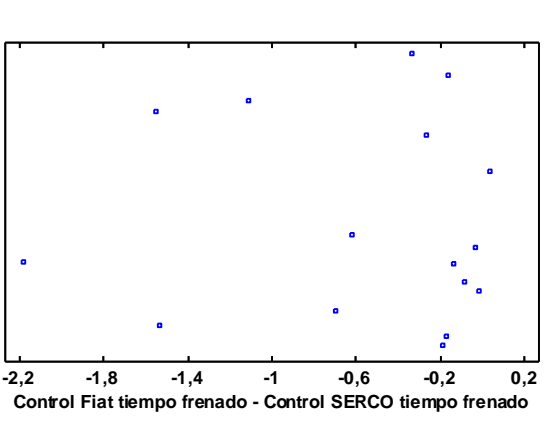

**Gráfico de Dispersión**

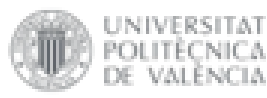

VALENCIA

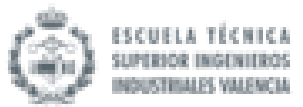

Se observa que existe un dato atípico, lo que podría afectar a la distribución de datos y a las conclusiones que se saquen del estudio. Aun así, este dato no se debe eliminar puesto que repercutiría mucho en el análisis estadístico al tratarse de muestras de pequeño tamaño.

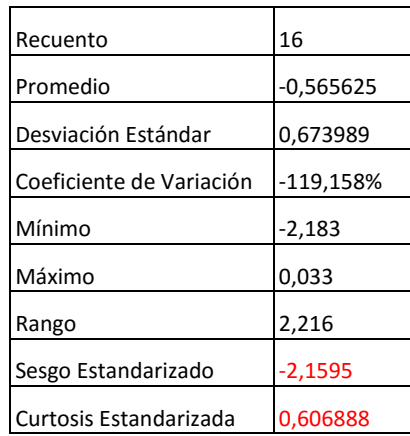

Cuadro 1 Resumen Estadístico para Control Fiat tiempo frenado - Control SERCO tiempo frenado

El sesgo estandarizado y la curtosis estandarizada son de particular interés porque se trata de indicadores que pueden utilizarse para determinar si la muestra proviene de una distribución normal. Valores de estos estadísticos fuera del rango de -2 a +2 indican desviaciones significativas de la normalidad. En este caso, el valor de curtosis estandarizada se encuentra dentro del rango esperado para datos provenientes de una distribución normal pero el sesgo estandarizado no. Se debe recordar que, como es un proceso por defecto de statgraphics, solo se tendrá en cuenta como primera indicación.

Ahora se observa el histograma de frecuencias y la gráfica de probabilidad normal para ver si realmente sigue una distribución normal.

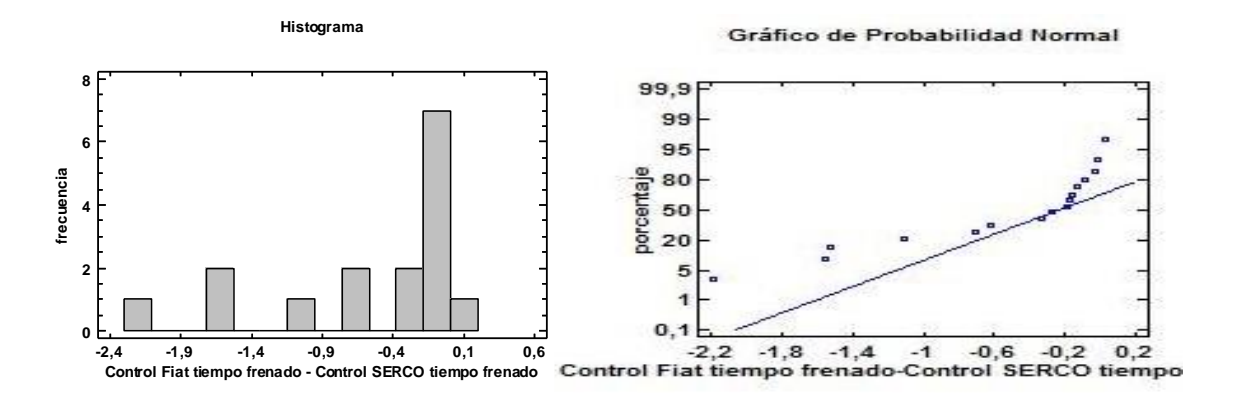

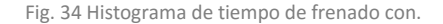

Fig. 34 Histograma de tiempo de frenado con. Fig. 35 Gráfica de probabilidad normal de tiempo de frenado con.

Se observa que el histograma de frecuencias no dibuja una campana de Gauss. Además, en el gráfico de probabilidad normal no se puede afirmar que las diferencias pareadas de las medias caigan en la línea. Teniendo en cuenta todos estos aspectos se puede concluir que en este caso no se sigue una distribución normal de datos.

Al no seguir una distribución normal la prueba para comprobar la hipótesis nula será la prueba de rangos con signo de Wilcoxon (se estudiará la mediana).
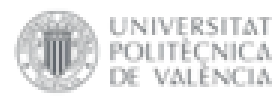

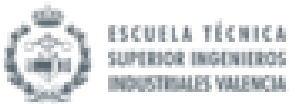

Prueba de Hipótesis para Control Fiat tiempo frenado - Control SERCO tiempo frenado:

Media Muestral = -0,565625; Mediana Muestral = -0,2255; Desviación Estándar de la Muestra = 0,673989

*Prueba de rangos con signo*

Hipótesis Nula: mediana = 0; Alternativa: no igual

Rango medio de valores menores a la mediana hipotética: 8,93333; Rango medio de valores mayores a la mediana hipotética: 2,0

Estadístico para Grandes Muestras = 3,38692 (aplicada la corrección por continuidad)

Valor-P = 0,000706912

Se rechaza la hipótesis nula para alfa = 0,05.

Debido a que el valor-P para esta prueba es menor que 0,05, se puede rechazar la hipótesis nula con un 95,0% de confianza.

### $\triangleright$  Grupo experimental:

Primero se observa la distribución de los datos gracias a un diagrama de caja y bigotes y a un gráfico de dispersión.

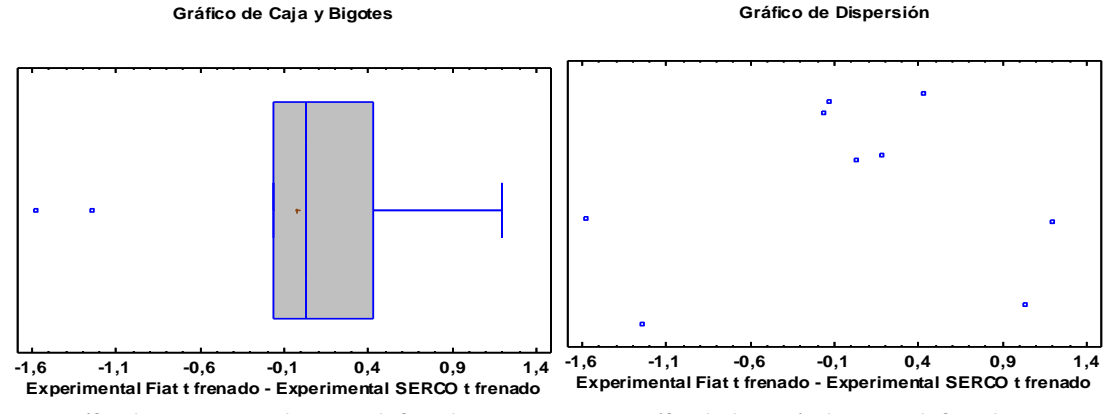

Fig. 36 Gráfica de Caja y Bigotes de tiempo de frenado exp. Fig. 37 Gráfica de dispersión de tiempo de frenado exp.

Se observa que existen dos datos atípicos, lo que podría afectar a la distribución de datos y a las conclusiones que se saquen del estudio. Aun así, estos datos no se deben eliminar puesto que repercutiría mucho en el análisis estadístico al tratarse de muestras de pequeño tamaño.

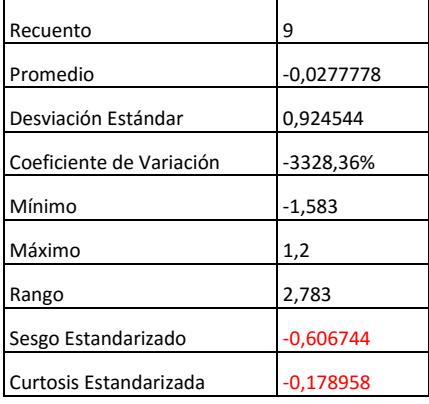

Cuadro 2 Resumen Estadístico para Experimental Fiat tiempo frenado - Experimental SERCO tiempo frenado

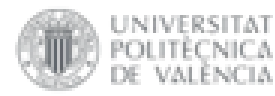

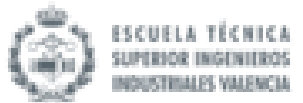

En este caso, tanto el valor de curtosis estandarizada como el de el sesgo estandarizado se encuentran dentro del rango esperado para datos provenientes de una distribución normal. Se debe recordar que, como es un proceso por defecto de statgraphics, solo se tendrá en cuenta como primera indicación.

Ahora se observa el histograma de frecuencias y la gráfica de probabilidad normal para ver si realmente sigue una distribución normal.

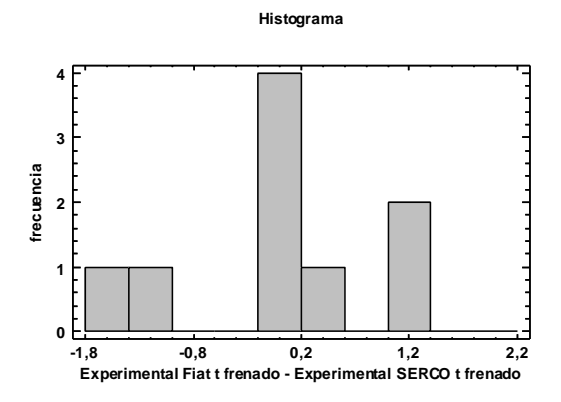

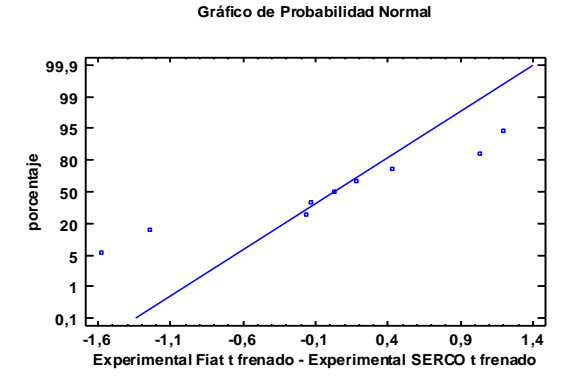

Fig. 38 Histograma de tiempo de frenado exp. Fig. 39 Gráfica de probabilidad normal de tiempo de frenado exp.

Se observa que el histograma de frecuencias dibuja una campana de Gauss. Además, en el gráfico de probabilidad normal se puede afirmar que las diferencias pareadas de las medias caen aproximadamente en la línea. Teniendo en cuenta todos estos aspectos se puede concluir que en este caso se sigue una distribución normal de datos.

Al seguir una distribución normal la prueba para comprobar la hipótesis nula será la prueba T (se estudiará la media).

### Prueba de Hipótesis para Experimental Fiat t frenado - Experimental SERCO t frenado

Media Muestral = -0,0277778; Mediana Muestral = 0,033; Desviación Estándar de la Muestra = 0,924544

### *Prueba t*

Hipótesis Nula: media = 0; Alternativa: no igual

Estadístico t = -0,0901346; Valor-P = 0,930396

No se rechaza la hipótesis nula para alfa = 0,05.

Debido a que el valor-P para esta prueba es mayor o igual a 0,05, no se puede rechazar la hipótesis nula, con un nivel de confianza del 95,0% de confianza.

# 4.3.1.2 Distancia de frenado (m)

 $\triangleright$  Grupo de control:

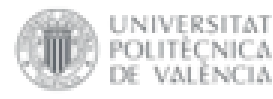

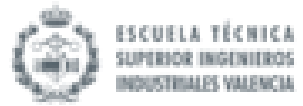

#### **Gráfico de Caja y Bigotes**

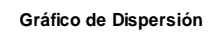

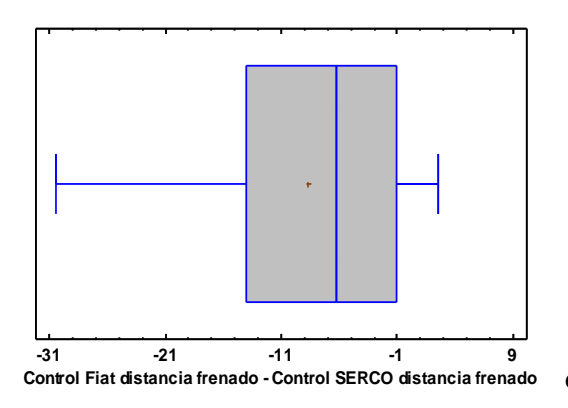

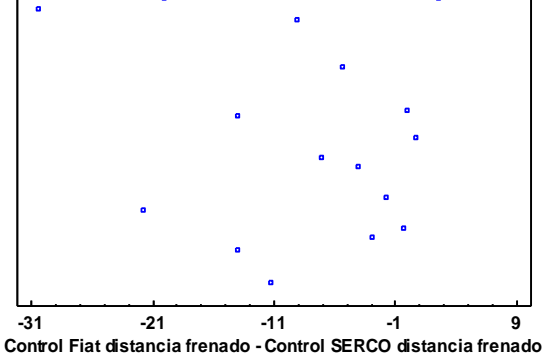

Fig. 40 Gráfica de Caja y Bigotes de dist. de frenado con. Fig. 41 Gráfica de dispersión de dist. de frenado con.

#### Se observa que no hay datos atípicos.

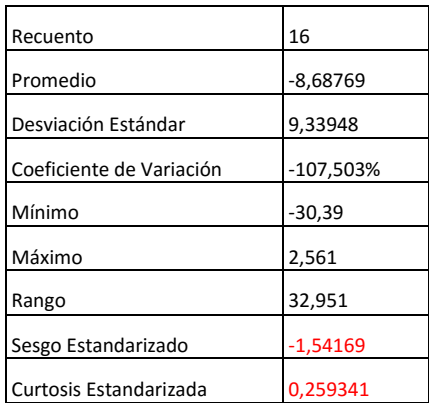

Cuadro 3 Resumen Estadístico para Control Fiat distancia frenado - Control SERCO distancia frenado

En este caso, tanto el valor de curtosis estandarizada como el de el sesgo estandarizado se encuentran dentro del rango esperado para datos provenientes de una distribución normal. Se debe recordar que, como es un proceso por defecto de statgraphics, solo se tendrá en cuenta como primera indicación.

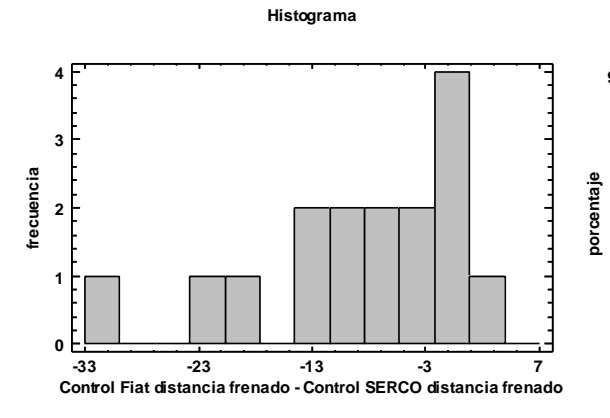

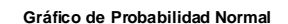

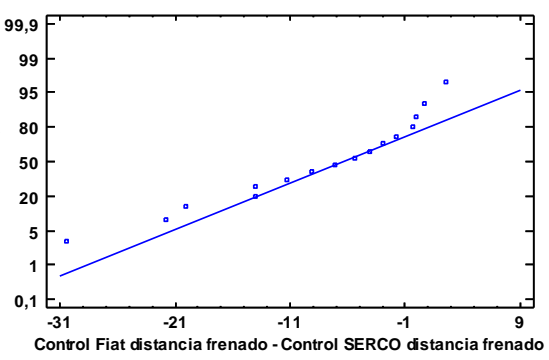

Fig. 42 Histograma de dist. de frenado con. Fig. 43 Gráfica de probabilidad normal de dist. de frenado con.

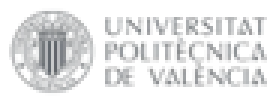

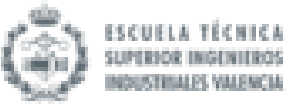

Se observa que el histograma de frecuencias dibuja una campana de Gauss. Además, en el gráfico de probabilidad normal se puede afirmar que las diferencias pareadas de las medias caen aproximadamente en la línea. Teniendo en cuenta todos estos aspectos se puede concluir que en este caso se sigue una distribución normal de datos.

Al seguir una distribución normal la prueba para comprobar la hipótesis nula será la prueba T (se estudiará la media).

Prueba de Hipótesis para Control Fiat distancia frenado - Control SERCO distancia frenado

Media Muestral = -8,68769; Mediana Muestral = -6,2685; Desviación Estándar de la Muestra = 9,33948

### *Prueba t*

Hipótesis Nula: media = 0; Alternativa: no igual

Estadístico t = -3,72084; Valor-P = 0,00205018

Se rechaza la hipótesis nula para alfa = 0,05.

Debido a que el valor-P para esta prueba es menor que 0,05, se puede rechazar la hipótesis nula con un 95,0% de confianza.

 $\triangleright$  Grupo experimental:

Primero se observa la distribución de los datos gracias a un diagrama de caja y bigotes y a un gráfico de dispersión.

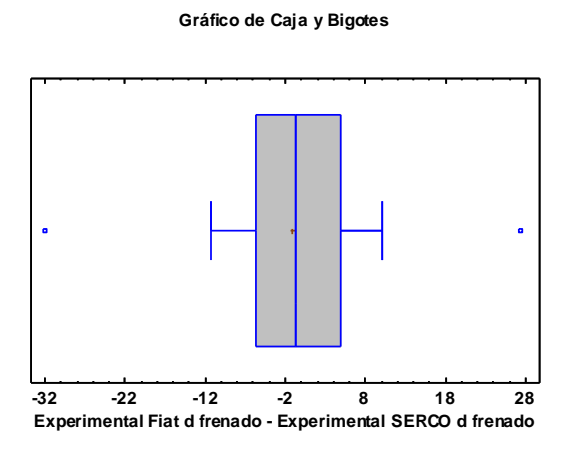

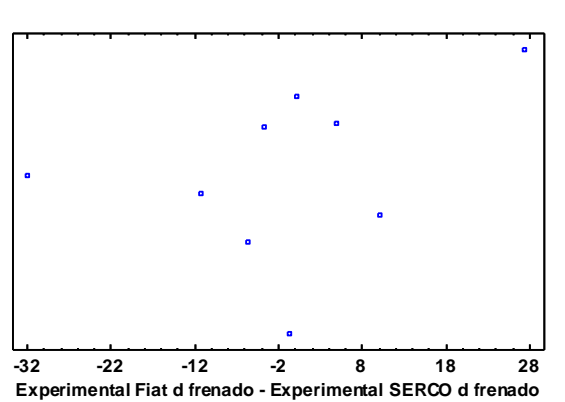

**Gráfico de Dispersión**

Fig. 44 Gráfica de Caja y Bigotes de dist. de frenado exp. Fig. 45 Gráfica de dispersión de dist. de frenado exp.

Se observa que existen dos datos atípicos, lo que podría afectar a la distribución de datos y a las conclusiones que se saquen del estudio. Aun así, estos datos no se deben eliminar puesto que repercutiría mucho en el análisis estadístico al tratarse de muestras de pequeño tamaño.

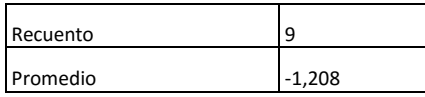

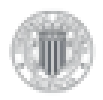

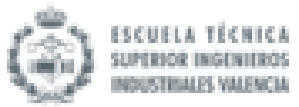

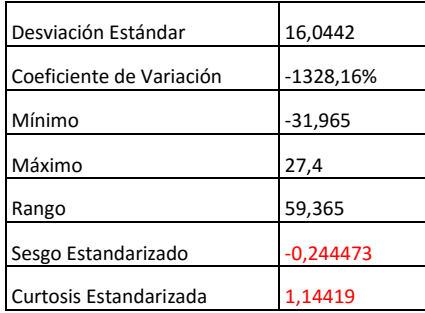

Cuadro 4 Resumen Estadístico para Experimental Fiat distancia frenado - Experimental SERCO distancia frenado

En este caso, tanto el valor de curtosis estandarizada como el de el sesgo estandarizado se encuentran dentro del rango esperado para datos provenientes de una distribución normal. Se debe recordar que, como es un proceso por defecto de statgraphics, solo se tendrá en cuenta como primera indicación.

Ahora se observa el histograma de frecuencias y la gráfica de probabilidad normal para ver si realmente sigue una distribución normal.

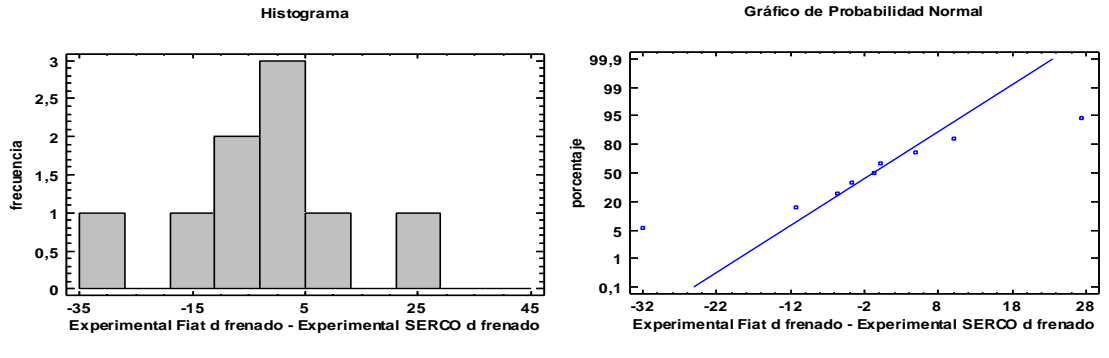

Fig. 46 Histograma de dist. de frenado exp. Fig. 47 Gráfica de probabilidad normal de dist. de frenado con.

Se observa que el histograma de frecuencias dibuja una campana de Gauss. Además, en el gráfico de probabilidad normal se puede afirmar que las diferencias pareadas de las medias caen aproximadamente en la línea. Teniendo en cuenta todos estos aspectos se puede concluir que en este caso se sigue una distribución normal de datos.

Al seguir una distribución normal la prueba para comprobar la hipótesis nula será la prueba T (se estudiará la media).

### Prueba de Hipótesis para Experimental Fiat d frenado - Experimental SERCO d frenado

Media Muestral = -1,208; Mediana Muestral = -0,804; Desviación Estándar de la Muestra = 16,0442

*Prueba t*

Hipótesis Nula: media = 0; Alternativa: no igual

Estadístico t = -0,225876; Valor-P = 0,826962

No se rechaza la hipótesis nula para alfa = 0,05.

Debido a que el valor-P para esta prueba es mayor o igual a 0,05, no se puede rechazar la hipótesis nula, con un nivel de confianza del 95,0% de confianza.

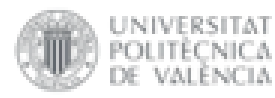

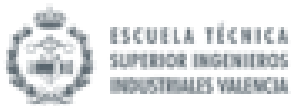

# 4.3.1.3 Desplazamiento lateral (m)

### Grupo de control:

Primero se observa la distribución de los datos gracias a un diagrama de caja y bigotes y a un gráfico de dispersión.

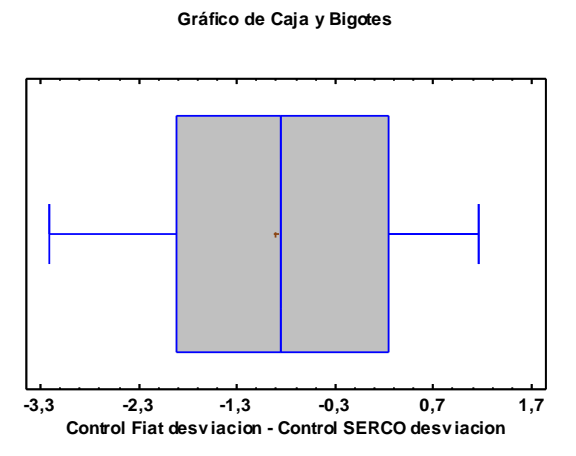

Fig. 48 Gráfica de Caja y Bigotes de desv. de frenado con. Fig. 49 Gráfica de dispersión de desv. de frenado con.

#### Se observa que no hay datos atípicos.

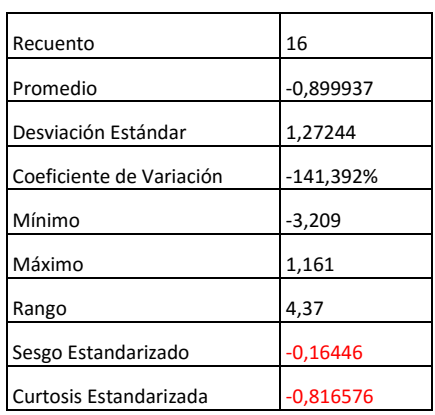

Cuadro 5 Resumen Estadístico para Control Fiat desviación - Control SERCO desviación

En este caso, tanto el valor de curtosis estandarizada como el de el sesgo estandarizado se encuentran dentro del rango esperado para datos provenientes de una distribución normal. Se debe recordar que, como es un proceso por defecto de statgraphics, solo se tendrá en cuenta como primera indicación.

Ahora se observa el histograma de frecuencias y la gráfica de probabilidad normal para ver si realmente sigue una distribución normal.

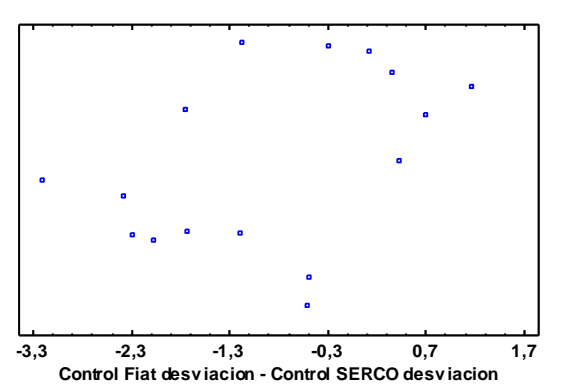

**Gráfico de Dispersión**

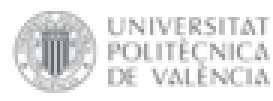

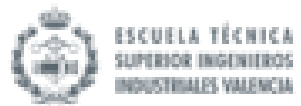

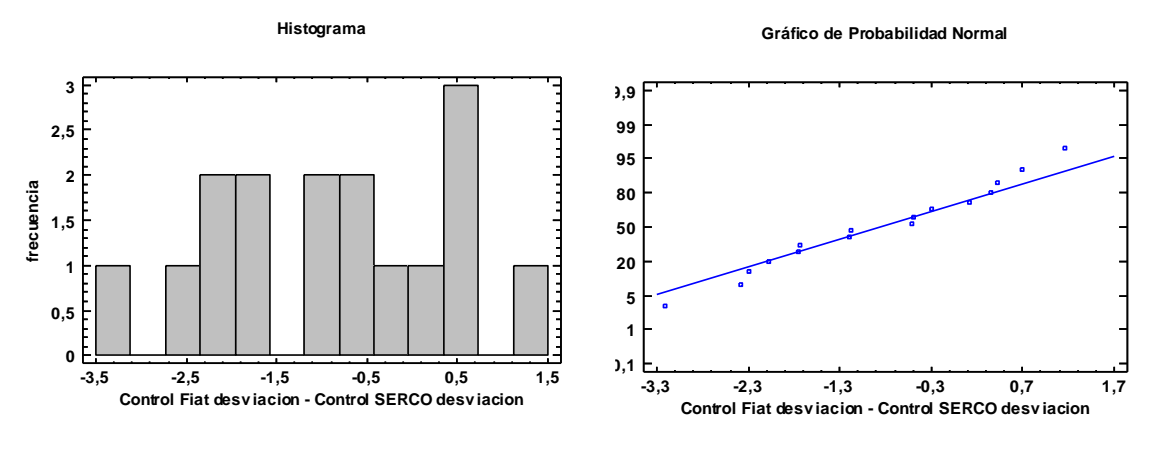

Fig. 50 Histograma de desv. de frenado con. Fig. 51 Gráfica de probabilidad normal de desv. de frenado con.

Se observa que el histograma de frecuencias dibuja una campana de Gauss. Además, en el gráfico de probabilidad normal se puede afirmar que las diferencias pareadas de las medias caen aproximadamente en la línea. Teniendo en cuenta todos estos aspectos se puede concluir que en este caso se sigue una distribución normal de datos.

Al seguir una distribución normal la prueba para comprobar la hipótesis nula será la prueba T (se estudiará la media).

### Prueba de Hipótesis para Control Fiat desviacion - Control SERCO desviacion

Media Muestral = -0,899937; Mediana Muestral = -0,8495; Desviación Estándar de la Muestra = 1,27244

## *Prueba t*

Hipótesis Nula: media = 0; Alternativa: no igual

Estadístico t = -2,82901; Valor-P = 0,0126941

Se rechaza la hipótesis nula para alfa = 0,05.

Debido a que el valor-P para esta prueba es menor que 0,05, se puede rechazar la hipótesis nula con un 95,0% de confianza

# $\triangleright$  Grupo experimental:

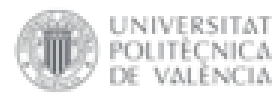

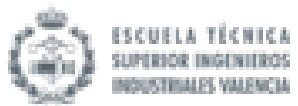

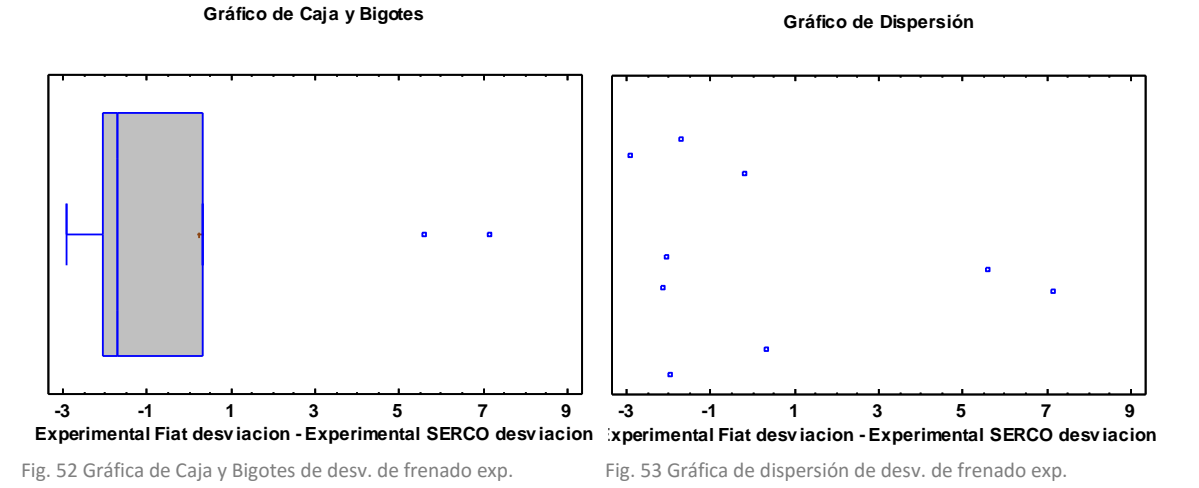

Se observa que existen dos datos atípicos, lo que podría afectar a la distribución de datos y a las conclusiones que se saquen del estudio. Aun así, estos datos no se deben eliminar puesto que repercutiría mucho en el análisis estadístico al tratarse de muestras de pequeño tamaño.

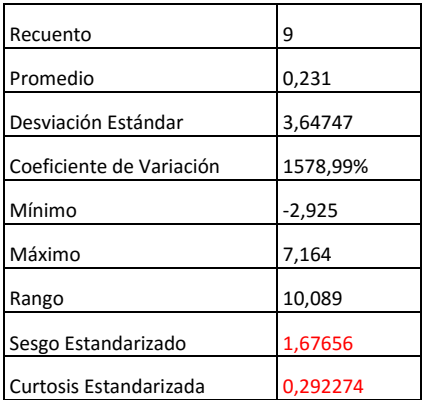

Cuadro 6 Resumen Estadístico para Experimental Fiat desviación - Experimental SERCO desviación

En este caso, tanto el valor de curtosis estandarizada como el de el sesgo estandarizado se encuentran dentro del rango esperado para datos provenientes de una distribución normal. Se debe recordar que, como es un proceso por defecto de statgraphics, solo se tendrá en cuenta como primera indicación.

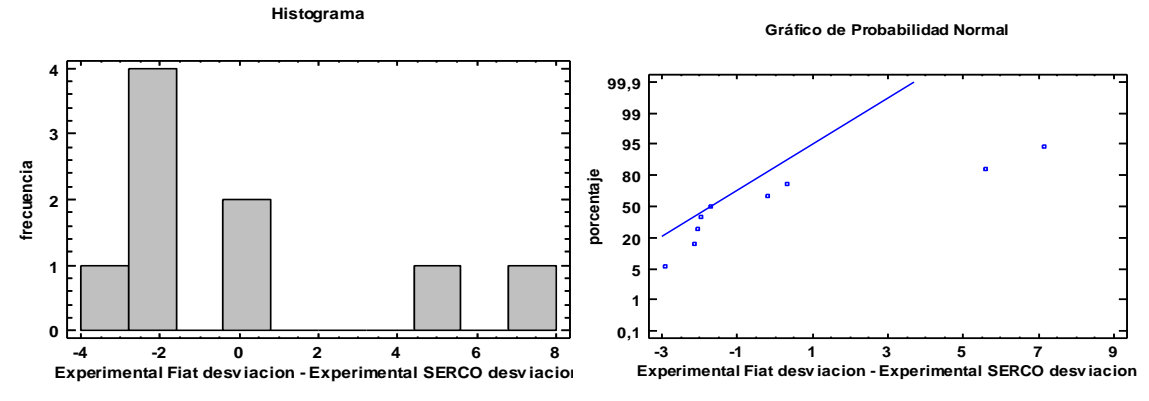

Fig. 54 Histograma de desv. de frenado exp. Fig. 55 Gráfica de probabilidad normal de desv. de frenado exp.

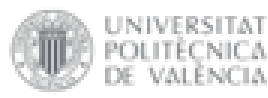

VALENCIA

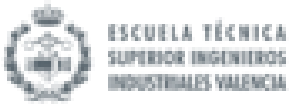

Se observa que el histograma de frecuencias dibuja una campana de Gauss aproximada. Además, en el gráfico de probabilidad normal se puede afirmar que las diferencias pareadas de las medias caen aproximadamente en la línea. Teniendo en cuenta todos estos aspectos se puede concluir que en este caso se sigue una distribución normal de datos. En este caso quedaría muy en duda la decisión por la presencia de dos datos atípicos.

Al seguir una distribución normal la prueba para comprobar la hipótesis nula será la prueba T (se estudiará la media).

Prueba de Hipótesis para Experimental Fiat desviacion - Experimental SERCO desviacion

Media Muestral = 0,231; Mediana Muestral = -1,694; Desviación Estándar de la Muestra = 3,64747

*Prueba t*

Hipótesis Nula: media = 0; Alternativa: no igual

Estadístico t = 0,189995; Valor-P = 0,854046

No se rechaza la hipótesis nula para alfa = 0,05.

Debido a que el valor-P para esta prueba es mayor o igual a 0,05, no se puede rechazar la hipótesis nula, con un nivel de confianza del 95,0% de confianza.

# 4.3.1.4 Velocidad (km/h)

 $\triangleright$  Grupo de control:

Primero se observa la distribución de los datos gracias a un diagrama de caja y bigotes y a un gráfico de dispersión.

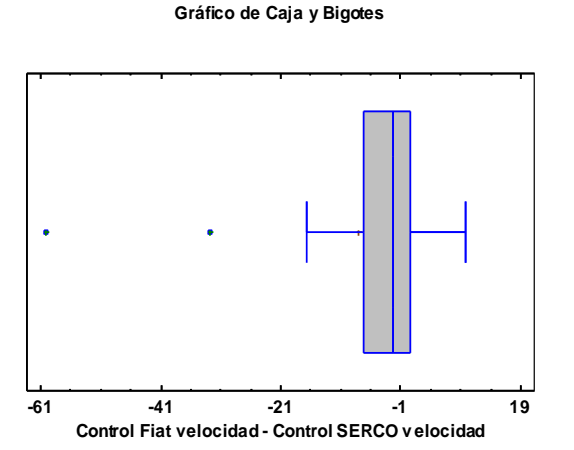

**Gráfico de Dispersión**

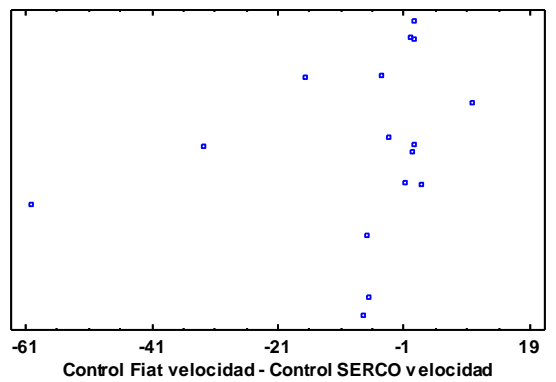

Fig. 56 Gráfica de Caja y Bigotes de velocidad. con. Fig. 57 Gráfica de dispersión de velocidad con.

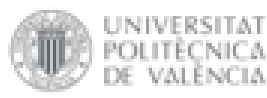

VALENCIA

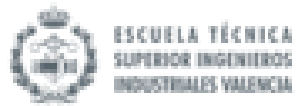

Se observa que existen dos datos atípicos, lo que podría afectar a la distribución de datos y a las conclusiones que se saquen del estudio. Aun así, estos datos no se deben eliminar puesto que repercutiría mucho en el análisis estadístico al tratarse de muestras de pequeño tamaño.

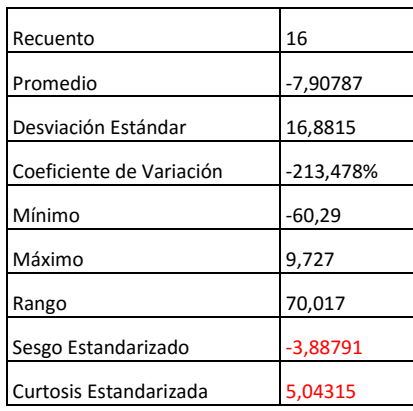

Cuadro 7 Resumen Estadístico para Control Fiat velocidad - Control SERCO velocidad

En este caso, tanto el valor de curtosis estandarizada como el de el sesgo estandarizado no se encuentran dentro del rango esperado para datos provenientes de una distribución normal. Se debe recordar que, como es un proceso por defecto de statgraphics, solo se tendrá en cuenta como primera indicación.

Ahora se observa el histograma de frecuencias y la gráfica de probabilidad normal para ver si realmente sigue una distribución normal.

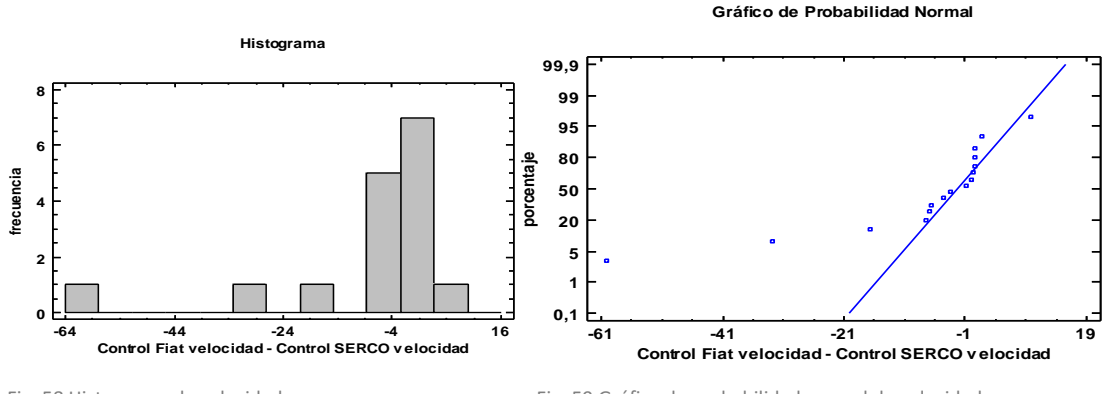

Fig. 58 Histograma de velocidad con. Fig. 59 Gráfica de probabilidad normal de velocidad con.

Se observa que el histograma de frecuencias dibuja una campana de Gauss. Además, en el gráfico de probabilidad normal se puede afirmar que las diferencias pareadas de las medias caen aproximadamente en la línea. Teniendo en cuenta todos estos aspectos se puede concluir que en este caso se sigue una distribución normal de datos.

Al seguir una distribución normal la prueba para comprobar la hipótesis nula será la prueba T (se estudiará la media).

Prueba de Hipótesis para Control Fiat velocidad - Control SERCO velocidad

Media Muestral = -7,90787; Mediana Muestral = -2,218; Desviación Estándar de la Muestra = 16,8815

### *Prueba* t

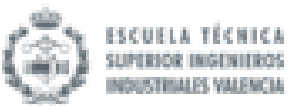

Hipótesis Nula: media = 0; Alternativa: no igual

Estadístico t = -1,87373; Valor-P = 0,0805828

No se rechaza la hipótesis nula para alfa = 0,05.

Debido a que el valor-P para esta prueba es mayor o igual a 0,05, no se puede rechazar la hipótesis nula, con un nivel de confianza del 95,0% de confianza.

## $\triangleright$  Grupo experimental:

Primero se observa la distribución de los datos gracias a un diagrama de caja y bigotes y a un gráfico de dispersión.

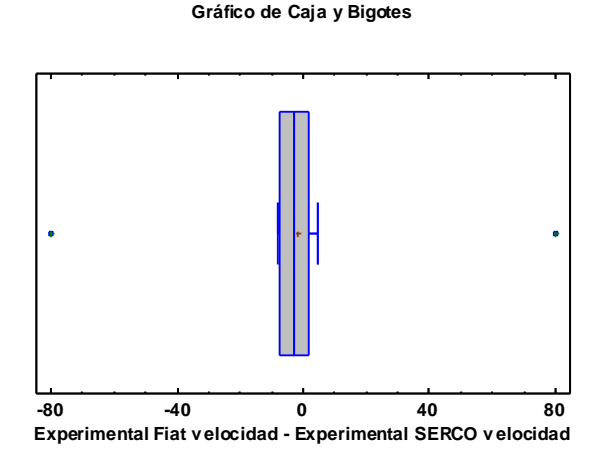

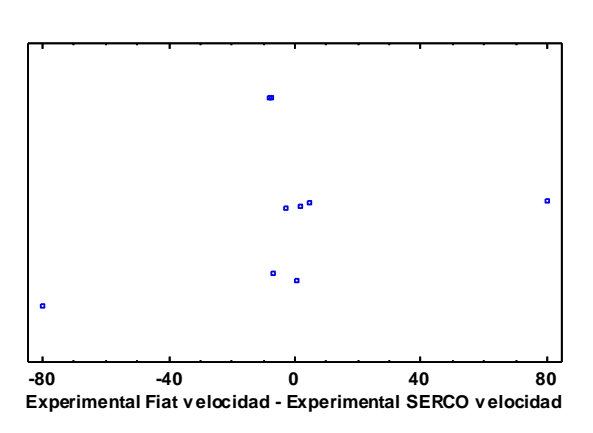

**Gráfico de Dispersión**

Fig. 60 Gráfica de Caja y Bigotes de velocidad. exp. Fig. 61 Gráfica de dispersión de velocidad exp.

Se observa que existen dos datos atípicos, lo que podría afectar a la distribución de datos y a las conclusiones que se saquen del estudio. Aun así, estos datos no se deben eliminar puesto que repercutiría mucho en el análisis estadístico al tratarse de muestras de pequeño tamaño.

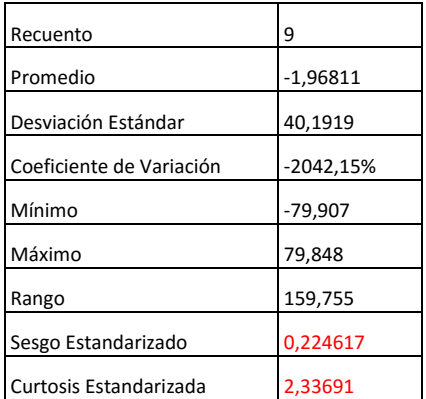

Cuadro 8 Resumen Estadístico para Experimental Fiat velocidad - Experimental SERCO velocidad

En este caso, el valor de curtosis estandarizada no se encuentra dentro del rango esperado para datos provenientes de una distribución normal pero el sesgo estandarizado sí. Se debe recordar que, como es un proceso por defecto de statgraphics, solo se tendrá en cuenta como primera indicación.

Ahora se observa el histograma de frecuencias y la gráfica de probabilidad normal para ver si

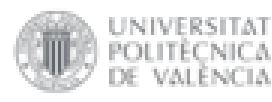

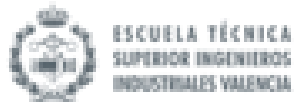

#### realmente sigue una distribución normal

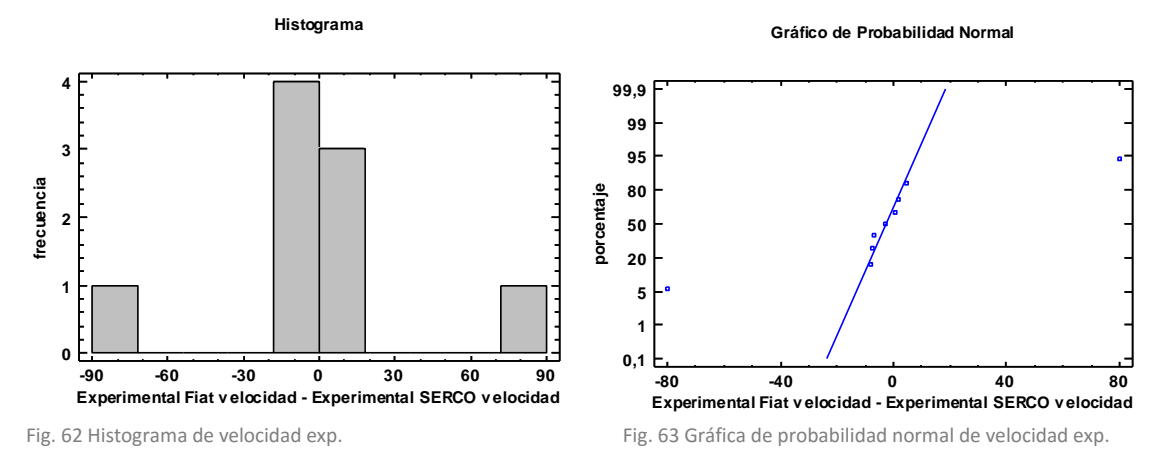

Se observa que el histograma de frecuencias dibuja una campana de Gauss. Además, en el gráfico de probabilidad normal se puede afirmar que las diferencias pareadas de las medias caen aproximadamente en la línea. Teniendo en cuenta todos estos aspectos se puede concluir que en este caso se sigue una distribución normal de datos.

Al seguir una distribución normal la prueba para comprobar la hipótesis nula será la prueba T (se observará la media).

#### Prueba de Hipótesis para Experimental Fiat velocidad - Experimental SERCO velocidad

Media Muestral = -1,96811; Mediana Muestral = -2,673; Desviación Estándar de la Muestra = 40,1919

#### *Prueba t*

Hipótesis Nula: media = 0; Alternativa: no igual

Estadístico t = -0,146904; Valor-P = 0,886843

No se rechaza la hipótesis nula para alfa = 0,05.

Debido a que el valor-P para esta prueba es mayor o igual a 0,05, no se puede rechazar la hipótesis nula, con un nivel de confianza del 95,0% de confianza.

### 4.3.2 Prueba de slalom

En la prueba de slalom se han estudiado las diferencias de los datos obtenidos en ambos simuladores para dos variables diferentes: el tiempo de slalom (s) y el número de golpes que se han producido.

### 4.3.2.1 Tiempo de slalom (s)

 $\triangleright$  Grupo de control:

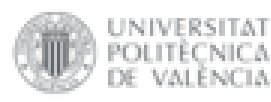

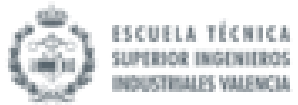

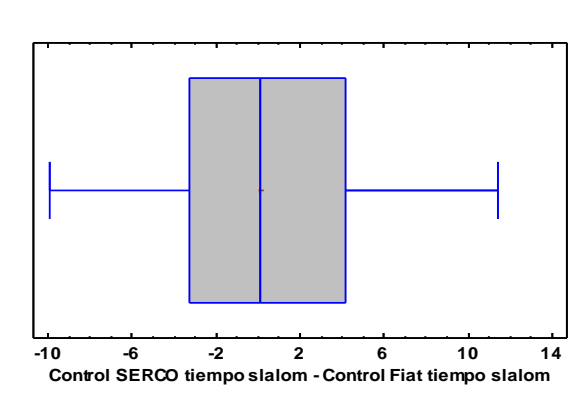

**Gráfico de Caja y Bigotes**

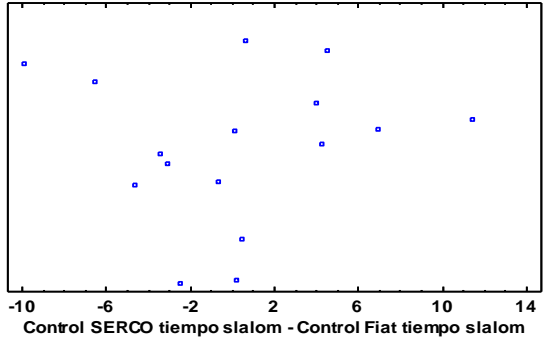

**Gráfico de Dispersión**

Fig. 64 Gráfica de Caja y Bigotes de tiempo de slalom con. Fig. 65 Gráfica de dispersión de tiempo de slalom con.

#### Se observa que no hay datos atípicos.

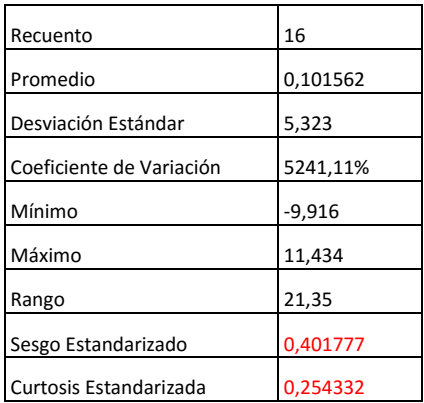

Cuadro 9 Resumen Estadístico para Control SERCO tiempo slalom - Control Fiat tiempo slalom

En este caso, tanto el valor de curtosis estandarizada como el de el sesgo estandarizado se encuentran dentro del rango esperado para datos provenientes de una distribución normal. Se debe recordar que, como es un proceso por defecto de statgraphics, solo se tendrá en cuenta como primera indicación.

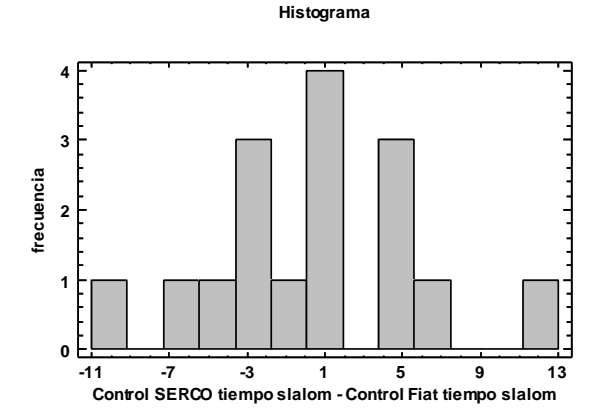

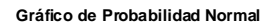

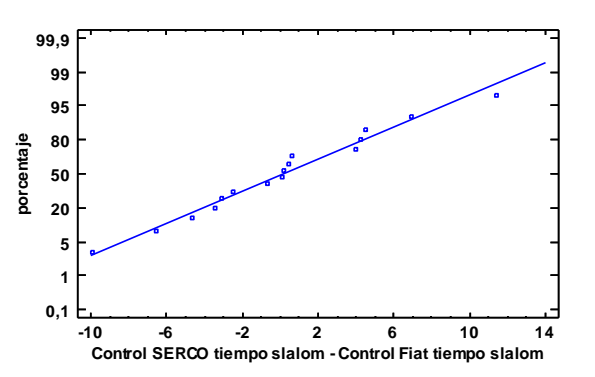

Fig. 66 Histograma de tiempo de slalom con. Fig. 67 Gráfica de probabilidad normal de tiempo de slalom con.

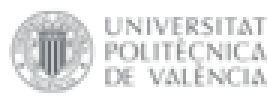

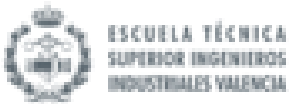

Se observa que el histograma de frecuencias dibuja una campana de Gauss. Además, en el gráfico de probabilidad normal se puede afirmar que las diferencias pareadas de las medias caen aproximadamente en la línea. Teniendo en cuenta todos estos aspectos se puede concluir que en este caso se sigue una distribución normal de datos.

Al seguir una distribución normal la prueba para comprobar la hipótesis nula será la prueba T (se estudiará la media).

Prueba de Hipótesis para Control SERCO tiempo slalom - Control Fiat tiempo slalom

Media Muestral = 0,101562; Mediana Muestral = 0,1335; Desviación Estándar de la Muestra = 5,323

*Prueba t* Hipótesis Nula: media = 0; Alternativa: no igual Estadístico t = 0,0763198; Valor-P = 0,940173 No se rechaza la hipótesis nula para alfa = 0,05.

Debido a que el valor-P para esta prueba es mayor o igual a 0,05, no se puede rechazar la hipótesis nula, con un nivel de confianza del 95,0% de confianza.

### $\triangleright$  Grupo experimental:

Primero se observa la distribución de los datos gracias a un diagrama de caja y bigotes y a un gráfico de dispersión.

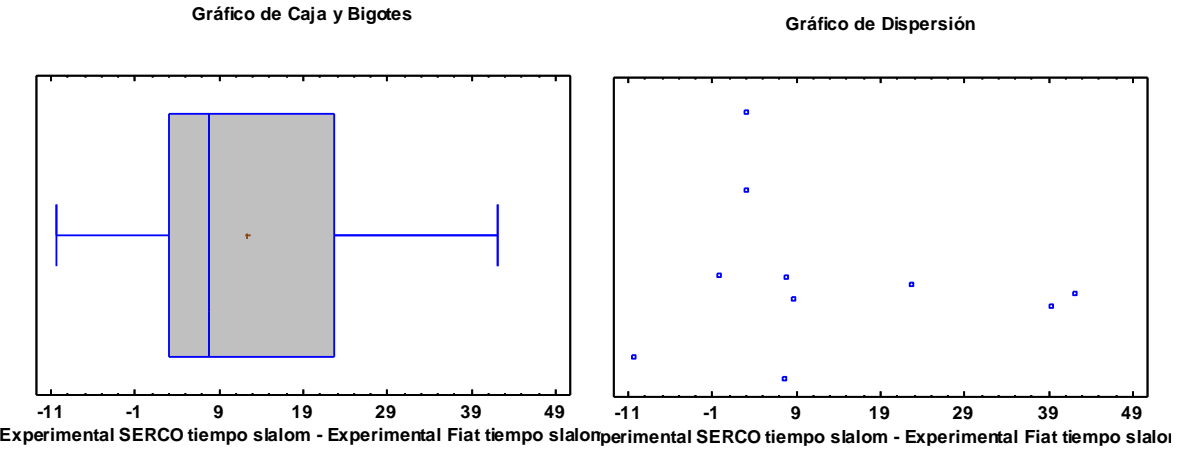

Fig. 68 Gráfica de Caja y Bigotes de tiempo de slalom exp. Fig. 69 Gráfica de dispersión de tiempo de slalom exp.

Se observa que no hay datos atípicos.

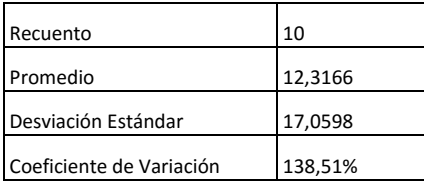

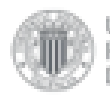

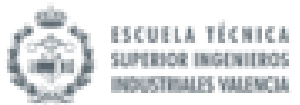

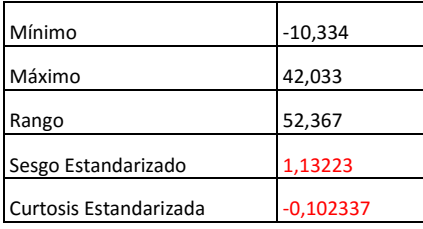

Cuadro 10 Resumen Estadístico para Experimental SERCO tiempo slalom - Experimental Fiat tiempo slalom

En este caso, tanto el valor de curtosis estandarizada como el de el sesgo estandarizado se encuentran dentro del rango esperado para datos provenientes de una distribución normal. Se debe recordar que, como es un proceso por defecto de statgraphics, solo se tendrá en cuenta como primera indicación.

Ahora se observa el histograma de frecuencias y la gráfica de probabilidad normal para ver si realmente sigue una distribución normal.

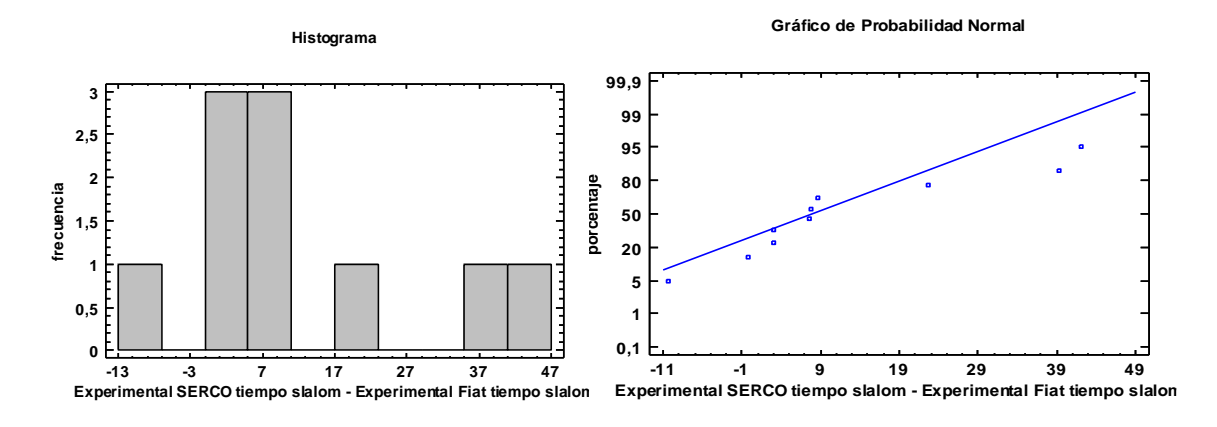

Fig. 70 Histograma de tiempo de slalom exp. Fig. 71 Gráfica de probabilidad normal de tiempo de slalom exp.

Se observa que el histograma de frecuencias dibuja una campana de Gauss. Además, en el gráfico de probabilidad normal se puede afirmar que las diferencias pareadas de las medias caen aproximadamente en la línea. Teniendo en cuenta todos estos aspectos se puede concluir que en este caso se sigue una distribución normal de datos.

Al seguir una distribución normal la prueba para comprobar la hipótesis nula será la prueba T (se estudiará la media).

Prueba de Hipótesis para Experimental SERCO tiempo slalom - Experimental Fiat tiempo slalom

Media Muestral = 12,3166; Mediana Muestral = 7,7085; Desviación Estándar de la Muestra = 17,0598

*Prueba t*

Hipótesis Nula: media = 0; Alternativa: no igual

Estadístico t = 2,28306; Valor-P = 0,04832

Se rechaza la hipótesis nula para alfa = 0,05.

Debido a que el valor-P para esta prueba es menor que 0,05, se puede rechazar la hipótesis nula con un 95,0% de confianza.

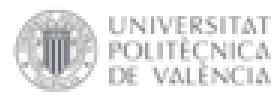

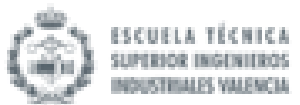

# 4.3.2.2 Número de golpes slalom

### $\triangleright$  Grupo de control:

Primero se observa la distribución de los datos gracias a un diagrama de caja y bigotes y a un gráfico de dispersión.

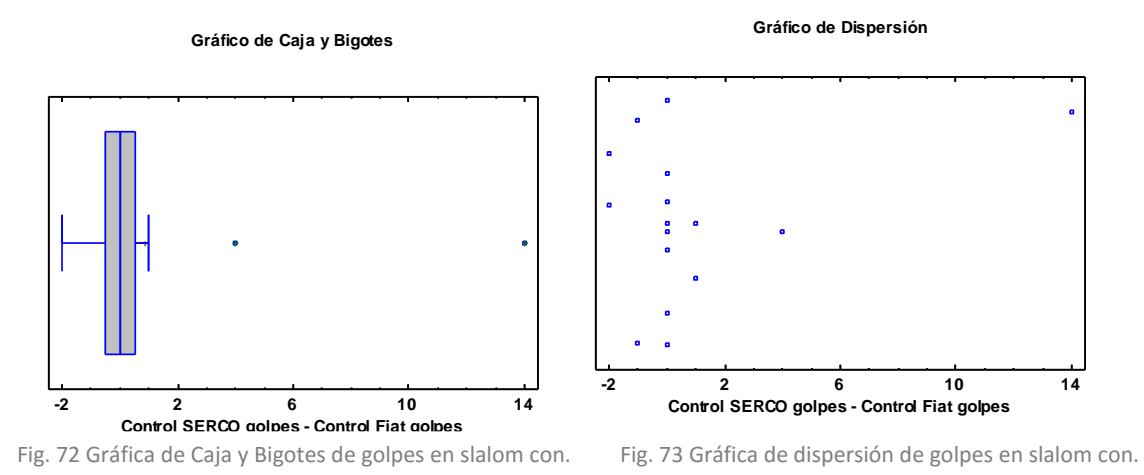

Se observa que existen dos datos atípicos, lo que podría afectar a la distribución de datos y a las conclusiones que se saquen del estudio. Aun así, estos datos no se deben eliminar puesto que repercutiría mucho en el análisis estadístico al tratarse de muestras de pequeño tamaño.

| Recuento                 | 16       |
|--------------------------|----------|
| Promedio                 | 0,875    |
| Desviación Estándar      | 3,75722  |
| Coeficiente de Variación | 429,396% |
| Mínimo                   | $-2,0$   |
| Máximo                   | 14,0     |
| Rango                    | 16,0     |
| Sesgo Estandarizado      | 5,22038  |
| Curtosis Estandarizada   | 9,19267  |

Cuadro 11 Resumen Estadístico para Control SERCO golpes - Control Fiat golpes

En este caso, tanto el valor de curtosis estandarizada como el de el sesgo estandarizado no se encuentran dentro del rango esperado para datos provenientes de una distribución normal. Se debe recordar que, como es un proceso por defecto de statgraphics, solo se tendrá en cuenta como primera indicación.

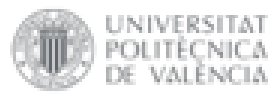

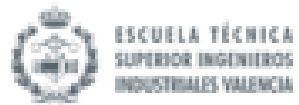

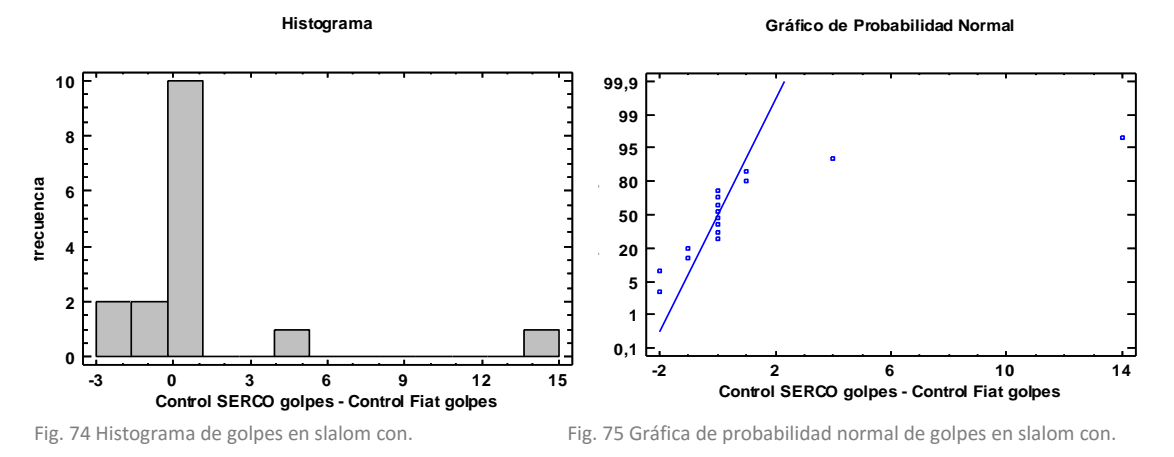

Se observa que el histograma de frecuencias dibuja una campana de Gauss. Además, en el gráfico de probabilidad normal se puede afirmar que las diferencias pareadas de las medias caen aproximadamente en la línea. Teniendo en cuenta todos estos aspectos se puede concluir que en este caso se sigue una distribución normal de datos.

Al seguir una distribución normal la prueba para comprobar la hipótesis nula será la prueba T (se observará la media).

### Prueba de Hipótesis para Control SERCO golpes - Control Fiat golpes

Media Muestral = 0,875; Mediana Muestral = 0; Desviación Estándar de la Muestra = 3,75722

*Prueba t*

Hipótesis Nula: media = 0; Alternativa: no igual

Estadístico t = 0,931541; Valor-P = 0,366326

No se rechaza la hipótesis nula para alfa = 0,05.

Debido a que el valor-P para esta prueba es mayor o igual a 0,05, no se puede rechazar la hipótesis nula, con un nivel de confianza del 95,0% de confianza.

 $\triangleright$  Grupo experimental:

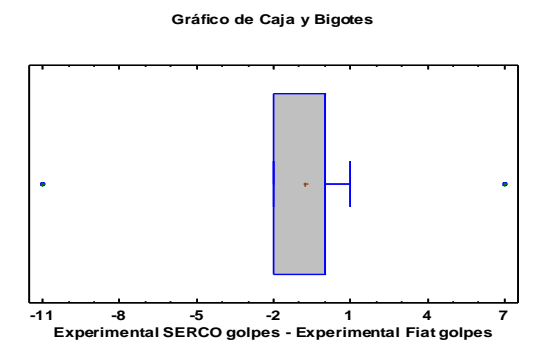

Fig. 76 Gráfica de Caja y Bigotes de golpes en slalom exp. Fig. 77 Gráfica de dispersión de golpes en slalom exp.

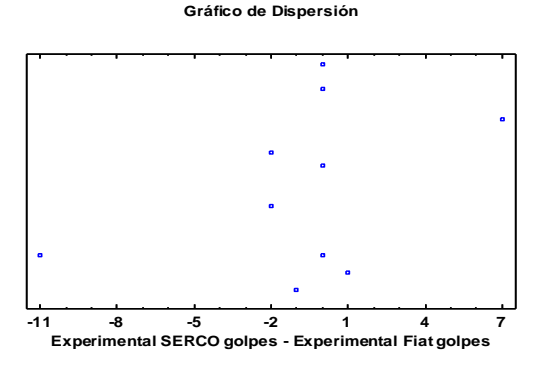

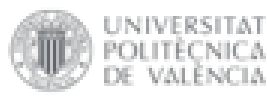

valència

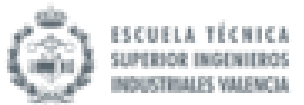

Se observa que existen dos datos atípicos, lo que podría afectar a la distribución de datos y a las conclusiones que se saquen del estudio. Aun así, estos datos no se deben eliminar puesto que repercutiría mucho en el análisis estadístico al tratarse de muestras de pequeño tamaño.

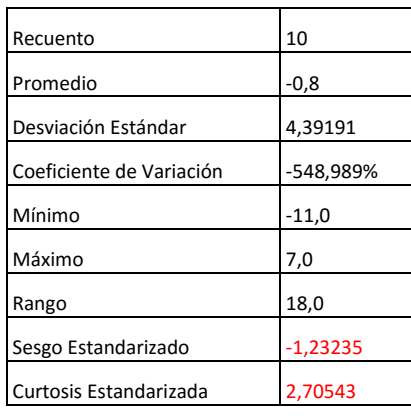

Cuadro 12 Resumen Estadístico para Experimental SERCO golpes - Experimental Fiat golpes

En este caso, el valor de curtosis estandarizada no se encuentra dentro del rango esperado para datos provenientes de una distribución normal pero el sesgo estandarizado sí. Se debe recordar que, como es un proceso por defecto de statgraphics, solo se tendrá en cuenta como primera indicación.

Ahora se observa el histograma de frecuencias y la gráfica de probabilidad normal para ver si realmente sigue una distribución normal.

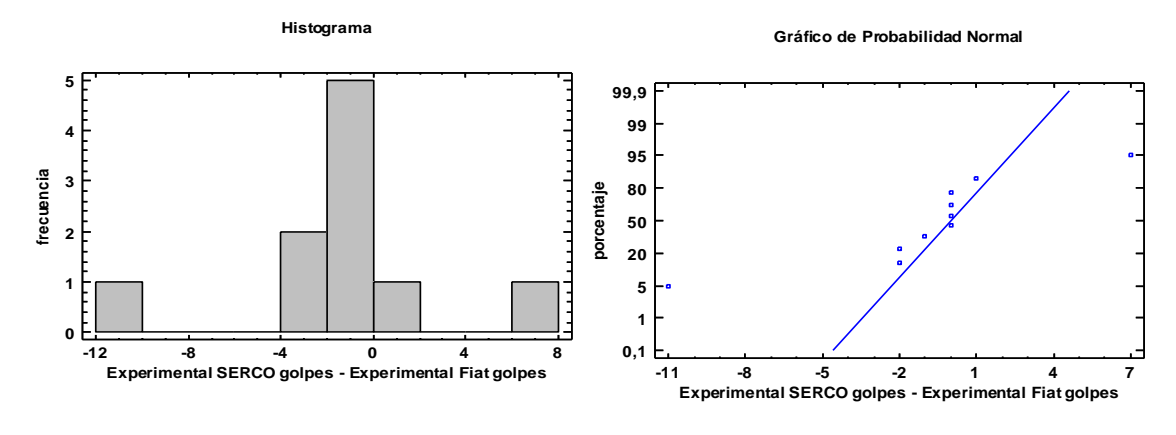

Fig. 78 Histograma de golpes en slalom exp. Fig. 79 Gráfica de probabilidad normal de golpes en slalom exp.

Se observa que el histograma de frecuencias dibuja una campana de Gauss. Además, en el gráfico de probabilidad normal se puede afirmar que las diferencias pareadas de las medias caen aproximadamente en la línea. Teniendo en cuenta todos estos aspectos se puede concluir que en este caso se sigue una distribución normal de datos.

Al seguir una distribución normal la prueba para comprobar la hipótesis nula será la prueba T (se estudiará la media).

Prueba de Hipótesis para Experimental SERCO golpes - Experimental Fiat golpes Media Muestral = -0,8; Mediana Muestral = 0; Desviación Estándar de la Muestra = 4,39191 *Prueba t*

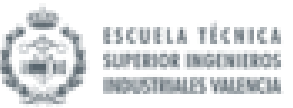

Hipótesis Nula: media = 0; Alternativa: no igual

JNIVERSITAT 'OLITÉCNICA

valència

Estadístico t = -0,576018; Valor-P = 0,57872

No se rechaza la hipótesis nula para alfa = 0,05.

Debido a que el valor-P para esta prueba es mayor o igual a 0,05, no se puede rechazar la hipótesis nula, con un nivel de confianza del 95,0% de confianza.

# 4.3.3 Prueba de rotonda de radio constante

En la prueba de rotonda de radio constante se han estudiado las diferencias de los datos obtenidos en ambos simuladores para tres variables diferentes: el tiempo de rotonda (s), el número de vueltas y el número de salidas de curva que se han producido.

# 4.3.3.1 Tiempo de rotonda (s)

 $\triangleright$  Grupo de control:

Primero se observa la distribución de los datos gracias a un diagrama de caja y bigotes y a un gráfico de dispersión.

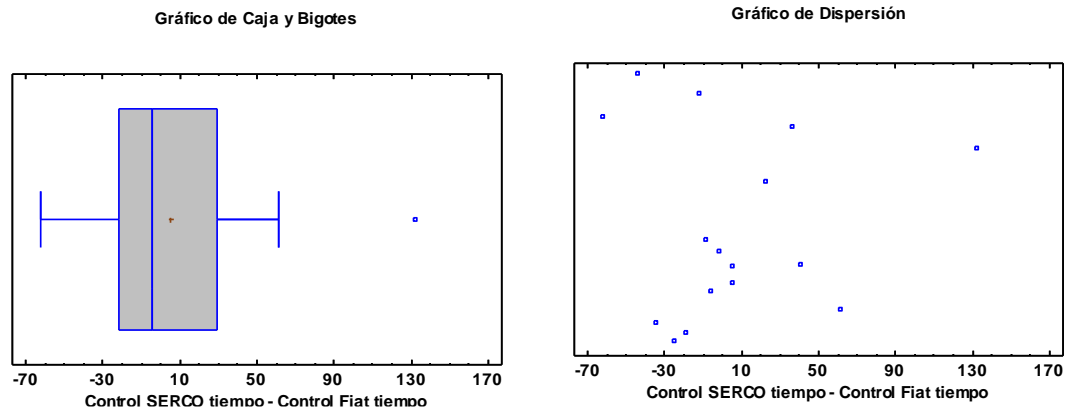

Fig 80 Gráfica de Caja y Bigotes de tiempo de rotonda cst. con. Fig 81 Gráfica de dispersión de tiempo de rotonda cst. con

Se observa que existe un dato atípico, lo que podría afectar a la distribución de datos y a las

conclusiones que se saquen del estudio. Aun así, estos datos no se deben eliminar puesto que repercutiría mucho en el análisis estadístico al tratarse de muestras de pequeño tamaño.

| Recuento                 | 16       |
|--------------------------|----------|
| Promedio                 | 5,46556  |
| Desviación Estándar      | 46,6277  |
| Coeficiente de Variación | 853,118% |
| Mínimo                   | $-62,45$ |
| Máximo                   | 132,133  |
| Rango                    | 194,583  |
| Sesgo Estandarizado      | 2,12209  |
| Curtosis Estandarizada   | 2.15408  |

Cuadro 13 Resumen Estadístico para Control SERCO tiempo - Control Fiat tiempo

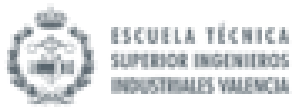

En este caso, tanto el valor de curtosis estandarizada como el del sesgo estandarizado no se encuentran dentro del rango esperado para datos provenientes de una distribución normal. Se debe recordar que, como es un proceso por defecto de statgraphics, solo se tendrá en cuenta como primera indicación.

Ahora se observa el histograma de frecuencias y la gráfica de probabilidad normal para ver si realmente sigue una distribución normal.

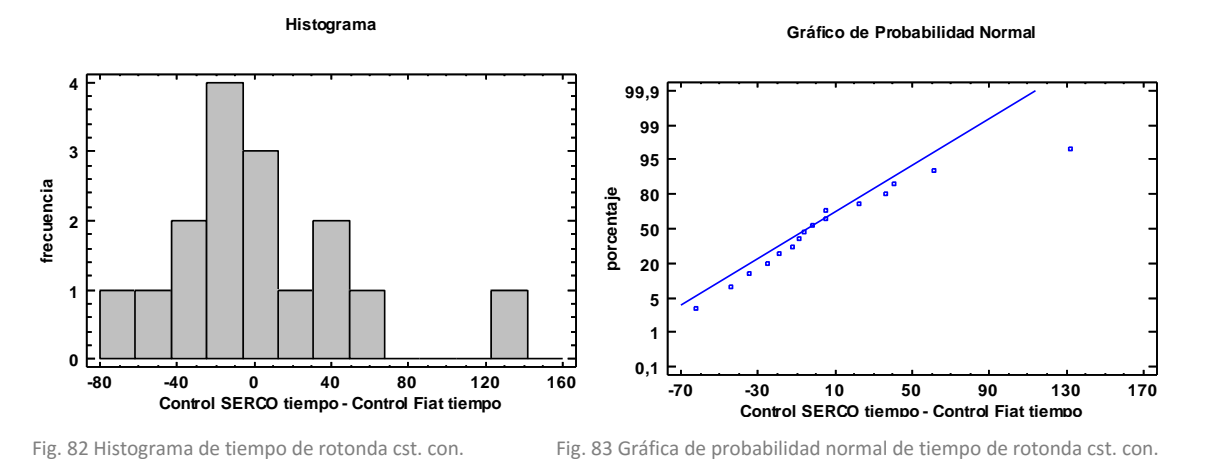

Se observa que el histograma de frecuencias dibuja una campana de Gauss. Además, en el gráfico de probabilidad normal se puede afirmar que las diferencias pareadas de las medias caen aproximadamente en la línea. Teniendo en cuenta todos estos aspectos se puede concluir que en este caso se sigue una distribución normal de datos.

Al seguir una distribución normal la prueba para comprobar la hipótesis nula será la prueba T (se estudiará la media).

Prueba de Hipótesis para Control SERCO tiempo - Control Fiat tiempo

Media Muestral = 5,46556; Mediana Muestral = -4,325; Desviación Estándar de la Muestra = 46,6277

## *Prueba t*

UNIVERSITAT POLITÈCNICA

VALENCIA

Hipótesis Nula: media = 0; Alternativa: no igual

Estadístico t = 0,468868; Valor-P = 0,645906

No se rechaza la hipótesis nula para alfa = 0,05.

Debido a que el valor-P para esta prueba es mayor o igual a 0,05, no se puede rechazar la hipótesis nula, con un nivel de confianza del 95,0% de confianza.

 $\triangleright$  Grupo experimental:

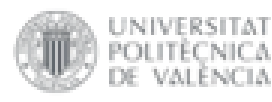

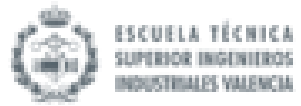

**Gráfico de Caja y Bigotes**

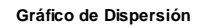

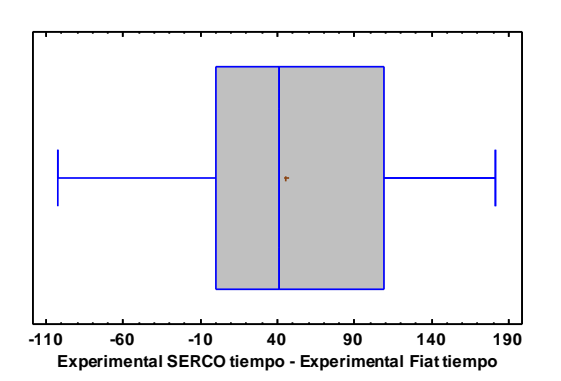

Fig. 84 Gráfica de Caja y Bigotes de tiempo de rotonda cst. exp. Fig. 85 Gráfica de dispersión de tiempo de rotonda cst.exp.

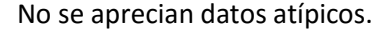

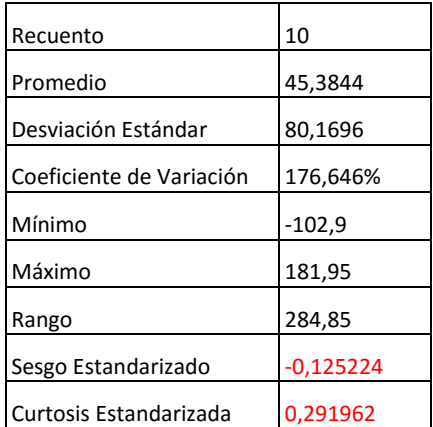

Cuadro 14 Resumen Estadístico para Experimental SERCO tiempo - Experimental Fiat tiempo

En este caso, tanto el valor de curtosis estandarizada como el del sesgo estandarizado se encuentran dentro del rango esperado para datos provenientes de una distribución normal. Se debe recordar que, como es un proceso por defecto de statgraphics, solo se tendrá en cuenta como primera indicación.

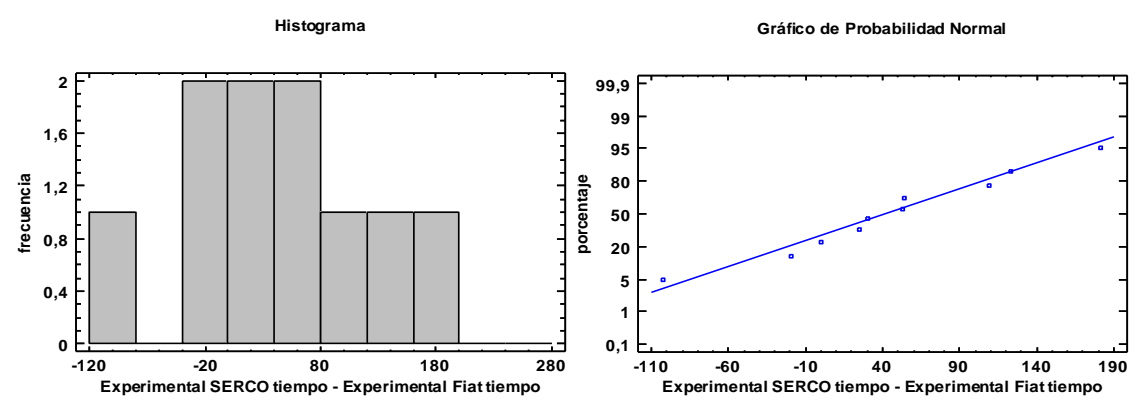

Fig. 86 Histograma de tiempo de rotonda cst. exp. Fig. 87 Gráfica de probabilidad normal de tiempo de rotonda cst. exp.

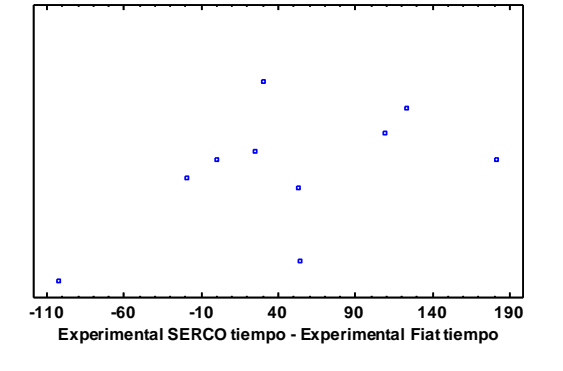

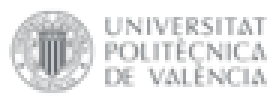

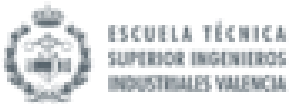

Se observa que el histograma de frecuencias dibuja una campana de Gauss. Además, en el gráfico de probabilidad normal se puede afirmar que las diferencias pareadas de las medias caen aproximadamente en la línea. Teniendo en cuenta todos estos aspectos se puede concluir que en este caso se sigue una distribución normal de datos.

Al seguir una distribución normal la prueba para comprobar la hipótesis nula será la prueba T (se estudiará la media).

Prueba de Hipótesis para Experimental SERCO tiempo - Experimental Fiat tiempo

Media Muestral = 45,3844; Mediana Muestral = 41,53; Desviación Estándar de la Muestra = 80,1696

### *Prueba t*

Hipótesis Nula: media = 0; Alternativa: no igual

Estadístico t = 1,79018; Valor-P = 0,107041

No se rechaza la hipótesis nula para alfa = 0,05.

Debido a que el valor-P para esta prueba es mayor o igual a 0,05, no se puede rechazar la hipótesis nula, con un nivel de confianza del 95,0% de confianza.

# 4.3.3.2 Número de vueltas

 $\triangleright$  Grupo de control:

Primero se observa la distribución de los datos gracias a un diagrama de caja y bigotes y a un gráfico de dispersión.

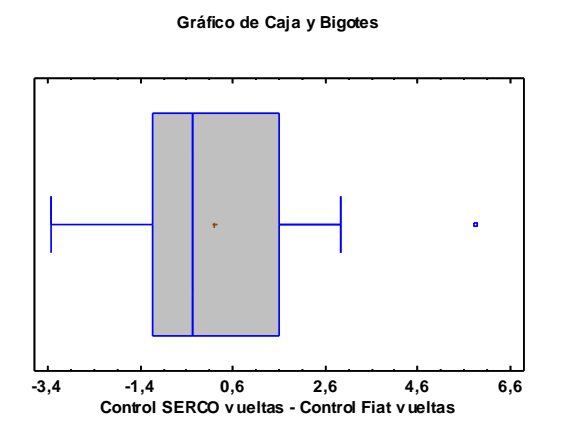

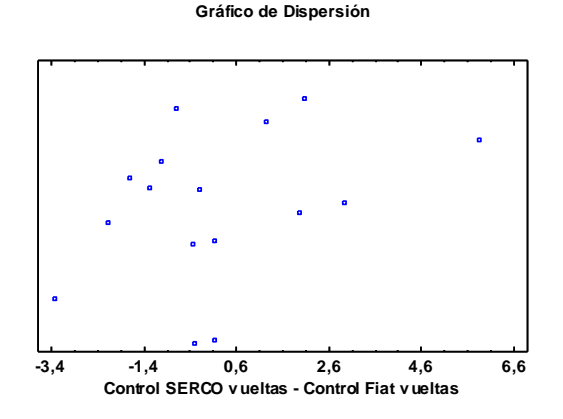

Fig. 88 Gráfica de Caja y Bigotes de vueltas de rotonda cst. con. Fig. 89 Gráfica de dispersión de vueltas de rotonda cst.con.

Se observa que existe un dato atípico, lo que podría afectar a la distribución de datos y a las conclusiones que se saquen del estudio. Aun así, estos datos no se deben eliminar puesto que repercutiría mucho en el análisis estadístico al tratarse de muestras de pequeño tamaño.

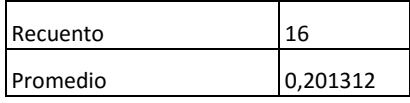

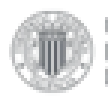

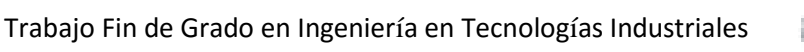

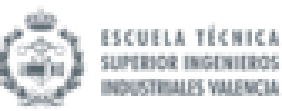

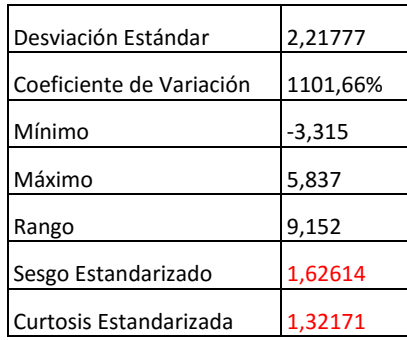

Cuadro 15 Resumen Estadístico para Control SERCO vueltas - Control Fiat vueltas

En este caso, tanto el valor de curtosis estandarizada como el del sesgo estandarizado se encuentran dentro del rango esperado para datos provenientes de una distribución normal. Se debe recordar que, como es un proceso por defecto de statgraphics, solo se tendrá en cuenta como primera indicación.

Ahora se observa el histograma de frecuencias y la gráfica de probabilidad normal para ver si realmente sigue una distribución normal.

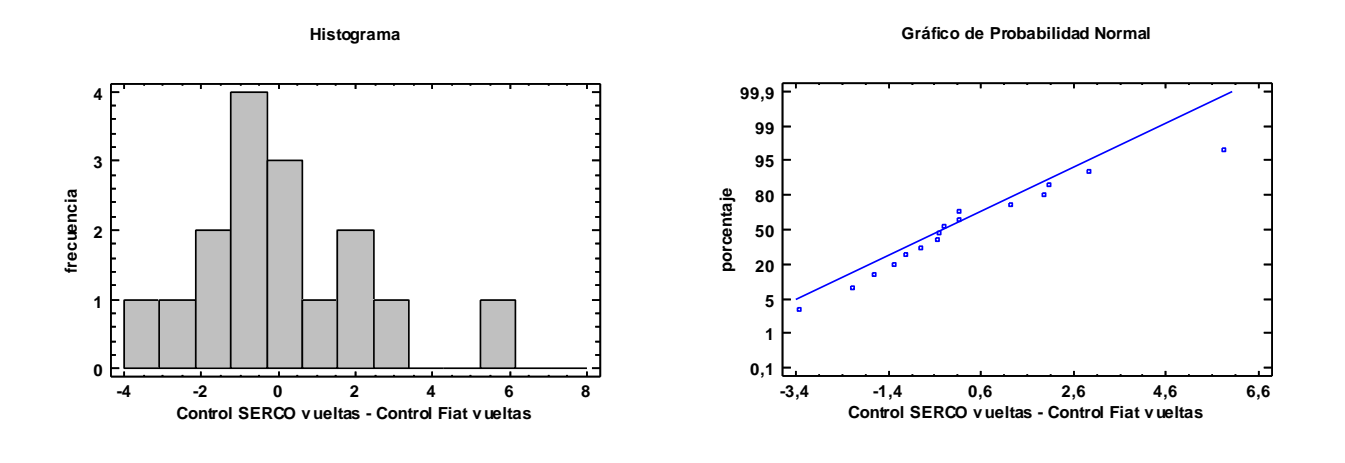

Fig. 90 Histograma de vueltas de rotonda cst. con. Fig. 91 Gráfica de probabilidad normal de vueltas de rotonda cst.con.

Se observa que el histograma de frecuencias dibuja una campana de Gauss. Además, en el gráfico de probabilidad normal se puede afirmar que las diferencias pareadas de las medias caen aproximadamente en la línea. Teniendo en cuenta todos estos aspectos se puede concluir que en este caso se sigue una distribución normal de datos.

Al seguir una distribución normal la prueba para comprobar la hipótesis nula será la prueba T (se estudiará la media).

### Prueba de Hipótesis para Control SERCO vueltas - Control Fiat vueltas

Media Muestral = 0,201312; Mediana Muestral = -0,258; Desviación Estándar de la Muestra = 2,21777 *Prueba t*

Hipótesis Nula: media = 0; Alternativa: no igual

Estadístico t = 0,36309; Valor-P = 0,721604

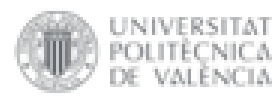

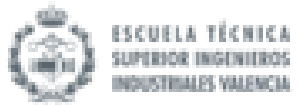

No se rechaza la hipótesis nula para alfa = 0,05.

Debido a que el valor-P para esta prueba es mayor o igual a 0,05, no se puede rechazar la hipótesis nula, con un nivel de confianza del 95,0% de confianza.

 $\triangleright$  Grupo de experimental:

Primero se observa la distribución de los datos gracias a un diagrama de caja y bigotes y a un gráfico de dispersión.

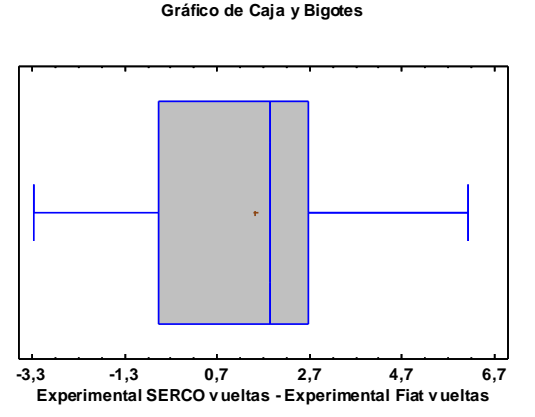

Fig. 92 Gráfica de Caja y Bigotes de vueltas de rotonda cst. exp. Fig. 93 Gráfica de dispersión de vueltas de rotonda cst.exp.

**-3,3 -1,3 0,7 2,7 4,7 6,7 Experimental SERCO v ueltas - Experimental Fiat** 

**Gráfico de Dispersión**

Recuento 10 Promedio 1.5057 Desviación Estándar | 2,88083 Coeficiente de Variación | 191,328% Mínimo | -3,28 Máximo 6,143 Rango 9,423 Sesgo Estandarizado 0,0644629 Curtosis Estandarizada | -0,254536

No se aprecian datos atípicos.

Cuadro 16 Resumen Estadístico para Experimental SERCO vueltas - Experimental Fiat vueltas

En este caso, tanto el valor de curtosis estandarizada como el del sesgo estandarizado se encuentran dentro del rango esperado para datos provenientes de una distribución normal. Se debe recordar que, como es un proceso por defecto de statgraphics, solo se tendrá en cuenta como primera indicación.

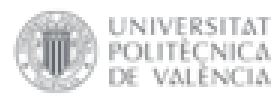

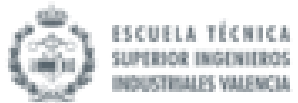

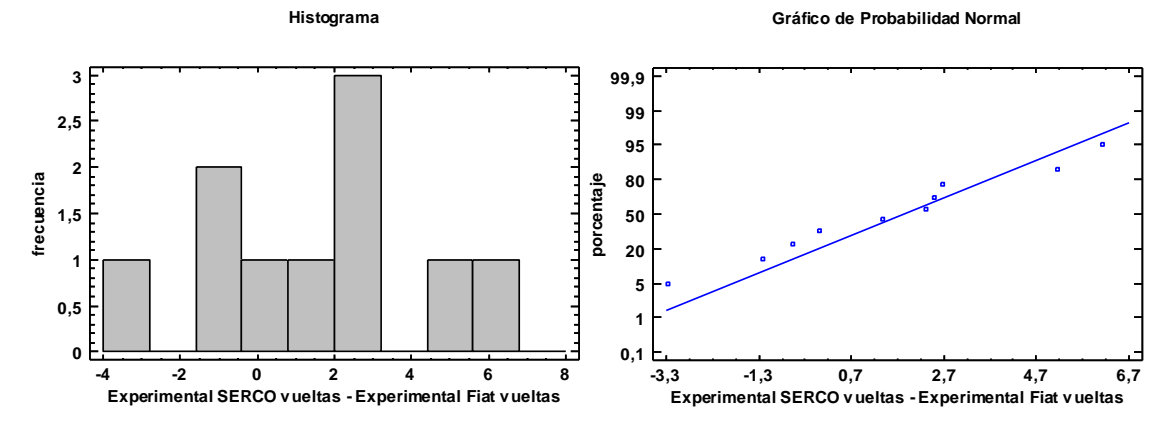

Fig. 94 Histograma de vueltas de rotonda cst. exp. Fig. 95 Gráfica de probabilidad normal de vueltas de rotonda cst.exp.

Se observa que el histograma de frecuencias dibuja una campana de Gauss. Además, en el gráfico de probabilidad normal se puede afirmar que las diferencias pareadas de las medias caen aproximadamente en la línea. Teniendo en cuenta todos estos aspectos se puede concluir que en este caso se sigue una distribución normal de datos.

Al seguir una distribución normal la prueba para comprobar la hipótesis nula será la prueba T (se estudiará la media).

### Prueba de Hipótesis para Experimental SERCO vueltas - Experimental Fiat vueltas

Media Muestral = 1,5057; Mediana Muestral = 1,8465; Desviación Estándar de la Muestra = 2,88083

## *Prueba t*

Hipótesis Nula: media = 0; Alternativa: no igual

Estadístico t = 1,6528; Valor-P = 0,132762

No se rechaza la hipótesis nula para alfa = 0,05.

Debido a que el valor-P para esta prueba es mayor o igual a 0,05, no se puede rechazar la hipótesis nula, con un nivel de confianza del 95,0% de confianza.

# 4.3.3.3 Número de salidas

 $\triangleright$  Grupo de control:

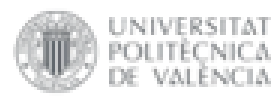

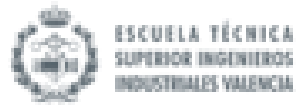

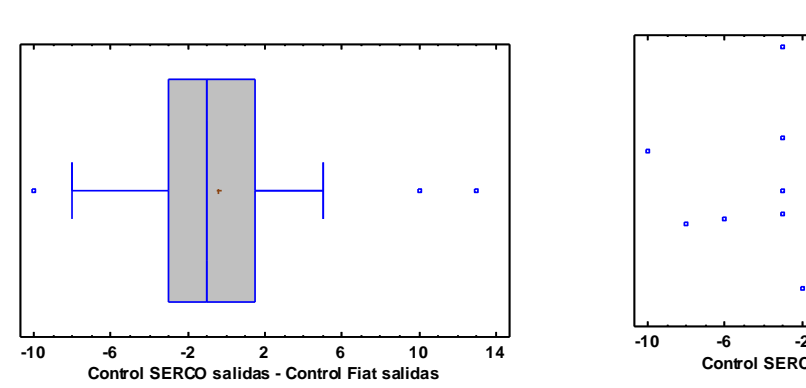

**Gráfico de Dispersión**

**-10 -6 -2 2 6 10 14 Control SERCO salidas - Control Fiat salidas**

Fig. 96 Gráfica de Caja y Bigotes de salidas de rotonda cst. con. Fig. 97 Gráfica de dispersión de salidas de rotonda cst.con.

**Gráfico de Caja y Bigotes**

Se observa que existen tres datos atípicos, lo que podría afectar a la distribución de datos y a las conclusiones que se saquen del estudio. Aun así, estos datos no se deben eliminar puesto que repercutiría mucho en el análisis estadístico al tratarse de muestras de pequeño tamaño.

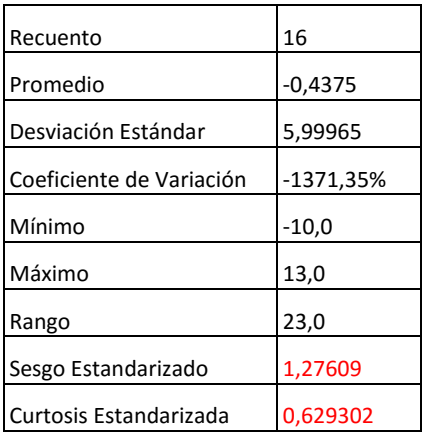

Cuadro 17 Resumen Estadístico para Control SERCO salidas - Control Fiat salidas

En este caso, tanto el valor de curtosis estandarizada como el del sesgo estandarizado se encuentran dentro del rango esperado para datos provenientes de una distribución normal. Se debe recordar que, como es un proceso por defecto de statgraphics, solo se tendrá en cuenta como primera indicación.

Ahora se observa el histograma de frecuencias y la gráfica de probabilidad normal para ver si realmente sigue una distribución normal.

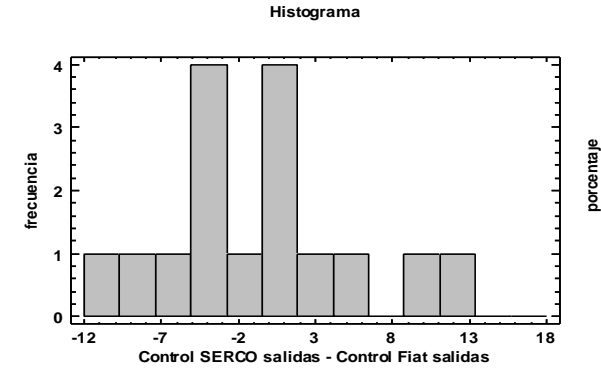

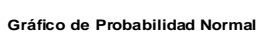

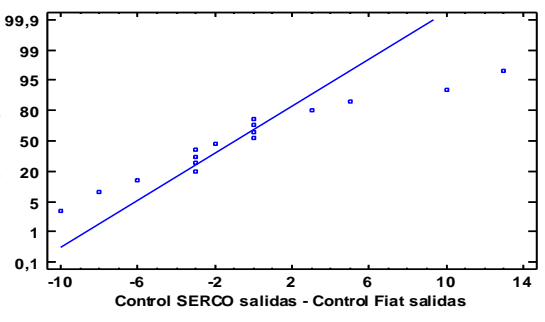

Fig. 98 Histograma de salidas de rotonda cst. con. Fig. 99 Gráfica de probabilidad normal de salidas de rotonda cst.con.

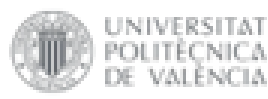

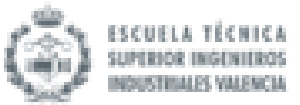

Se observa que el histograma de frecuencias dibuja una campana de Gauss. Además, en el gráfico de probabilidad normal se puede afirmar que las diferencias pareadas de las medias caen aproximadamente en la línea. Teniendo en cuenta todos estos aspectos se puede concluir que en este caso se sigue una distribución normal de datos.

Al seguir una distribución normal la prueba para comprobar la hipótesis nula será la prueba T (se estudiará la media).

Prueba de Hipótesis para Control SERCO salidas - Control Fiat salidas

Media Muestral = -0,4375; Mediana Muestral = -1,0; Desviación Estándar de la Muestra = 5,99965

*Prueba t*

Hipótesis Nula: media = 0; Alternativa: no igual

Estadístico t = -0,291684; Valor-P = 0,774524

No se rechaza la hipótesis nula para alfa = 0,05.

Debido a que el valor-P para esta prueba es mayor o igual a 0,05, no se puede rechazar la hipótesis nula, con un nivel de confianza del 95,0% de confianza.

 $\triangleright$  Grupo experimental:

Primero se observa la distribución de los datos gracias a un diagrama de caja y bigotes y a un gráfico de dispersión.

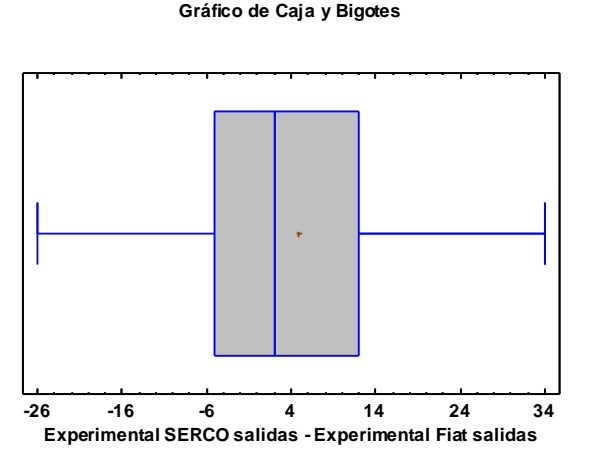

Fig. 100 Gráfica de Caja y Bigotes de salidas de rotonda cst. exp. Fig. 101 Gráfica de dispersión de salidas de rotonda cst.exp.

**Gráfico de Dispersión**

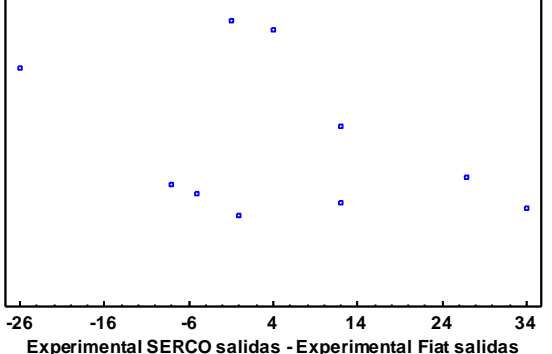

No se aprecian datos atípicos.

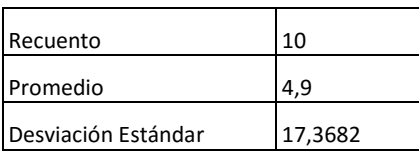

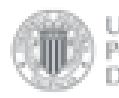

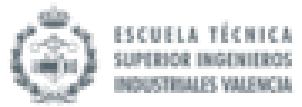

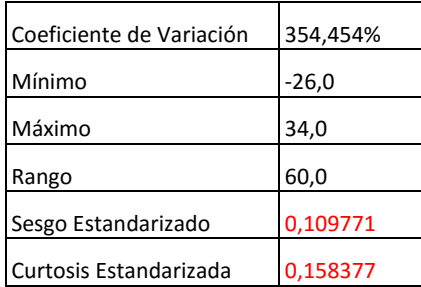

Cuadro 18 Resumen Estadístico para Experimental SERCO salidas - Experimental Fiat salidas

En este caso, tanto el valor de curtosis estandarizada como el del sesgo estandarizado se encuentran dentro del rango esperado para datos provenientes de una distribución normal. Se debe recordar que, como es un proceso por defecto de statgraphics, solo se tendrá en cuenta como primera indicación.

Ahora se observa el histograma de frecuencias y la gráfica de probabilidad normal para ver si realmente sigue una distribución normal.

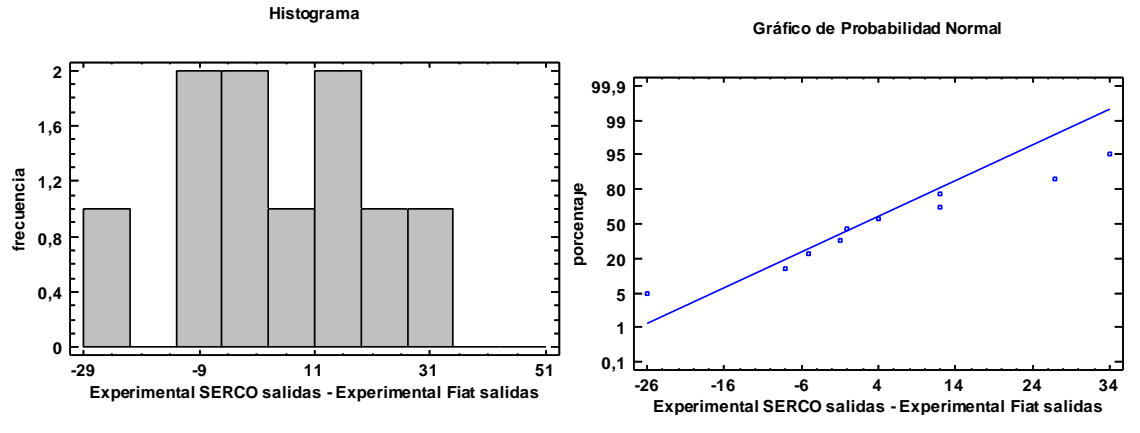

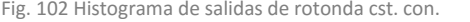

Fig. 102 Histograma de salidas de rotonda cst. con. Fig. 103 Gráfica de probabilidad normal de salidas de rotonda cst. con.

Se observa que el histograma de frecuencias dibuja una campana de Gauss. Además, en el gráfico de probabilidad normal se puede afirmar que las diferencias pareadas de las medias caen aproximadamente en la línea. Teniendo en cuenta todos estos aspectos se puede concluir que en este caso se sigue una distribución normal de datos.

Al seguir una distribución normal la prueba para comprobar la hipótesis nula será la prueba T (se estudiará la media).

Prueba de Hipótesis para Experimental SERCO salidas - Experimental Fiat salidas Media Muestral = 4,9; Mediana Muestral = 2,0; Desviación Estándar de la Muestra = 17,3682 *Prueba t* Hipótesis Nula: media = 0; Alternativa: no igual Estadístico t = 0,892155; Valor-P = 0,395537 No se rechaza la hipótesis nula para alfa = 0,05.

Debido a que el valor-P para esta prueba es mayor o igual a 0,05, no se puede rechazar la

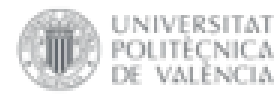

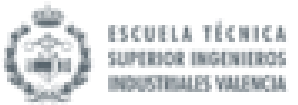

hipótesis nula, con un nivel de confianza del 95,0% de confianza.

# 4.3.4 Prueba de rotonda de radio creciente

En la prueba de rotonda de radio creciente se han estudiado las diferencias de las medias obtenidas en ambos simuladores para dos variables diferentes: el tiempo de rotonda (s) el número de salidas de curva que se han producido.

# 4.3.4.1 Tiempo de rotonda (s)

 $\triangleright$  Grupo de control:

Primero se observa la distribución de los datos gracias a un diagrama de caja y bigotes y a un gráfico de dispersión.

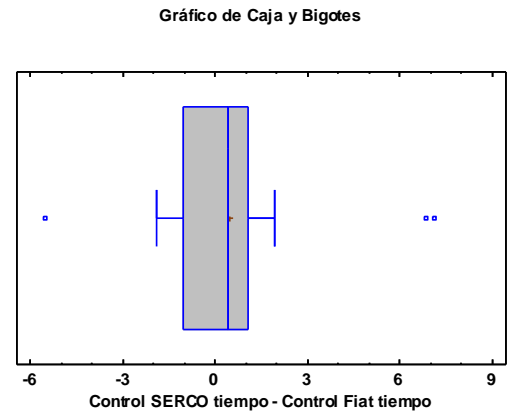

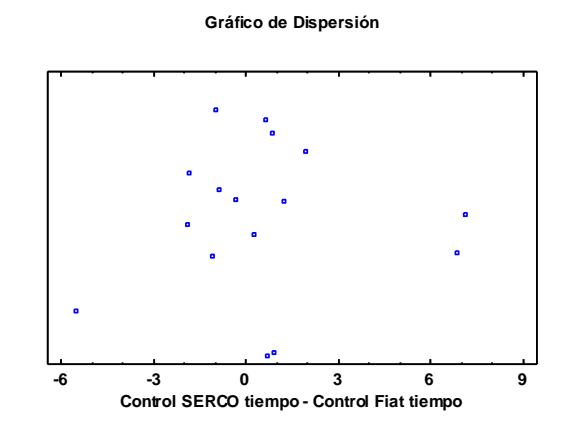

Fig 104 Gráfica de Caja y Bigotes de tiempo de rotonda crec. con. Fig 105 Gráfica de dispersión de tiempo de rotonda crec. con.

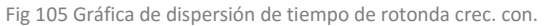

Se observa que existen tres datos atípicos, lo que podría afectar a la distribución de datos y a las conclusiones que se saquen del estudio. Aun así, estos datos no se deben eliminar puesto que repercutiría mucho en el análisis estadístico al tratarse de muestras de pequeño tamaño.

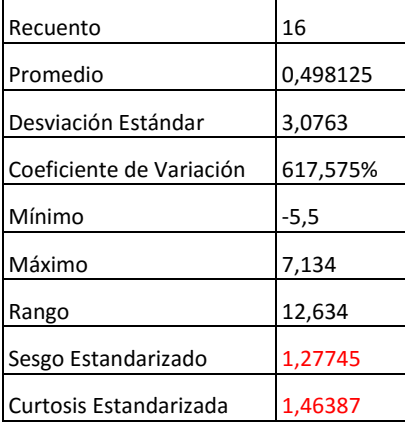

Cuadro 19 Resumen Estadístico para Control SERCO tiempo - Control Fiat tiempo

En este caso, tanto el valor de curtosis estandarizada como el del sesgo estandarizado se encuentran dentro del rango esperado para datos provenientes de una distribución normal. Se debe recordar que, como es un proceso por defecto de statgraphics, solo se tendrá en cuenta como primera indicación.

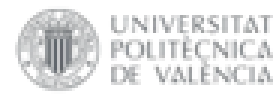

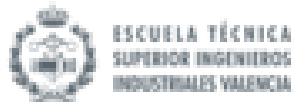

Ahora se observa el histograma de frecuencias y la gráfica de probabilidad normal para ver si realmente sigue una distribución normal.

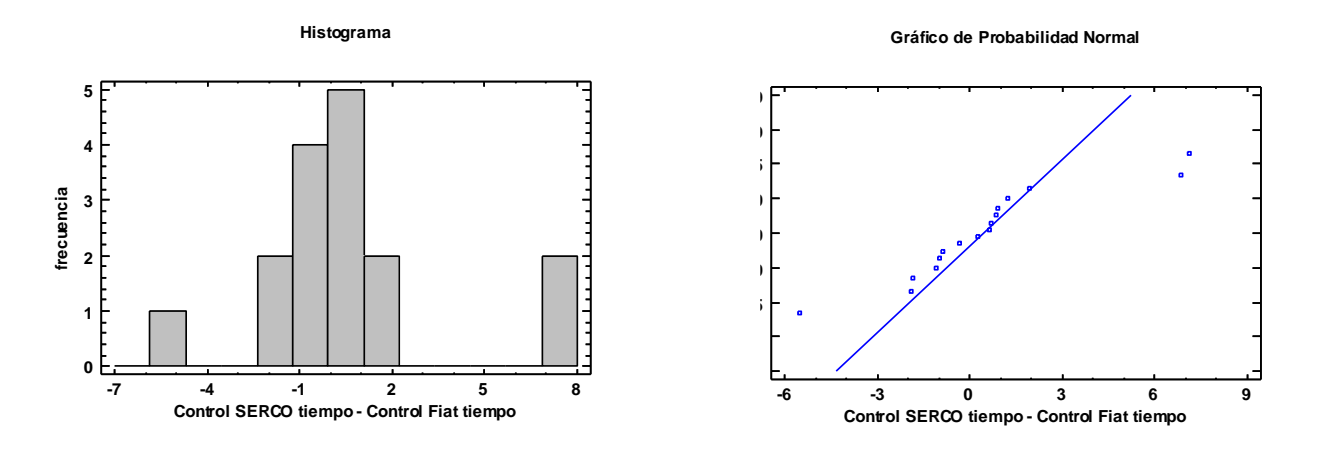

Fig. 106 Histograma de tiempo de rotonda crec. con. Fig. 107 Gráfica de probabilidad normal de tiempo de rotonda crec. con.

Se observa que el histograma de frecuencias dibuja una campana de Gauss. Además, en el gráfico de probabilidad normal se puede afirmar que las diferencias pareadas de las medias caen aproximadamente en la línea. Teniendo en cuenta todos estos aspectos se puede concluir que en este caso se sigue una distribución normal de datos.

Al seguir una distribución normal la prueba para comprobar la hipótesis nula será la prueba T (se estudiará la media).

### Prueba de Hipótesis para Control SERCO tiempo - Control Fiat tiempo

Media Muestral = 0,498125; Mediana Muestral = 0,442; Desviación Estándar de la Muestra = 3,0763

### *Prueba t*

Hipótesis Nula: media = 0; Alternativa: no igual

Estadístico t = 0,647694; Valor-P = 0,526973

No se rechaza la hipótesis nula para alfa = 0,05.

Debido a que el valor-P para esta prueba es mayor o igual a 0,05, no se puede rechazar la hipótesis nula, con un nivel de confianza del 95,0% de confianza.

## $\triangleright$  Grupo experimental:

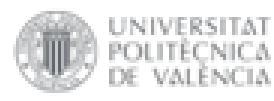

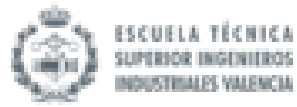

#### **Gráfico de Caja y Bigotes**

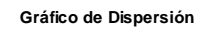

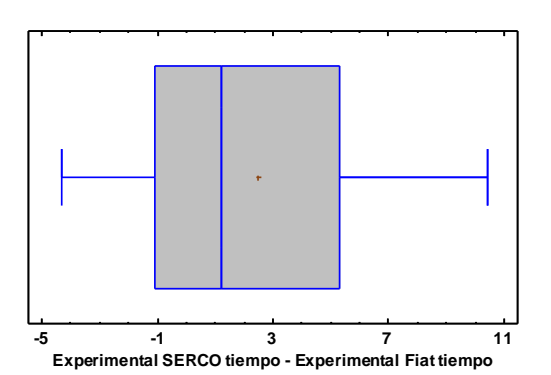

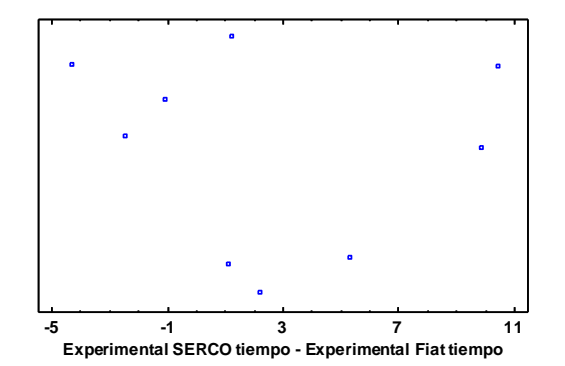

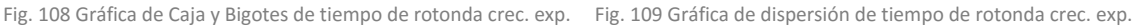

#### No se aprecian datos atípicos.

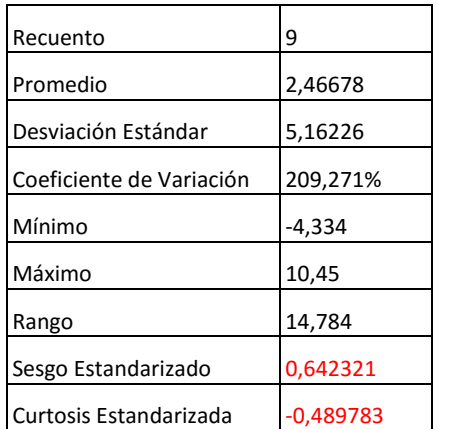

Cuadro 20 Resumen Estadístico para Experimental SERCO tiempo - Experimental Fiat tiempo

En este caso, tanto el valor de curtosis estandarizada como el del sesgo estandarizado se encuentran dentro del rango esperado para datos provenientes de una distribución normal. Se debe recordar que, como es un proceso por defecto de statgraphics, solo se tendrá en cuenta como primera indicación.

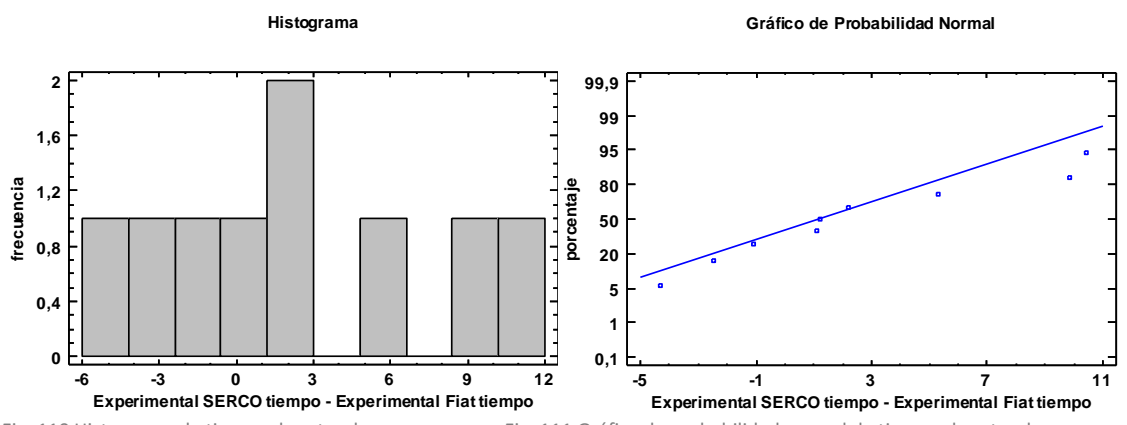

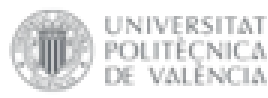

**VALÈNCIA** 

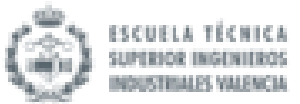

Se observa que el histograma de frecuencias dibuja una campana de Gauss. Además, en el gráfico de probabilidad normal se puede afirmar que las diferencias pareadas de las medias caen aproximadamente en la línea. Teniendo en cuenta todos estos aspectos se puede concluir que en este caso se sigue una distribución normal de datos.

Al seguir una distribución normal la prueba para comprobar la hipótesis nula será la prueba T (se estudiará la media).

Prueba de Hipótesis para Experimental SERCO tiempo - Experimental Fiat tiempo

Media Muestral = 2,46678; Mediana Muestral = 1,217; Desviación Estándar de la Muestra = 5,16226

### *Prueba t*

Hipótesis Nula: media = 0; Alternativa: no igual

Estadístico t = 1,43355; Valor-P = 0,189605

No se rechaza la hipótesis nula para alfa = 0,05.

Debido a que el valor-P para esta prueba es mayor o igual a 0,05, no se puede rechazar la hipótesis nula, con un nivel de confianza del 95,0% de confianza.

## 4.3.4.2 Número de salidas

 $\triangleright$  Grupo de control:

Primero se observa la distribución de los datos gracias a un diagrama de caja y bigotes y a un gráfico de dispersión.

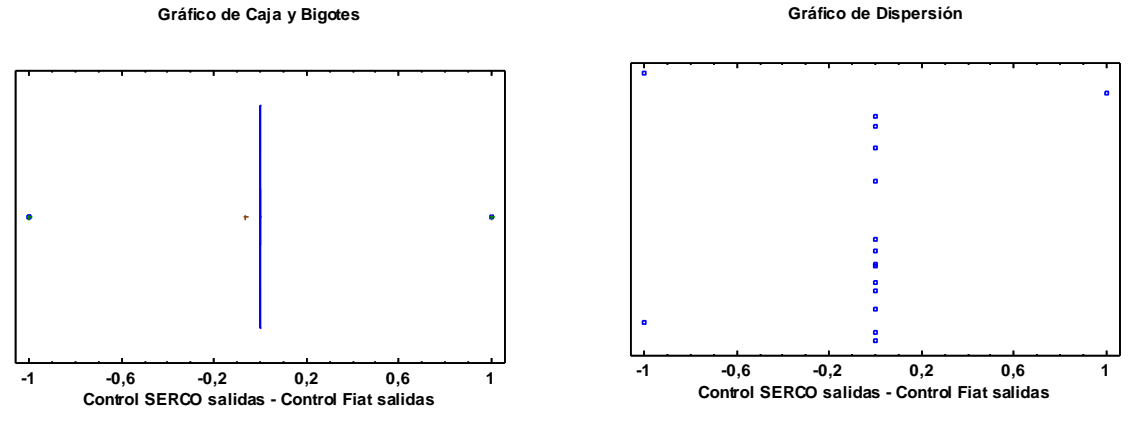

Fig. 112 Gráfica de Caja y Bigotes de salidas de rotonda crec. con. Fig. 113 Gráfica de dispersión de salidas de rotonda crec. con.

Se observa que existen tres datos atípicos, lo que podría afectar a la distribución de datos y a las conclusiones que se saquen del estudio. Aun así, estos datos no se deben eliminar puesto que repercutiría mucho en el análisis estadístico al tratarse de muestras de pequeño tamaño.

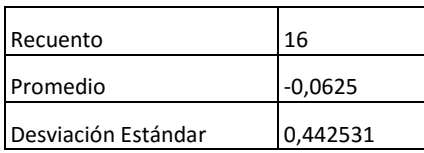

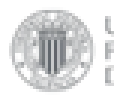

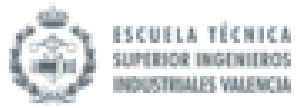

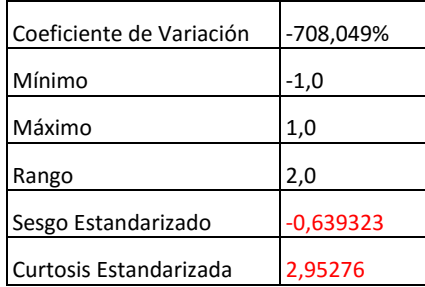

Cuadro 21 Resumen Estadístico para Control SERCO salidas - Control Fiat salidas

En este caso, el valor de curtosis estandarizada no se encuentra dentro del rango esperado para datos provenientes de una distribución normal pero el sesgo estandarizado sí. Se debe recordar que, como es un proceso por defecto de statgraphics, solo se tendrá en cuenta como primera indicación.

Ahora se observa el histograma de frecuencias y la gráfica de probabilidad normal para ver si realmente sigue una distribución normal.

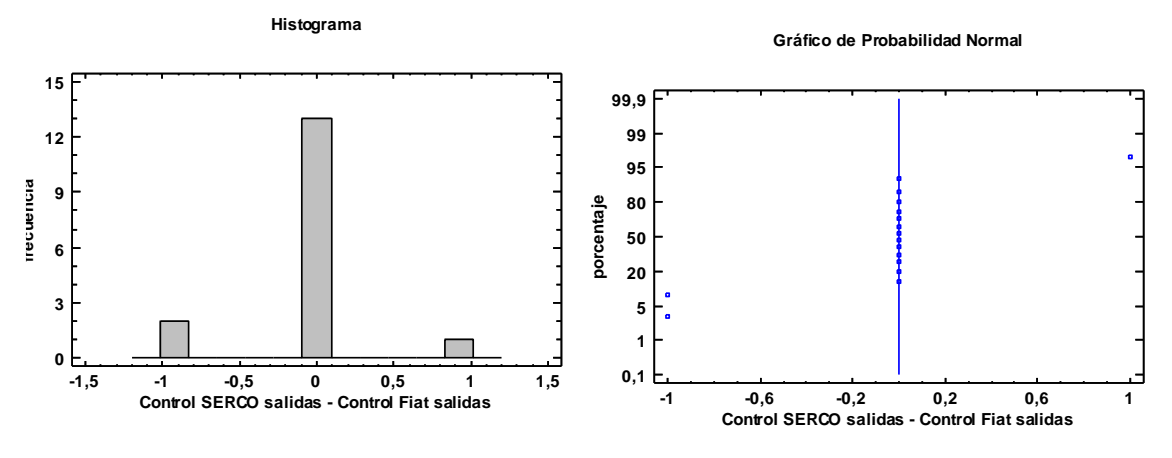

Fig. 114 Histograma de salidas de rotonda crec. con. Fig. 115 Gráfica de probabilidad normal de salidas de rotonda crec. con.

Se observa que el histograma de frecuencias dibuja una campana de Gauss. Además, en el gráfico de probabilidad normal se puede afirmar que las diferencias pareadas de las medias caen aproximadamente en la línea. Teniendo en cuenta todos estos aspectos se puede concluir que en este caso se sigue una distribución normal de datos.

Al seguir una distribución normal la prueba para comprobar la hipótesis nula será la prueba T (se estudiará la media).

## Prueba de Hipótesis para Control SERCO salidas - Control Fiat salidas

Media Muestral = -0,0625; Mediana Muestral = 0; Desviación Estándar de la Muestra = 0,442531

### *Prueba t*

Hipótesis Nula: media = 0; Alternativa: no igual

Estadístico t = -0,564933; Valor-P = 0,580471

No se rechaza la hipótesis nula para alfa = 0,05.

Debido a que el valor-P para esta prueba es mayor o igual a 0,05, no se puede rechazar la hipótesis nula, con un nivel de confianza del 95,0% de confianza.

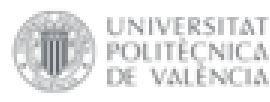

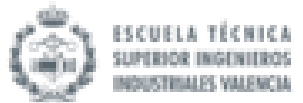

### $\triangleright$  Grupo experimental:

Primero se observa la distribución de los datos gracias a un diagrama de caja y bigotes y a un gráfico de dispersión.

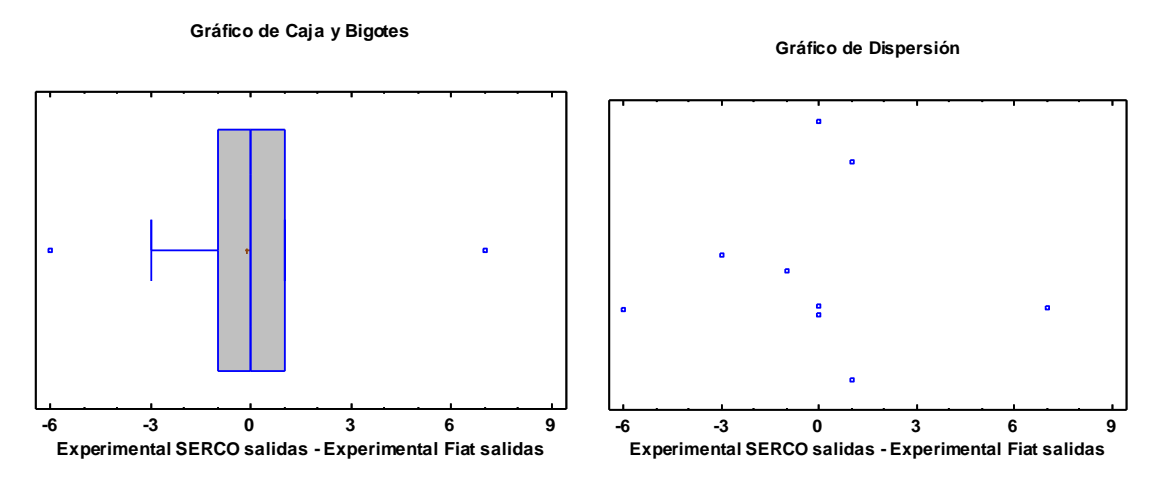

Fig. 116 Gráfica de Caja y Bigotes de salidas de rotonda crec. exp. Fig. 117 Gráfica de dispersión de salidas de rotonda crec. exp.

Se observa que existen dos datos atípicos, lo que podría afectar a la distribución de datos y a las conclusiones que se saquen del estudio. Aun así, estos datos no se deben eliminar puesto que repercutiría mucho en el análisis estadístico al tratarse de muestras de pequeño tamaño.

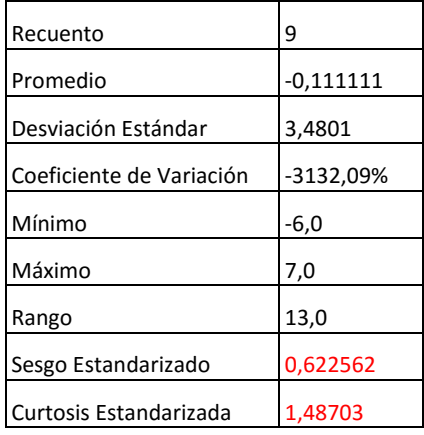

Cuadro 22 Resumen Estadístico para Experimental SERCO salidas - Experimental Fiat salidas

En este caso, tanto el valor de curtosis estandarizada como el del sesgo estandarizado se encuentran dentro del rango esperado para datos provenientes de una distribución normal. Se debe recordar que, como es un proceso por defecto de statgraphics, solo se tendrá en cuenta como primera indicación.

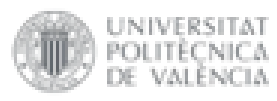

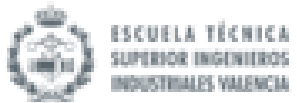

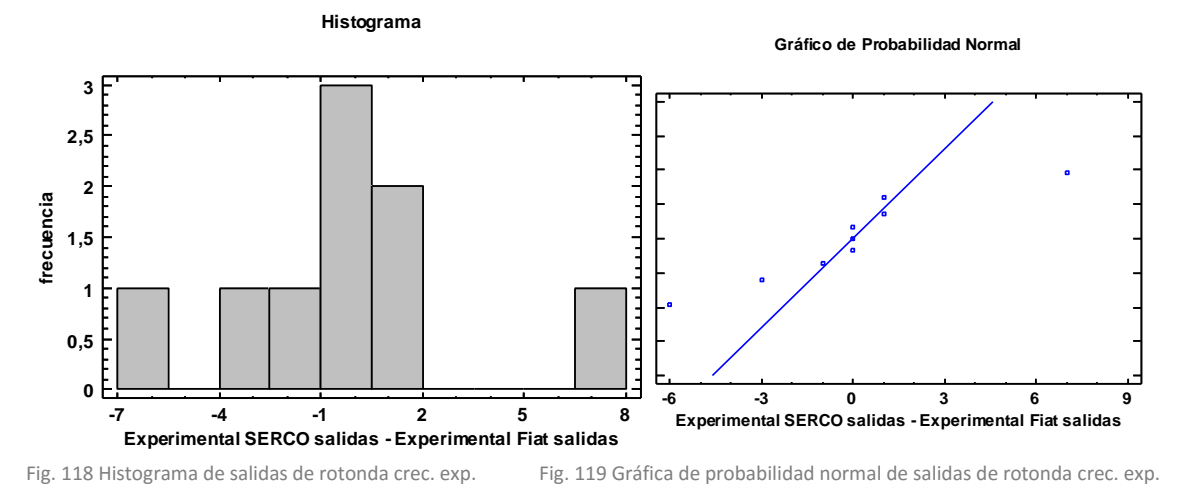

Se observa que el histograma de frecuencias dibuja una campana de Gauss. Además, en el gráfico de probabilidad normal se puede afirmar que las diferencias pareadas de las medias caen aproximadamente en la línea. Teniendo en cuenta todos estos aspectos se puede concluir que en este caso se sigue una distribución normal de datos.

Al seguir una distribución normal la prueba para comprobar la hipótesis nula será la prueba T (se estudiará la media).

Prueba de Hipótesis para Experimental SERCO salidas - Experimental Fiat salidas

Media Muestral = -0,111111; Mediana Muestral = 0; Desviación Estándar de la Muestra = 3,4801

*Prueba t*

Hipótesis Nula: media = 0; Alternativa: no igual

Estadístico t = -0,0957826; Valor-P = 0,926049

No se rechaza la hipótesis nula para alfa = 0,05.

Debido a que el valor-P para esta prueba es mayor o igual a 0,05, no se puede rechazar la hipótesis nula, con un nivel de confianza del 95,0% de confianza.

## 4.3.5 Prueba de estacionamiento

En la prueba de estacionamiento se han estudiado las diferencias de las medias obtenidas en ambos simuladores para una variable: el tiempo de rotonda (s) el número de salidas de curva que se han producido.

# 4.3.5.1 Número de golpes

 $\triangleright$  Grupo de control:

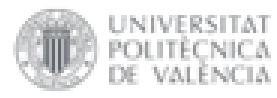

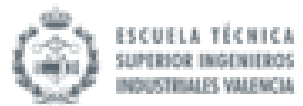

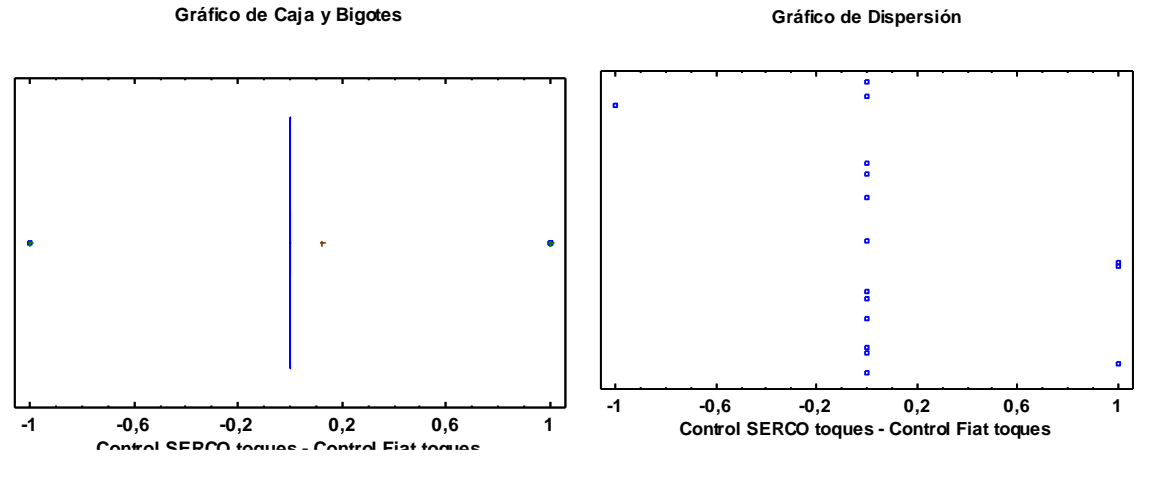

Fig. 120 Gráfica de Caja y Bigotes de golpes en estac. con. Fig. 121 Gráfica de dispersión de golpes en estac. con.

Se observa que existen dos datos atípicos, lo que podría afectar a la distribución de datos y a las conclusiones que se saquen del estudio. Aun así, estos datos no se deben eliminar puesto que repercutiría mucho en el análisis estadístico al tratarse de muestras de pequeño tamaño.

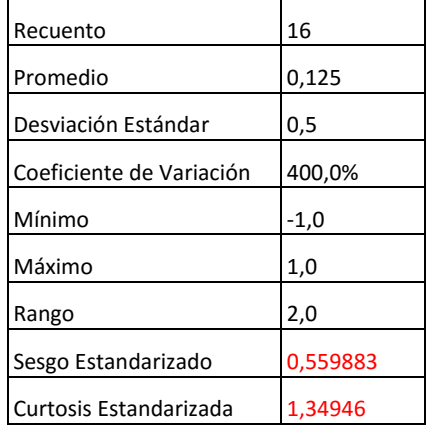

Cuadro 23 Resumen Estadístico para Control SERCO toques - Control Fiat toques:

En este caso, tanto el valor de curtosis estandarizada como el del sesgo estandarizado se encuentran dentro del rango esperado para datos provenientes de una distribución normal. Se debe recordar que, como es un proceso por defecto de statgraphics, solo se tendrá en cuenta como primera indicación.

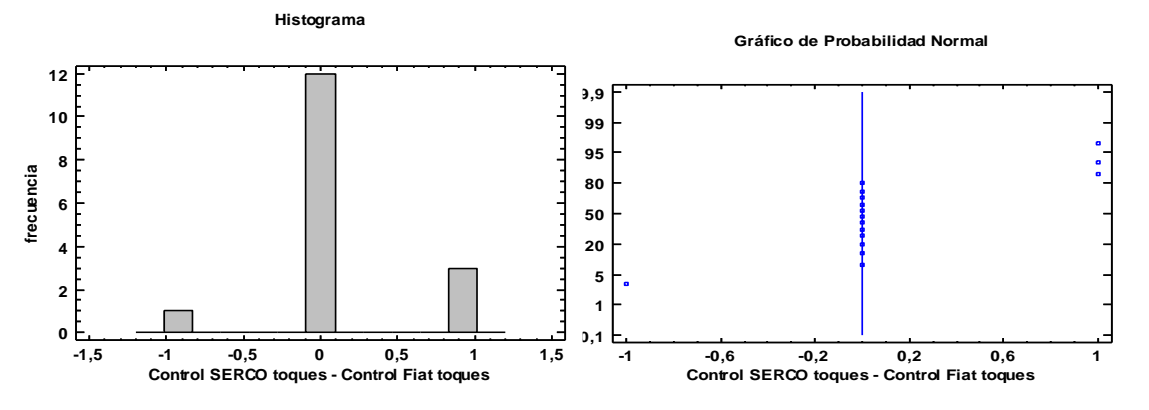

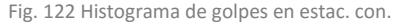

Fig. 122 Histograma de golpes en estac. con. Fig. 123 Gráfica de probabilidad normal de golpes en estac. con.
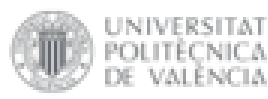

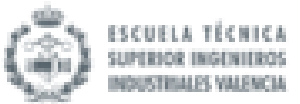

Se observa que el histograma de frecuencias dibuja una campana de Gauss. Además, en el gráfico de probabilidad normal se puede afirmar que las diferencias pareadas de las medias caen aproximadamente en la línea. Teniendo en cuenta todos estos aspectos se puede concluir que en este caso se sigue una distribución normal de datos.

Al seguir una distribución normal la prueba para comprobar la hipótesis nula será la prueba T (se estudiará la media).

Prueba de Hipótesis para Control SERCO toques - Control Fiat toques

Media Muestral = 0,125; Mediana Muestral = 0; Desviación Estándar de la Muestra = 0,5

*Prueba t*

Hipótesis Nula: media = 0; Alternativa: no igual

Estadístico t = 1,0; Valor-P =  $0,33317$ 

No se rechaza la hipótesis nula para alfa = 0,05.

Debido a que el valor-P para esta prueba es mayor o igual a 0,05, no se puede rechazar la hipótesis nula, con un nivel de confianza del 95,0% de confianza.

### $\triangleright$  Grupo experimental:

Primero se observa la distribución de los datos gracias a un diagrama de caja y bigotes y a un gráfico de dispersión.

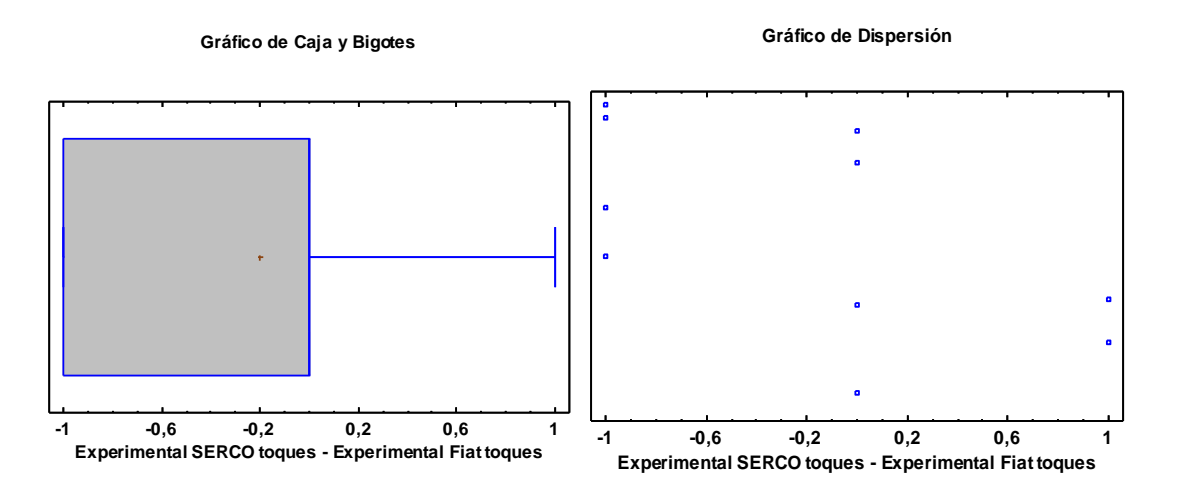

Fig. 124 Gráfica de Caja y Bigotes de golpes en estac. exp. Fig. 125 Gráfica de dispersión de golpes en estac. exp.

### No se aprecian datos atípicos.

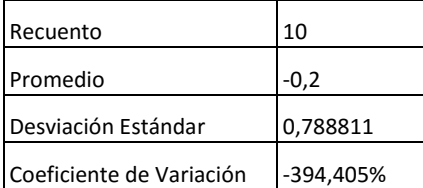

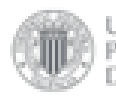

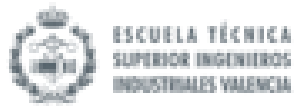

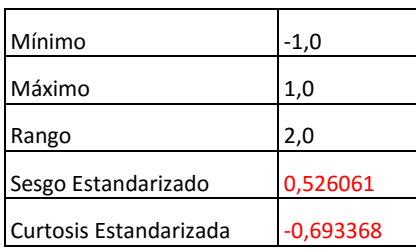

Cuadro 24 Resumen Estadístico para Experimental SERCO toques - Experimental Fiat toques:

En este caso, tanto el valor de curtosis estandarizada como el del sesgo estandarizado se encuentran dentro del rango esperado para datos provenientes de una distribución normal. Se debe recordar que, como es un proceso por defecto de statgraphics, solo se tendrá en cuenta como primera indicación.

Ahora se observa el histograma de frecuencias y la gráfica de probabilidad normal para ver si realmente sigue una distribución normal.

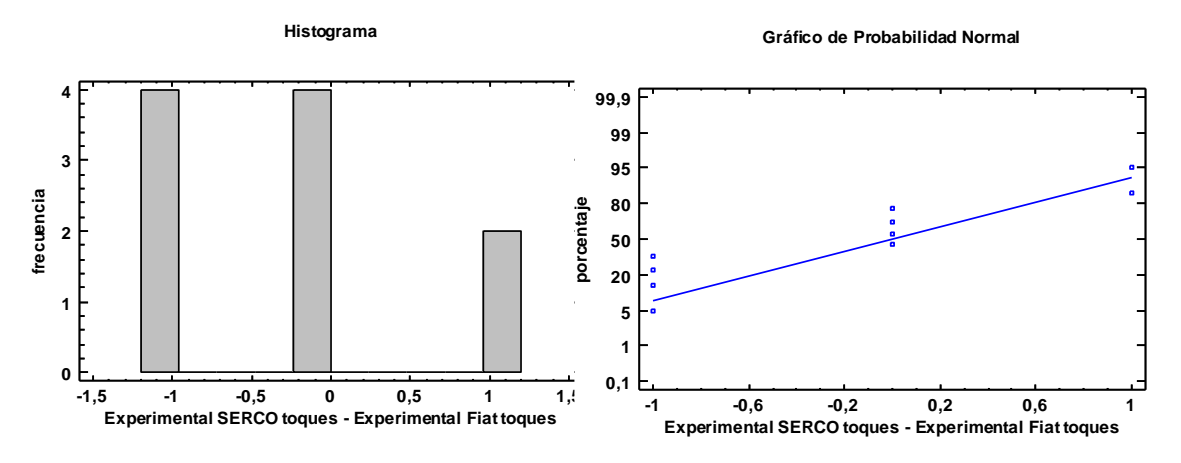

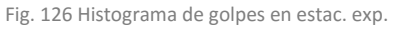

Fig. 126 Histograma de golpes en estac. exp. Fig. 127 Gráfica de probabilidad normal de golpes en estac. exp

Se observa que el histograma de frecuencias dibuja una campana de Gauss. Además, en el gráfico de probabilidad normal se puede afirmar que las diferencias pareadas de las medias caen aproximadamente en la línea. Teniendo en cuenta todos estos aspectos se puede concluir que en este caso se sigue una distribución normal de datos.

Al seguir una distribución normal la prueba para comprobar la hipótesis nula será la prueba T (se estudiará la media).

## Prueba de Hipótesis para Experimental SERCO toques - Experimental Fiat toques

Media Muestral = -0,2; Mediana Muestral = 0; Desviación Estándar de la Muestra = 0,788811

## *Prueba t*

Hipótesis Nula: media = 0; Alternativa: no igual

Estadístico t = -0,801784; Valor-P = 0,443332

No se rechaza la hipótesis nula para alfa = 0,05.

Debido a que el valor-P para esta prueba es mayor o igual a 0,05, no se puede rechazar la hipótesis nula, con un nivel de confianza del 95,0% de confianza.

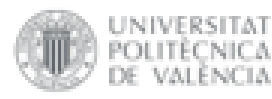

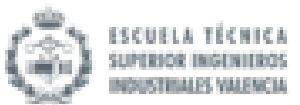

# 4.4 Análisis de los resultados del cuestionario

En este apartado se analizarán los resultados de las distintas partes que componen el cuestionario y se realizará una primera aproximación a la discusión de resultados.

# 4.4.1 Cuestionario de la predisposición al mareo

El cuestionario de la predisposición al mareo sirve para obtener información general de los voluntarios. Se puede dividir en tres partes: datos generales, datos adicionales del grupo experimental y la frecuencia de mareos de los dos grupos**.**

Los datos recogidos más significativos se han analizado gráficamente.

Datos generales:

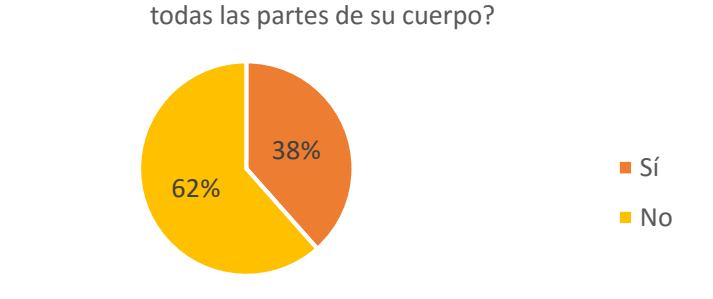

¿Presenta usted algún tipo de trastorno que impida la movilidad completa de

Fig. 128 Gráfico porcentaje de usuarios con movilidad reducida

# Datos adicionales del grupo experimental:

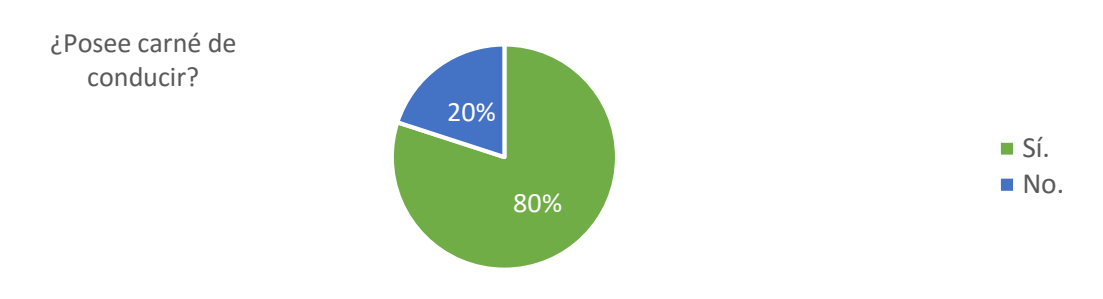

Fig. 129 Gráfico porcentaje de personas del grupo experimental con carné de conducir

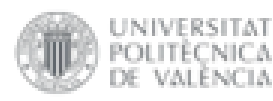

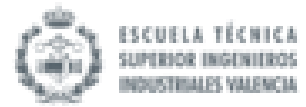

## **¿Con qué frecuencia conduce?**

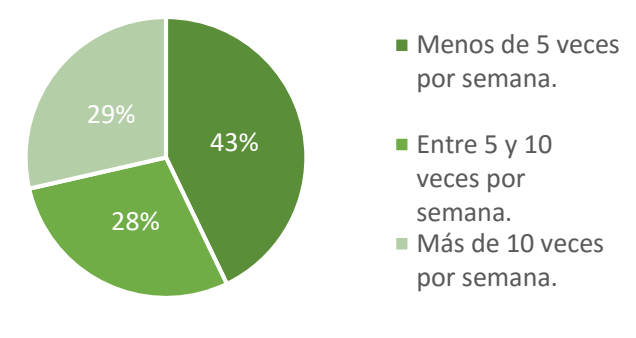

Fig. 130 Gráfico porcentaje de frecuencia de conducción de las personas del grupo experimental

Fig. 131 Gráfico de frecuencias de transporte alternativo del

 $2\qquad 0\qquad 0$ 

Autobús. Tranvía. Taxi. Tren. Otro

**¿Qué modo de transporte alternativo utiliza con mayor frecuencia?**

# Análisis de ambos grupos de la frecuencia y predisposición al mareo:

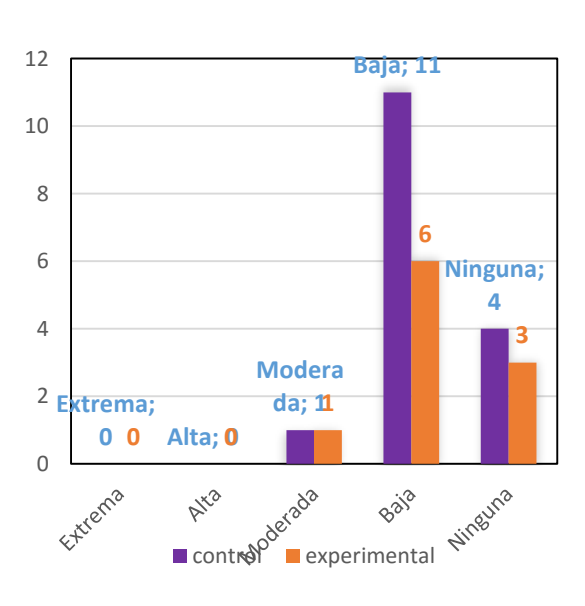

### **SUSCEPTIBILIDAD AL MAREO**

grupo experimental

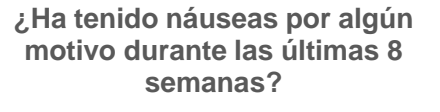

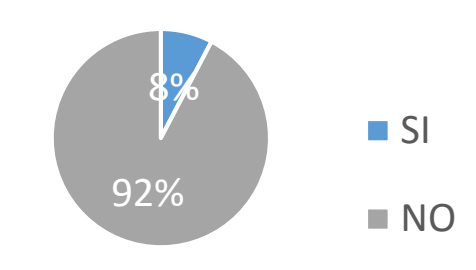

Fig. 132 Gráfico de frecuencias de susceptibilidad al mareo de ambos grupos

Fig. 133 Gráfico de porcentaje de susceptibilidad al mareo de ambos grupos

Los distintos gráficos revelan una baja susceptibilidad al mareo tanto en el grupo de control como en el grupo experimental.

# 4.4.2 Cuestionario de mareo

El análisis del cuestionario de mareo se realiza en dos partes. La primera parte evalúa los síntomas de mareo durante la sesión de pruebas y la segunda parte evalúa los síntomas después de la sesión de pruebas. Las respuestas de los usuarios a las preguntas del cuestionario valoran cada síntoma en una escala del 1 al 7, siendo 1 una valoración muy baja y 7 muy alta (esta escala de valoración será la misma para todas las partes del cuestionario).

Tanto durante como después de la sesión de pruebas, y tanto en el grupo experimental como en el de control, el comportamiento es muy similar en ambos simuladores. Se observa que todas

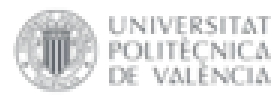

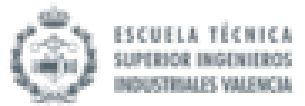

las medias de las valoraciones de los síntomas están entre el intervalo 0 y 2, es decir son muy bajas. Por lo tanto, no existe ningún indicio de que los simuladores provoquen ninguno de los síntomas expuestos ya que los resultados son muy bajos en todos los casos.

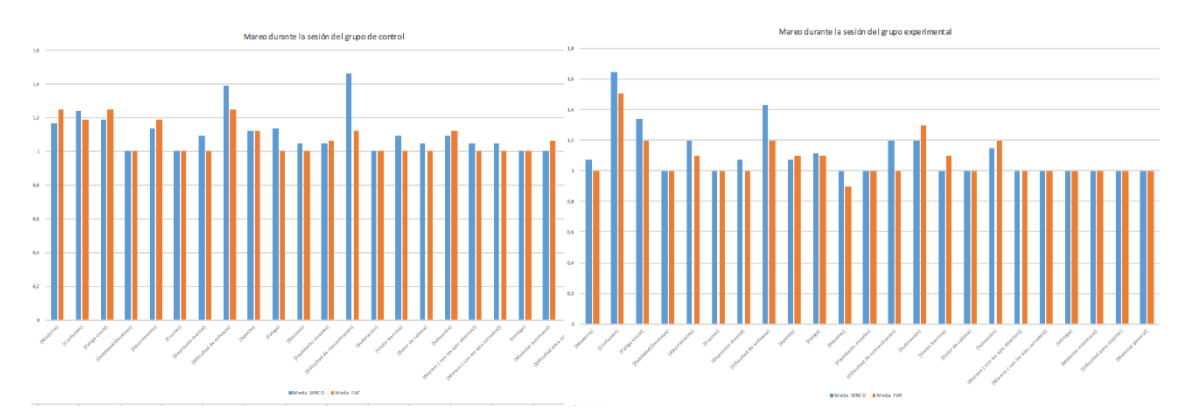

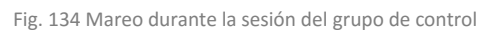

Fig. 134 Mareo durante la sesión del grupo de control Fig. 135 Mareo durante la sesión del grupo experimental

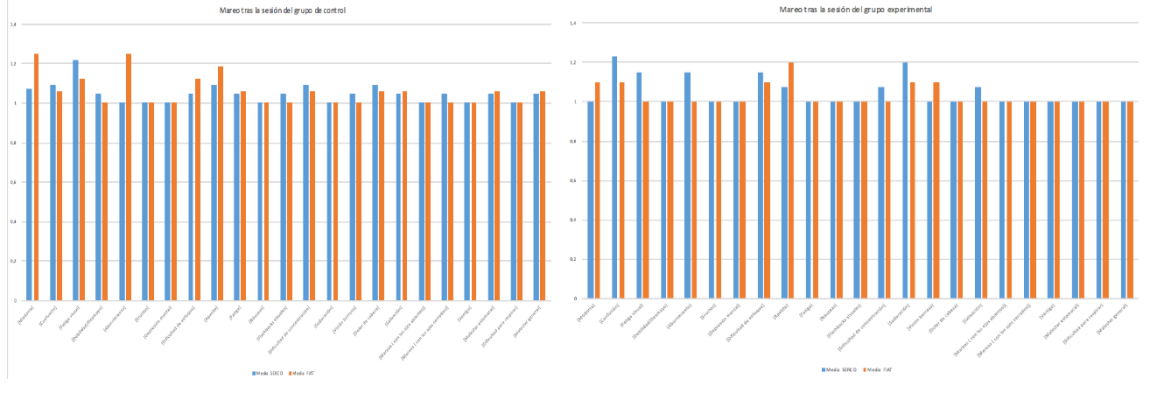

Fig. 136 Mareo tras la sesión del grupo de control Fig. 137 Mareo tras la sesión del grupo experimental

# 4.4.3 Cuestionario de carga mental y sensaciones

El cuestionario de carga mental analiza el nivel de actividad mental, física o perceptiva de los usuarios en ambos simuladores. El cuestionario de sensaciones estudia las percepciones que experimenta el usuario durante la sesión en cada simulador.

Primero se analizará la parte correspondiente a la carga mental para ambos grupos. En los siguientes gráficos se muestran las medias de los síntomas correspondientes a la carga mental obtenidas en los dos simuladores, para el grupo de control y para el grupo experimental:

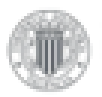

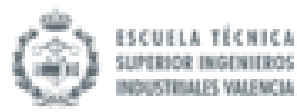

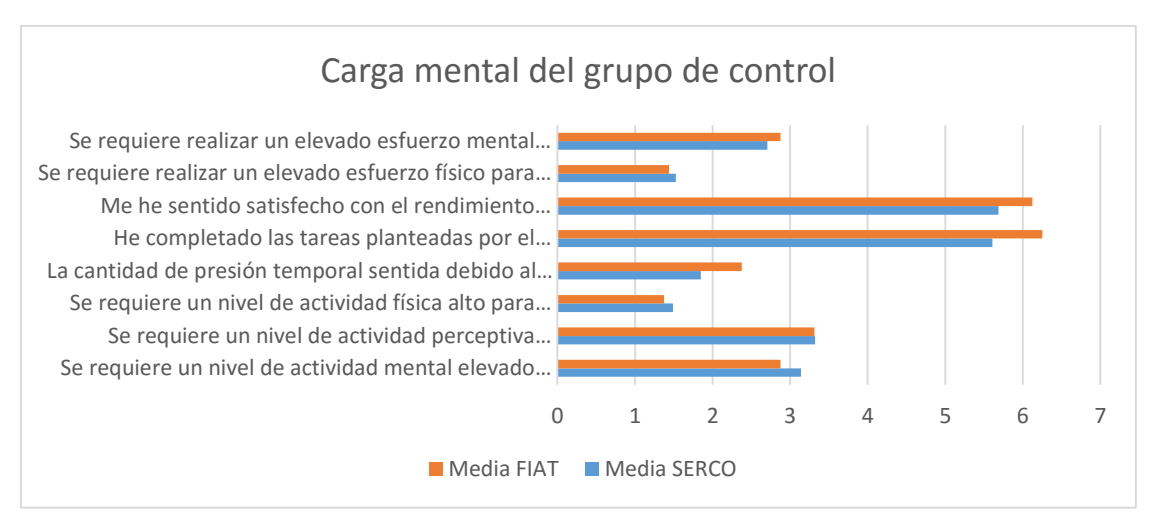

Fig. 138 Carga mental del grupo de control

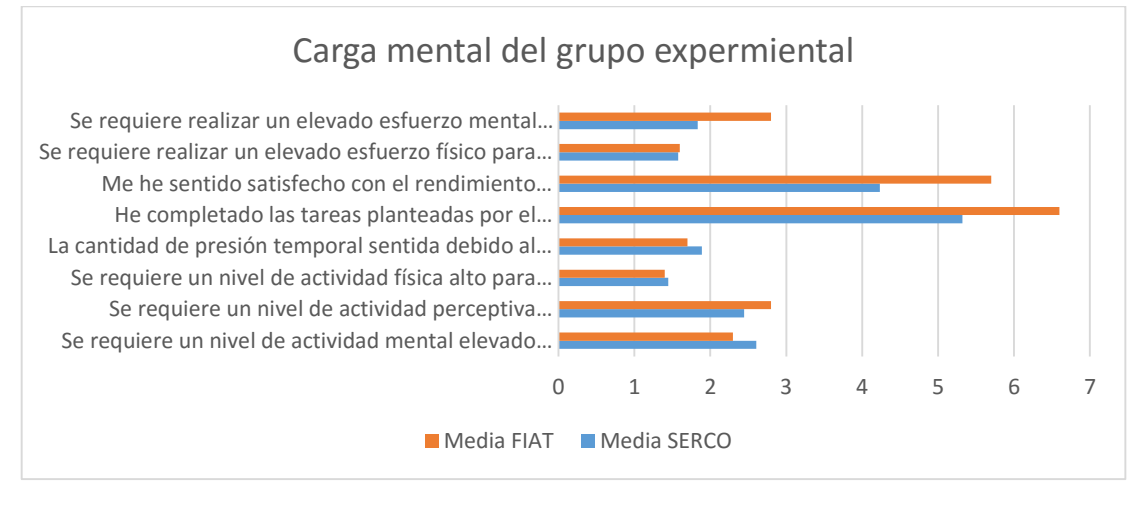

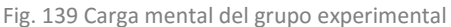

Por un lado, el esfuerzo físico, la cantidad de presión temporal y el nivel de actividad física, perceptiva y mental se pueden considerar iguales en ambos simuladores, tanto en la percepción descrita por el grupo de control como la descrita por el grupo experimental. Los usuarios no perciben ninguno de estos aspectos de forma importante (todos tienen una puntuación inferior a 3). Por otro lado, se pueden destacar las diferencias en el esfuerzo mental, la percepción del éxito en las tareas realizadas y el nivel de satisfacción con el rendimiento alcanzado entre los dos simuladores. En estos aspectos, el simulador UPV-DGT-Fiat ha sido valorado con una mayor puntuación por los usuarios de ambos grupos que el simulador SERCO. Cabe destacar que el grupo de personas discapacitadas encuentra mayor diferencia entre simuladores para estos tres aspectos. Estos tres aspectos también han sido los más valorados por los grupos (todas las puntuaciones están entre 3 y 7).

Después se analizan las diferentes sensaciones producidas por ambos simuladores:

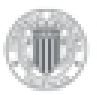

UNIVERSITAT

POLITÈCNICA

DE

*VALÈNCIA* 

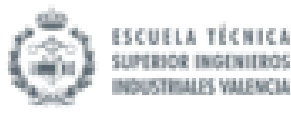

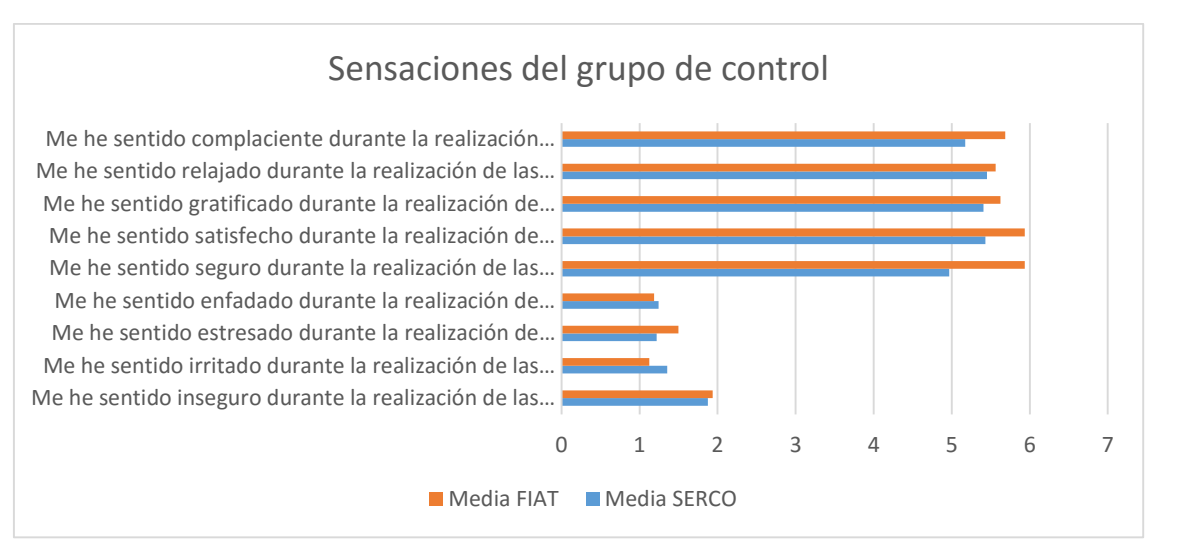

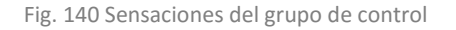

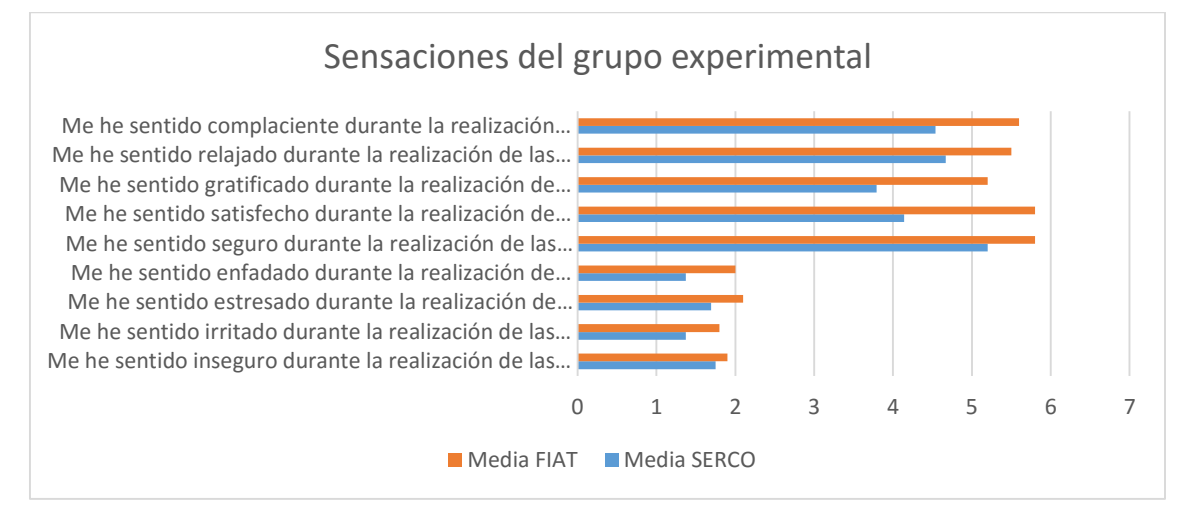

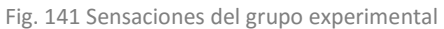

Para ambos grupos la tendencia de valoración sigue siendo la misma, el simulador UPV-DGT-FIAT siempre obtiene puntuaciones más altas por parte de los usuarios de ambos grupos en cuanto a sensaciones sentidas se refiere. Los usuarios del grupo experimental siguen encontrando mayor diferencia entre simuladores que los del grupo de control. Las sensaciones positivas (de relajación, satisfacción, gratificación, seguridad y complacencia) han sido valoradas con una puntuación alta (superior a 4) y las sensaciones negativas (de enfado, estrés, irritación e inseguridad) de forma baja.

# 4.4.4 Cuestionario de realismo

El análisis del cuestionario del realismo de los simuladores se divide en dos partes. La primera parte analiza los datos recogidos acerca del software de realismo virtual del simulador, es decir, el entorno virtual. La segunda parte estudia el realismo del conjunto del simulador y del hardware.

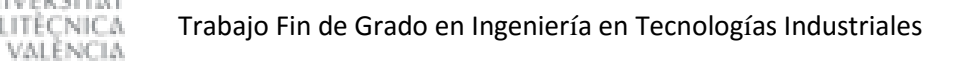

JNIVERSITAT 'OLITÉCNICA

DE

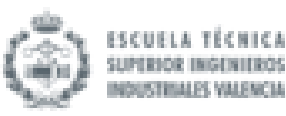

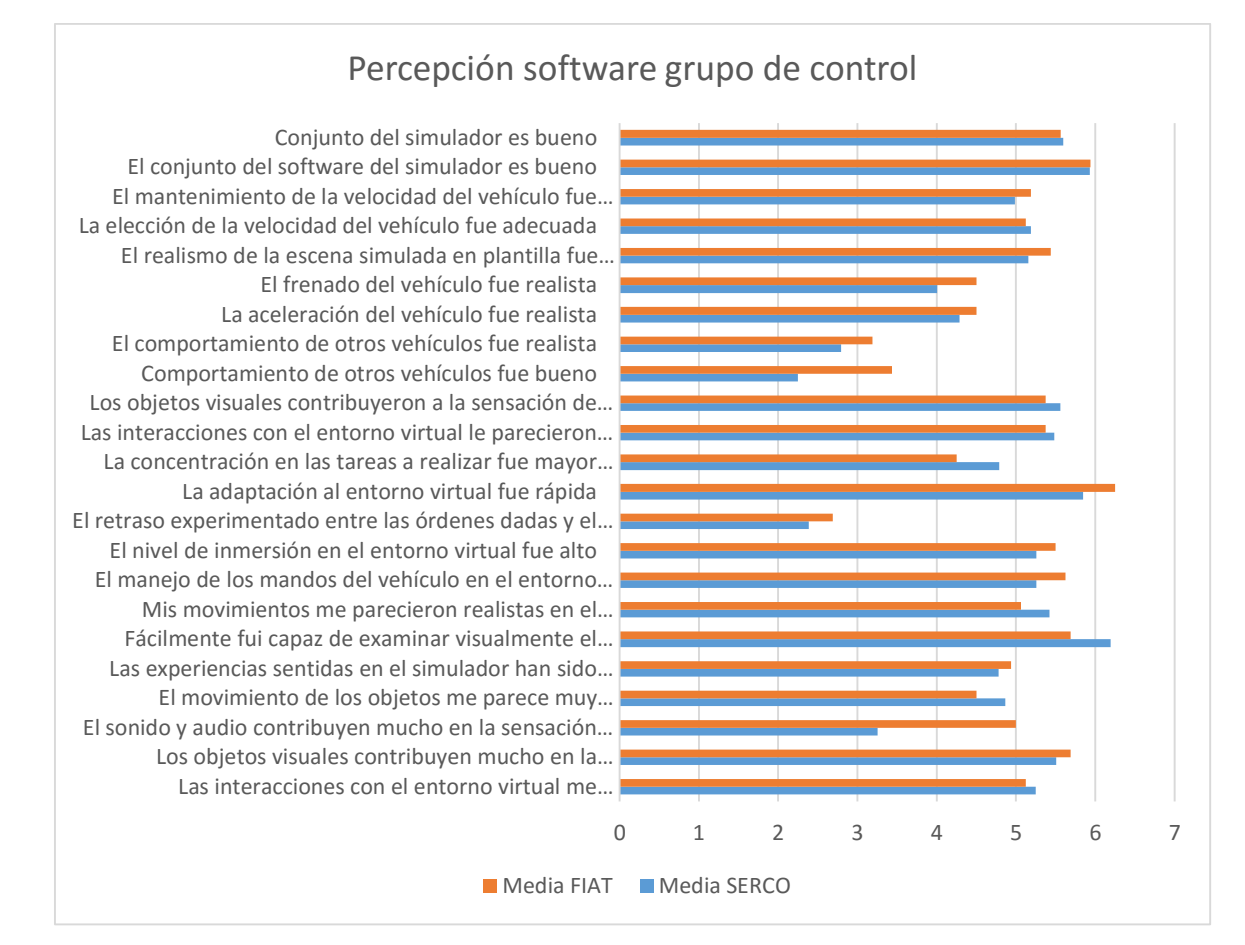

Fig. 142 Percepción software del grupo de control

En este caso el grupo de control percibe el software del entorno virtual de ambos simuladores como el mismo. La diferencia más pronunciada sería la de la contribución del audio y sonido en la inmersión sensorial. El simulador UPV-DGT-FIAT, de nuevo, resulta mejor valorado en este aspecto (con una puntuación de 5) que el simulador SERCO (con una puntuación de 3).

JNIVERSITAT

POLITÈCNICA

DE

*VALÈNCIA* 

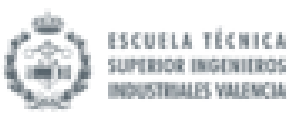

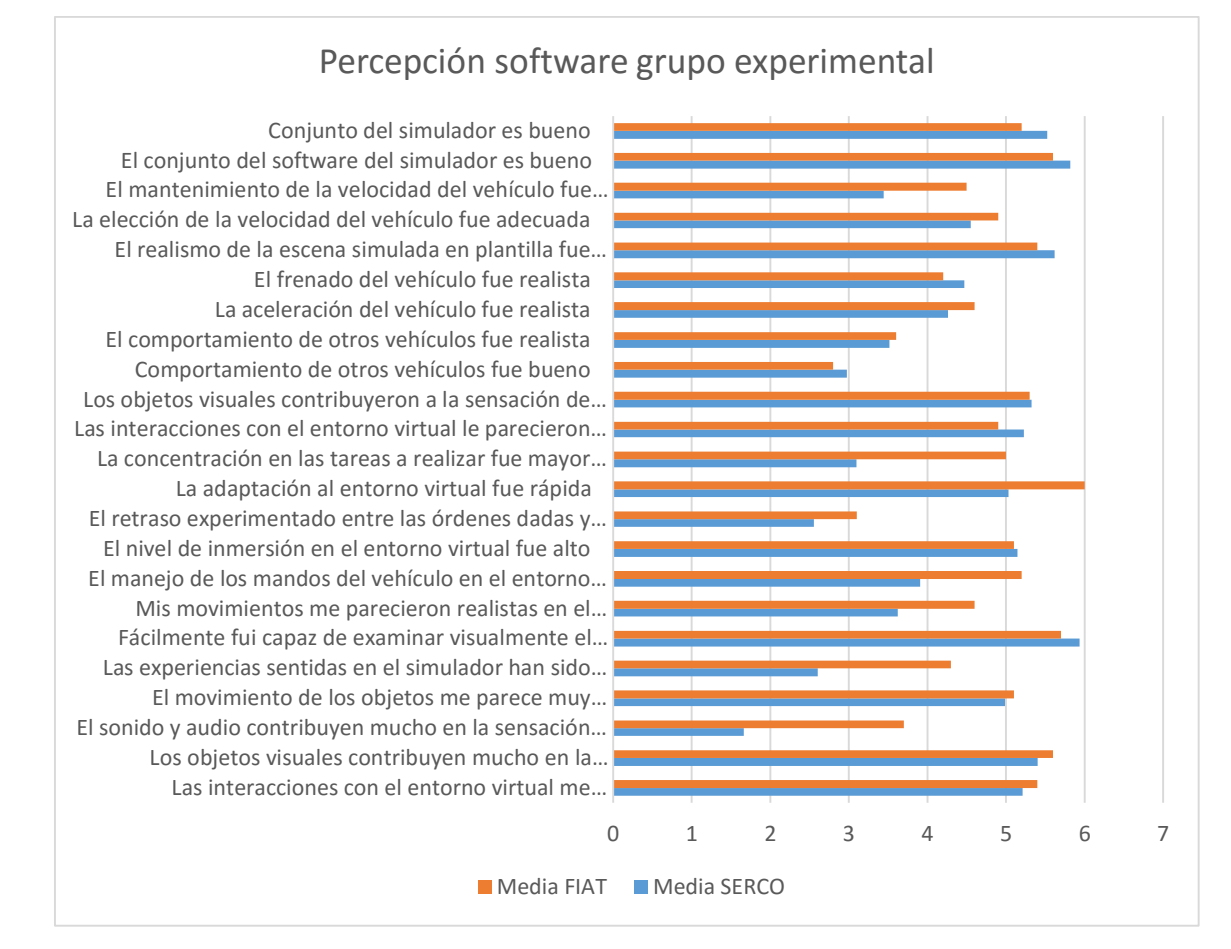

### Fig. 143 Percepción software del grupo experimental

Al mismo tiempo, el grupo experimental, percibe también la mayoría de los aspectos estudiados en el software del entorno sin diferencias entre ambos simuladores. Sin embargo, el grupo experimental encuentra más aspectos con diferencias que el grupo de control. El simulador UPV-DGT-FIAT, en la opinión del grupo experimental, tiene una puntuación más alta en el mantenimiento de la velocidad, en la concentración prestada a las tareas respecto de la prestada a los mandos, en la rapidez de adaptación al entorno virtual, en el manejo de los mandos, la veracidad de los movimientos, el audio y la veracidad de las experiencias sentidas.

En cuanto al realismo transmitido por el hardware, las valoraciones por parte de los dos grupos han sido muy parecidas. Los usuarios, en su conjunto, no encuentran demasiadas diferencias entre los simuladores a la hora de evaluar el hardware. Valoran positivamente aspectos como la fuerza requerida, el confort del habitáculo, la posición y el confort del joystick, la dirección del vehículo y la ausencia de problemas en su manejo tanto en el simulador UPV-DGT-FIAT como en el simulador SERCO. Además, no creen que requiera un exceso de concentración manejar ninguno de los simuladores utilizados.

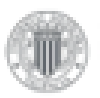

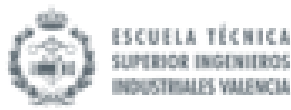

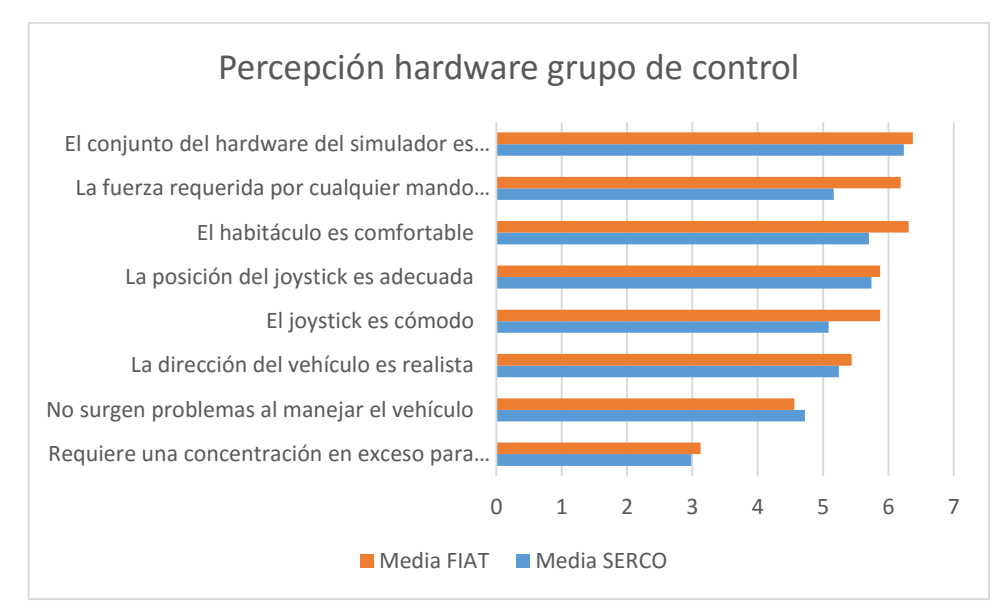

Fig. 144 Percepción hardware del grupo de control

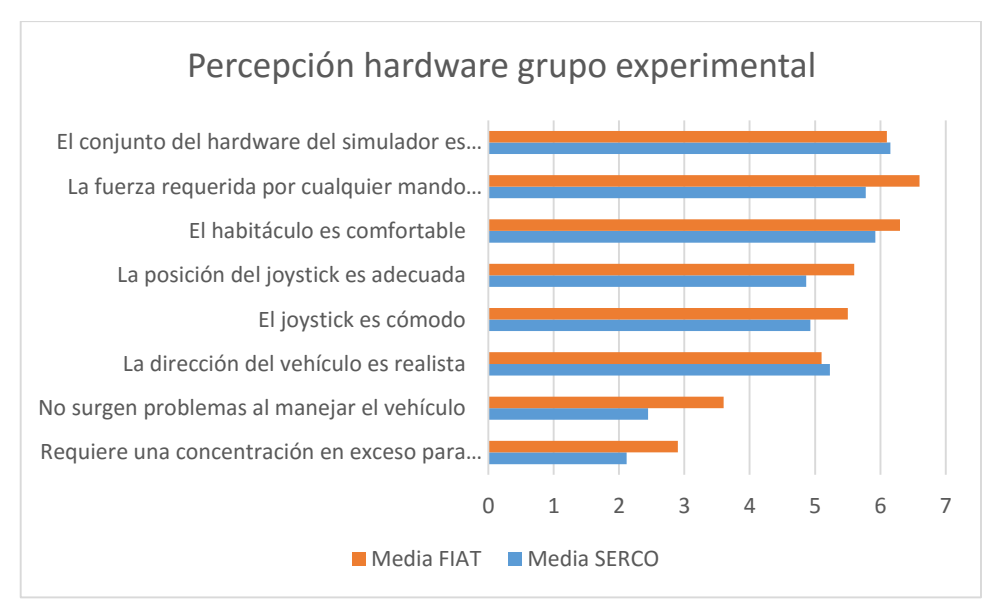

Fig. 145 Percepción hardware del grupo experimental

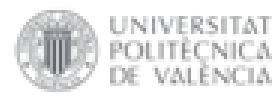

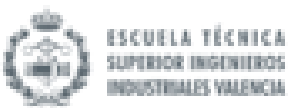

# 5.Discusión de los resultados

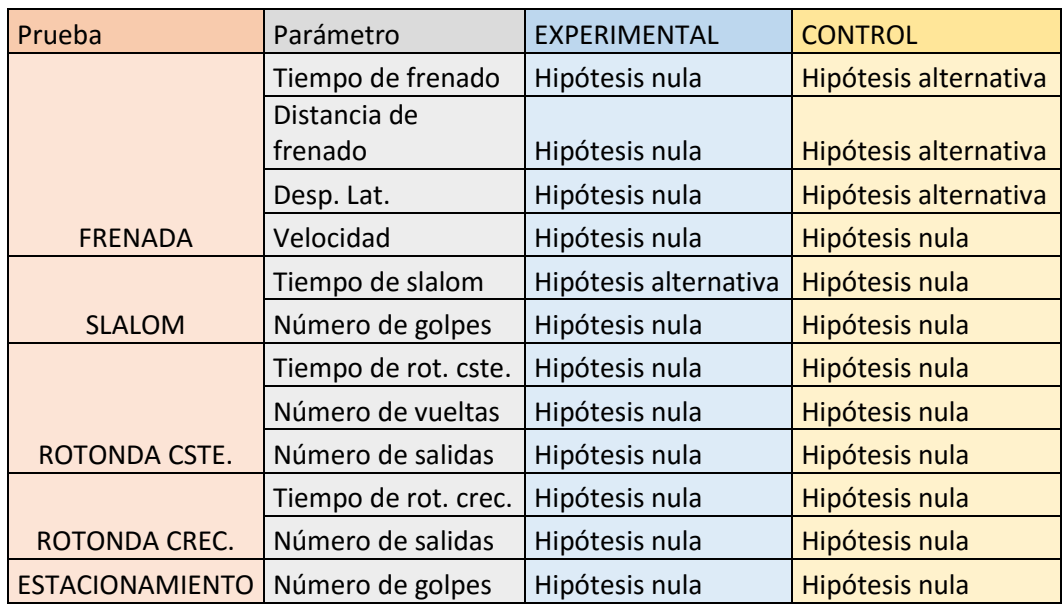

Tabla 4 Resumen resultados de las pruebas de hipótesis

# 5.1 Grupo de control

Después de realizar el análisis de los informes con statgraphics se observa que la hipótesis nula se cumple en todas las pruebas de evaluación salvo en la prueba de frenada. Por lo tanto, se puede deducir que, en las pruebas de slalom, rotonda de radio constante, rotonda de radio creciente y estacionamiento el grupo de control no ha notado ninguna diferencia significativa al cambiar de herramienta de evaluación, al menos en cuanto a resultados medibles en las pruebas se refiere.

En la prueba de frenada el resultado ha sido diferente. El grupo de control ha experimentado cambios al modificar el simulador en los siguientes factores de la prueba de frenada: tiempo de frenado (s), distancia de frenado (s) y desviación en la frenada (m). Se observa que en el factor de la velocidad (km/h) se ha cumplido la hipótesis nula y se puede aceptar que el cambio de simulador no impide a los usuarios del grupo de control mantener la misma velocidad en ambos simuladores. Los resultados obtenidos en ambos simuladores para tiempo de frenado (segundos), distancia de frenado (metros) y desplazamiento lateral (metros) se dan en la siguiente tabla:

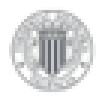

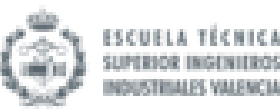

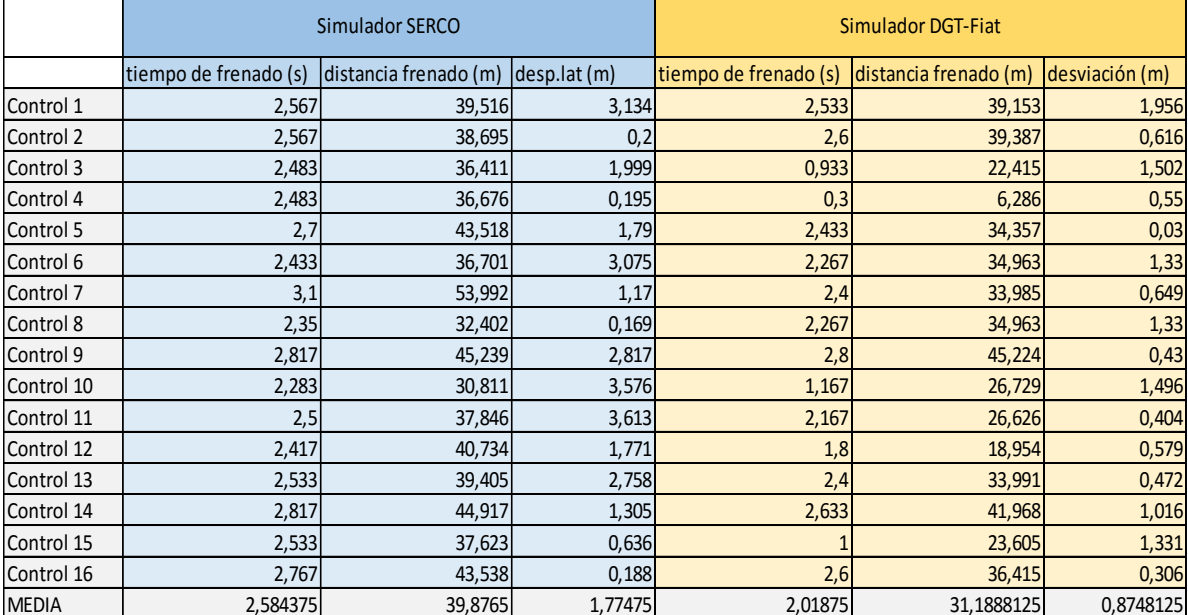

Tabla 5 Pruebas fuera de hipótesis nula en el grupo de control

Se puede observar que las medias obtenidas en el simulador UPV-DGT-Fiat son sensiblemente inferiores a las del simulador SERCO. Esto indica una mejoría de los usuarios del grupo de control al realizar las pruebas de frenada con el simulador UPV-DGT-Fiat.

Si se observan los resultados del cuestionario, los usuarios del grupo de control han destacado diferencias entre los dos simuladores, concretamente en los apartados de "carga mental y sensaciones" y en el de "realismo". En los demás apartados, es decir en "mareo" y "predisposición al mareo", se han obtenido resultados positivos para ambos simuladores sin encontrar diferencias significativas. El cuestionario de "predisposición al mareo" revela que este grupo no cuenta con individuos sensibles a estos síntomas. Además, ya en el cuestionario "mareo", que revela los síntomas del mareo durante y después de la realización de las pruebas, se recoge una baja puntuación lo que se traduce en la ausencia de estos síntomas en todo momento. En el apartado de "carga mental" el grupo de control ha valorado con más puntuación los factores de satisfacción, esfuerzo mental y percepción de éxito en el simulador UPV-DGT. Esto significa que se sienten por un lado más satisfechos y creen haber tenido mayor éxito al realizar las pruebas en el simulador UPV-DGT, pero por otro lado han necesitado esforzarse más mentalmente para conseguirlo. En el resto de aspectos de este apartado no se observan diferencias significativas entre los dos simuladores y tampoco se han valorado con una puntuación alta por parte de los usuarios. Los usuarios se han sentido en general a gusto en ambos simuladores, como se indica en el apartado "sensaciones", pero con una pequeña superioridad del simulador UPV-DGT-Fiat. En la parte de "realismo" el grupo de control ha valorado mejor el entorno virtual del simulador UPV-DGT-Fiat, pero no se aprecian diferencias significativas entre simuladores. La única destacable sería en sonido y audio. Esto es importante puesto que un buen sonido aumenta la inmersión en la simulación de pruebas que pretenden ser lo más reales posible. En cuanto al realismo transmitido por el hardware, el grupo de control no ha encontrado diferencias significativas entre los dos simuladores y, en todo caso, ambos simuladores han sido valorados positivamente en este aspecto.

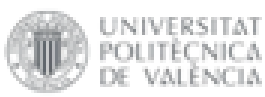

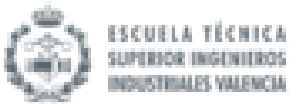

Según lo obtenido en el cuestionario, se puede deducir que la buena inmersión en un simulador de conducción ha contribuido a que los usuarios mejoren sus resultados. No obstante, también se tiene que destacar que las pruebas donde las medias entre simuladores han sido diferentes son las primeras tres pruebas de toda la batería. Normalmente los usuarios realizaban antes las pruebas en el simulador SERCO y después en el simulador UPV-DGT-Fiat. Esto hacía que los usuarios llegasen más concienciados y más experimentados a la batería de pruebas correspondiente al simulador UPV-DGT-Fiat. El grupo de control está compuesto por gente en general joven (la media de edad es de 24,68 años), acostumbrada a las nuevas tecnologías, además no tiene ningún impedimento en la movilidad de sus miembros y en su mayoría tienen experiencia al volante. Esto da pie a pensar que los usuarios del grupo de control tienen la capacidad de acostumbrarse, aprender y mejorar rápido en el manejo de los mandos y del entorno virtual. Si se tienen en cuenta todos estos matices, no es de extrañar que al hacer la prueba una segunda vez, con el mismo joystick de 4 vías, los resultados sean perceptiblemente mejores.

De todas formas, los resultados del cuestionario en realismo, carga mental y mareo han sido generalmente positivos para ambos simuladores. Esto muestra que los dos simuladores han dejado satisfechos a los usuarios. Además, en la mayoría de pruebas no se encuentran diferencias significativas entre las dos herramientas de conducción adaptada. Ambos simuladores cumplen con su función de evaluar la conducción adaptada en el caso del grupo de control.

# 5.2 Grupo experimental

Después de realizar el análisis de los informes con statgraphics se observa que la hipótesis nula se cumple en todas las pruebas de evaluación salvo en la prueba de slalom. En este caso, se puede deducir que, en las pruebas de frenada, rotonda de radio constante, rotonda de radio creciente y estacionamiento, el grupo experimental no ha notado ninguna diferencia al cambiar de herramienta de evaluación, al menos en cuanto a resultados medibles de las pruebas.

Para el grupo experimental el cambio se ha dado en la prueba de slalom. En esta prueba se estudiaban dos factores: el número de conos derribados (golpes) y el tiempo que se tardaba en completar el slalom (s). El número de golpes a obstáculos se ha mantenido constante cuando el grupo experimental ha cambiado de simulador. En este caso se ha cumplido la hipótesis nula planteada en el análisis. Pero en el tiempo de slalom se ha refutado dicha hipótesis. Los resultados del tiempo de slalom obtenidos en ambos simuladores se dan en la siguiente tabla:

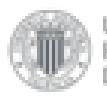

**INIVERSITAT** 'OLITÈCNICA

VALENCIA

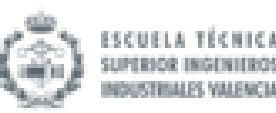

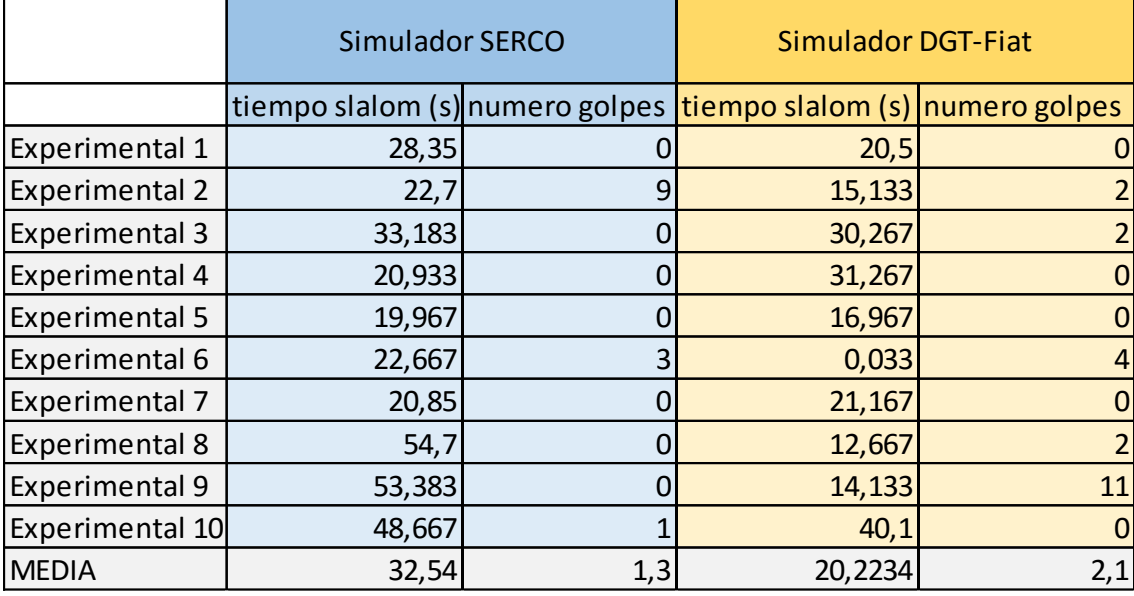

Tabla 6 Pruebas fuera de hipótesis nula en el grupo experimental

Es notoria la rebaja de tiempos, que ha hecho el grupo experimental, en el simulador UPV-DGT-Fiat con respecto a los tiempos de slalom realizados en el simulador SERCO. Una bajada de tiempos no indica necesariamente una mejoría de los usuarios en la ejecución de la prueba. El tiempo que se marca es el tiempo que tarda en finalizar la prueba exitosamente (sin ningún golpe) o el tiempo que tarda en tocar el primer cono y considerarse a partir de ahí una prueba fallida. Se puede observar que en el simulador SERCO tres usuarios fallaron la prueba, pero con tiempos que superaban los 20 s. Se pueden considerar dentro de lo que cabe tiempos "normales" dado que son del mismo orden de magnitud que tiempos realizados por gente que superó la prueba. En el simulador DGT-Fiat cinco usuarios erraron la prueba, alguno de ellos con tiempo claramente "atípicos" (0,033 segundos). La lectura que se hace en este caso para explicar la rebaja en la media de tiempos, contando también la experiencia personal del evaluador técnico, se debe más a que los usuarios en el simulador DGT-Fiat no mejoraron sus tiempos totales (tiempo en llegar de un extremo a otro del slalom sin contar que la prueba sea superada o no), sino que erraron la prueba en mayor número de veces o la erraron antes.

Si se observan los resultados del cuestionario, los usuarios del grupo experimental también han destacado diferencias entre los dos simuladores en los apartados de "carga mental y sensaciones" y de "realismo". En los demás apartados, "mareo" y "predisposición al mareo", se han obtenido de nuevo resultados positivos para ambos simuladores sin encontrar diferencias significativas. El cuestionario de "predisposición al mareo" revela que este grupo no cuenta con individuos sensibles a estos síntomas. Además, ya en el cuestionario "mareo", que revela los síntomas del mareo durante y después de la realización de las pruebas, se recoge también una baja puntuación lo que se traduce nuevamente en la ausencia de estos síntomas. En el apartado de "carga mental" el grupo experimental ha valorado con más puntuación los factores de satisfacción, esfuerzo mental y percepción de éxito en el simulador UPV-DGT-Fiat. Esto significa que se sienten por un lado más satisfechos y creen haber tenido mayor éxito al realizar las pruebas en el simulador UPV-DGT-Fiat, pero por otro lado han necesitado esforzarse más mentalmente para conseguirlo. En el resto de aspectos de este apartado no se observan

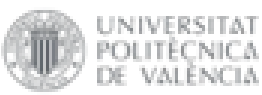

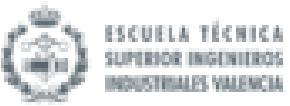

diferencias significativas entre los dos simuladores y tampoco se han valorado con una puntuación alta por parte de los usuarios. Los usuarios se han sentido en general a gusto en ambos simuladores, como se indica en el apartado "sensaciones", pero con una clara superioridad del simulador DGT-Fiat. En la parte de "realismo" el grupo experimental ha valorado mejor el software del entorno virtual del simulador UPV-DGT-Fiat, concretamente en sonido y audio, mantenimiento de la velocidad, adaptación al entorno visual, manejo de mandos y veracidad de movimientos y experiencias de simulación. Todos estos aspectos dan al usuario una mayor sensación de realismo, concentración en el entorno e inmersión sensorial en el simulador UPV-DGT-Fiat. En cuanto al realismo transmitido por el hardware, el grupo de control no ha encontrado diferencias entre los dos simuladores y, en todo caso, ambos simuladores han sido valorados positivamente en este aspecto.

Según los resultados del cuestionario, todo indicaba que los usuarios del grupo experimental obtendrían mejores resultados en las pruebas del simulador DGT-Fiat. Más aun teniendo en cuenta que han encontrado más aspectos diferentes en el realismo del entorno y con mayores diferencias que el grupo de control. Pero, una vez analizados los informes de las diferentes pruebas, se ha visto que los dos simuladores eran capaces de evaluar de la misma forma la capacidad de conducción de los usuarios con serias discapacidades físicas. Salvo una excepción, no se han encontrado diferencias significativas entre los resultados de las pruebas realizadas en el simulador SERCO y el simulador DGT-Fiat. Esta contradicción se puede explicar de dos formas. La primera razón explica porque los usuarios de este grupo han aportado más información en el cuestionario comparados con el grupo de control. El grupo experimental estaba formado por personas de distintos colectivos de discapacitados acostumbrados a programas de voluntariado y de investigación. Su nivel de percepción y su capacidad de observación y detección de detalles es mayor que la que puede tener un grupo de jóvenes sin discapacidad en la que posiblemente haya sido su primera experiencia de este tipo. Esto explicaría porque han destacado más factores del cuestionario y en ellos han encontrado diferencias más significativas entre simuladores. La segunda razón explica porque no se ha repetido lo experimentado en el grupo de control en referencia a la "mejoría de resultados" con la práctica en simuladores. Este grupo, al contrario que el grupo de control, estaba formado por personas de todas las edades, pero en su mayoría no eran jóvenes (la media de edad es de 40,68 años). Normalmente la gente joven aprende más rápido a utilizar tecnología debido a que ha convivido con ella mucho más tiempo. Si a esto se le suman las distintas discapacidades motoras que presentaban los usuarios del grupo experimental, no es de extrañar que les costase progresar de un simulador a otro y mejorar sus resultados. En todo caso se refuta la idea de que no tengan experiencia al volante, puesto que el 80% del grupo experimental tiene o ha tenido carnet de conducir.

Los resultados del cuestionario en realismo, carga mental y mareo han sido de nuevo generalmente positivos para ambos simuladores. Esto muestra que los dos simuladores han dejado satisfechos a los usuarios y además que la evaluación de las pruebas ha sido satisfactoria tanto en uno como en otro. Ambos simuladores cumplen con su función de evaluar la conducción adaptada.

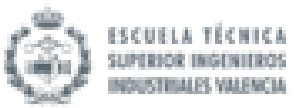

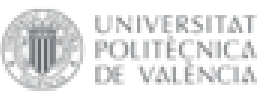

# 6.Conclusión

Este estudio se realizó con el objetivo de observar las diferencias significativas, tanto en observaciones personales como en resultados, en el comportamiento en la conducción de un mismo grupo de conductores entre los simuladores SERCO y UPV-DGT-Fiat. Para ello dos grupos de conductores fueron objeto de análisis, el grupo experimental y el grupo de control. El estudio realizado no puede concluir que el cambio de herramienta de evaluación haya tenido un efecto significativo en los resultados de las pruebas para ninguno de los dos grupos. Las pruebas se han realizado sin una excesiva variación de resultados lo que nos permite afirmar que ambos simuladores son similares a la hora de evaluar la conducción adaptada. Ambos simuladores son aptos para evaluar la capacidad de conducción de un usuario.

Se realizó un cuestionario a ambos grupos con objeto de medir la inmersión de cada simulador. Pese a que el simulador UPV-DGT-Fiat obtuvo en general mejores resultados con respecto al simulador SERCO, esto no se vio reflejado significativamente en los resultados de las pruebas experimentales. No obstante, la mayor inmersión que ofrece el simulador UPV-DGT-Fiat ha sido valorada positivamente por ambos grupos, en especial el grupo experimental. Las diferencias entre simuladores constatadas por los dos grupos en este aspecto se explican porque se sienten más expuestos en el simulador SERCO, lo que les hace sentir al final más inseguros y menos cómodos. Realmente el grupo experimental es una muestra de la población que un día podrá utilizar este tipo de simuladores para ponerse a prueba en la tarea de la conducción por lo que su opinión es muy importante. Ellos les dieron importancia a las sensaciones, la carga mental y el realismo reproducidos en los simuladores, con lo cual el desarrollo de estos debe ser el camino a seguir. La mejora de la inmersión en la simulación debe ser objeto de desarrollo en futuras investigaciones puesto que los usuarios a los que va dirigido este estudio así lo han valorado. Por otra parte, no se detectó ningún usuario susceptible al mareo y tampoco ningún síntoma de mareo en la sesión de pruebas. Se puede concluir que los usuarios no se marean al utilizar los simuladores SERCO y UPV-DGT-Fiat en este trabajo, pero para cerciorarse y hacer un estudio a fondo en este tema se deberían elegir grupos de personas con mayor predisposición al mareo.

Si se centra la atención en el grupo experimental se encuentra que la única prueba que han tenido dificultades evaluables resulta que ha sido la prueba de slalom, donde el usuario debía recorrer una distancia pasando entre unos obstáculos. Estas dificultades se podrían ver reducidas pensando en una mejora de los sistemas del simulador. Una posibilidad sería modificar el sistema hardware y software de este. Muchos usuarios del grupo experimental destacaron la dificultad en el manejo de los mandos a la hora de girar y seguir acelerando al mismo tiempo. Una posibilidad sería utilizar dos joysticks en vez de uno. Uno de esos joysticks serviría como "motor", permitiendo acelerar y frenar, y otro como "dirección", variando el radio de giro del vehículo virtual.

En conclusión, los dos simuladores funcionan perfectamente a la hora de evaluar a las personas con movilidad reducida y de esta forma ayudarlas en su proceso de aprendizaje en la conducción con ayudas técnicas. Entre ambos simuladores no se encuentran diferencias significativas y presentan un alto nivel de aplicación en el procedimiento de evaluación de conductores con discapacidad. No obstante, queda patente que existe un rango de mejora para que el usuario se sienta totalmente relajado y concentrado en las pruebas mejorando la inmersión en el entorno.

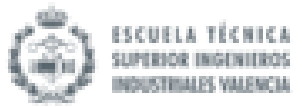

Análisis comparativo de la aplicación de protocolos de evaluación de conductores con discapacidades severas que conducen con Joysticks de 4 vías entre los simuladores de conducción SERCO y UPV-DGT

# PRESUPUESTO

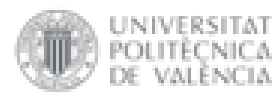

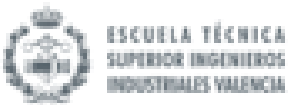

# 1. Necesidad de presupuesto

En este apartado se va a valorar económicamente el trabajo de fin de grado. Los costes se presentarán agrupados en varias partidas. Estas partidas son:

- Costes del personal involucrado en el proyecto.
- Costes de las herramientas empleadas en el proyecto.

Para el cálculo del presupuesto se deben tener en cuenta los siguientes aspectos:

- Los costes estarán expresados en Euros.
- Se tomarán dos decimales para las cantidades económicas, redondeando en el caso de que sea necesario.

# 2. Partida 1: Coste del personal

Para calcular el coste del personal se van a detallar las tareas realizadas por las personas que han participado en el proyecto. El coste por hora de cada tarea del proyecto ha sido definido por un valor aproximado de lo que está cobrando un técnico especializado en cada tarea en la actualidad. En la siguiente tabla se van a mostrar las diferentes tareas realizadas por el personal involucrado en el proyecto, la cantidad de horas dedicada a cada una de ellas, el coste por hora y el coste de cada tarea. Además, se mostrarán tres filas adicionales. La primera contendrá las horas totales dedicadas al proyecto por parte del personal y la suma de los costes de cada tarea (coste total de las tareas). La segunda fila contendrá el cálculo de los costes indirectos (2% del coste total de las tareas) y la tercera el coste total de la partida correspondiente al personal, que es la suma del coste total de las tareas y del coste indirecto.

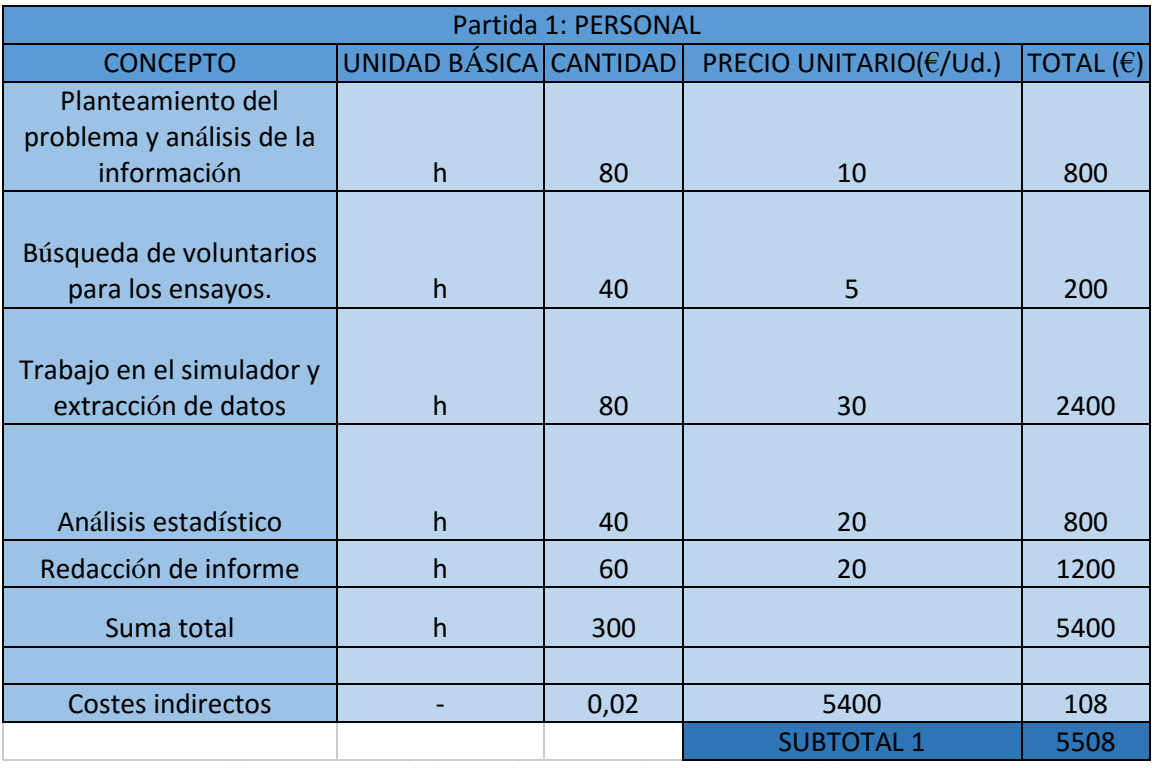

Tabla 7 Presupuesto de la partida correspondiente al personal del proyecto

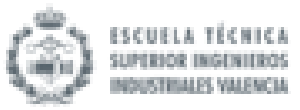

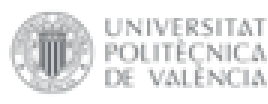

# 3. Partida 2: Coste de las herramientas empleadas

El coste de las herramientas empleadas se refiere a los diversos equipos que se preveían necesarios para el desarrollo del trabajo de fin de grado. En la siguiente tabla se mostrarán el producto, su precio, el periodo de amortización en horas y el tiempo que ha sido utilizado durante el proyecto, también en horas. Al igual que en el apartado anterior al final de la tabla se mostrarán el coste total de todas las herramientas, el coste indirecto y el coste total de la partida.

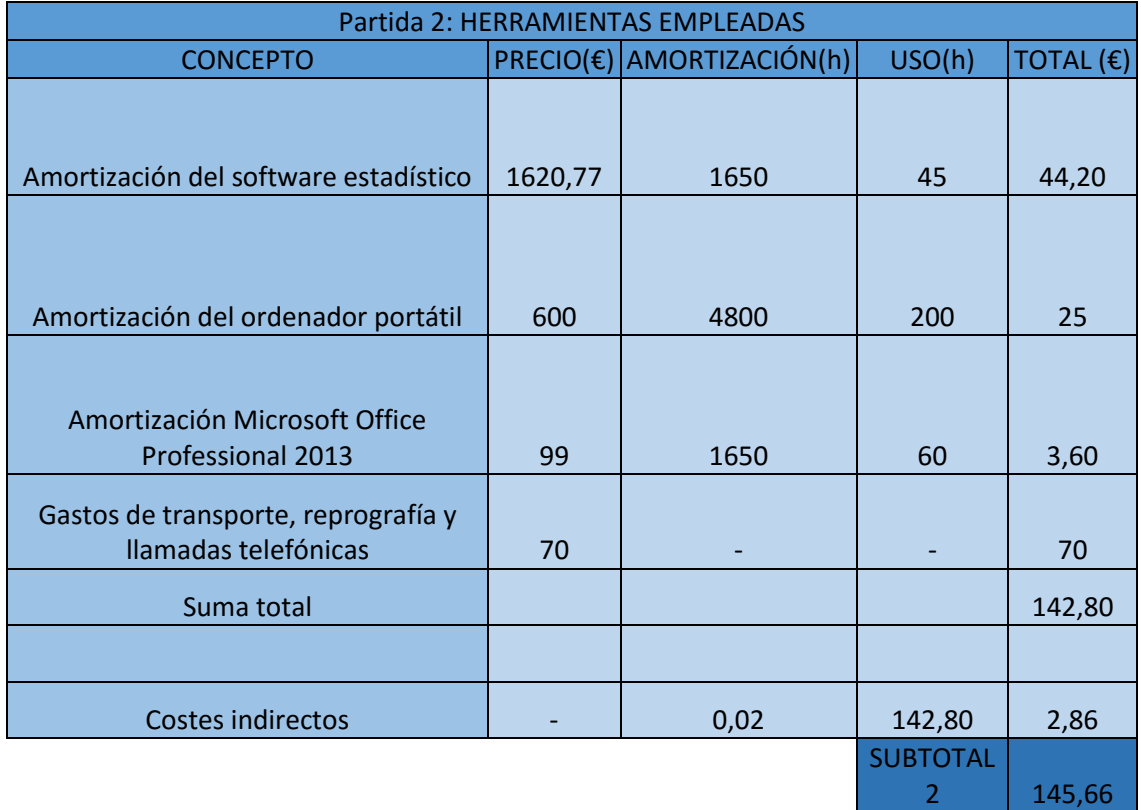

Tabla 8 Presupuesto de la partida correspondiente a las herramientas empleadas en el proyecto

A continuación, se van a especificar las características de las principales herramientas que se han utilizado en este trabajo:

- Ordenador portátil: el modelo utilizado durante todo el trabajo ha sido un ASUS A55VD.
- Software estadístico: se trata del programa Statgraphics Centurion. Es una potente herramienta de análisis de datos que combina una amplia gama de procedimientos analíticos con gráficos interactivos para proporcionar un entorno integrado de análisis que puede ser aplicado en cada una de las fases del proyecto.

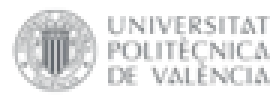

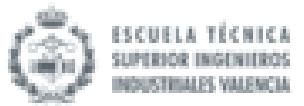

# 4. Presupuesto total

Por último, en este apartado se va a mostrar el presupuesto final que se ha planificado para el proyecto, sumando el coste de ambas partidas y el de los impuestos correspondientes:

| <b>PRESUPUESTO TOTAL</b> |         |
|--------------------------|---------|
| <b>SUBTOTAL 1</b>        | 5508,00 |
| <b>SUBTOTAL 2</b>        | 145,66  |
|                          |         |
| <b>TOTAL SIN IVA</b>     | 5653,66 |
|                          |         |
| IVA                      | 21%     |
| <b>TOTAL CON IVA</b>     | 5652,45 |

Tabla 9 Presupuesto total del proyecto

El presupuesto del proyecto será de **5652,45 €.**

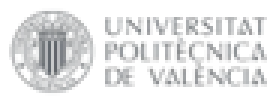

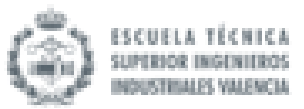

# Análisis comparativo de la aplicación de protocolos de evaluación de conductores con discapacidades severas que conducen con Joysticks de 4 vías entre los simuladores de conducción SERCO y UPV-DGT

# **BIBLIOGRAFÍA**

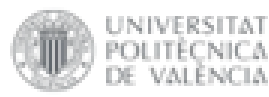

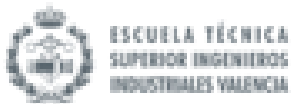

# Referencias bibliográficas:

- [1] Varios autores: IDF-UPV; DGT, (2015), "Manual descriptivo del protocolo de evaluación de conductores con discapacidad motora utilizado en España", Juan F. Dols Ruiz Manuel (Editor)
- [2] IDF, (2006), "Manual de usuario SERCO Herramienta experimental para la evaluación de conductores con discapacidades motoras"
- [3] "ASISTENCIA TÉCNICA PARA EL DESARROLLO Y EVALUACIÓN DE UN PROCEDIMIENTO DIRIGIDO A LA VALORACIÓN DE LAS CAPACIDADES RESIDUALES DE CONDUCTORES DE VEHÍCULOS CON LIMITACIÓN DE LA MOVILIDAD Y NECESIDAD DE ADAPTACIONES", Juan F. Dols; Maria Felisa Quintanilla, (2007), "Adquisición y montaje de hardware en el simulador Fase III Informe nº 2.2.2
- [4] Carot, María Teresa; Clemente, Gonzalo y Sanz, José María, (2013)," Estadística Básica Para Ingeniería", editorial UPV.

## Referencias electrónicas:

- [5] Notas de prensa INE, (2008), artículo: "Encuestas sobre Discapacidad, Autonomía personal y situaciones de Dependencia (EDAD). Año 2008". Enlace: <http://www.ine.es/prensa/np524.pdf>
- [6] Boletín informativo del INE, (2009), artículo: "Panorámica de la discapacidad en España". Enlace: <http://www.ine.es/revistas/cifraine/1009.pdf>
- [7] Página web de la empresa Aeronova, artículo:" Personas de movilidad reducida (pmr)". Enlace: [http://www.aeronova.com/wp-content/uploads/2014/04/Personas-de](http://www.aeronova.com/wp-content/uploads/2014/04/Personas-de-movilidad-reducida.pdf)[movilidad-reducida.pdf](http://www.aeronova.com/wp-content/uploads/2014/04/Personas-de-movilidad-reducida.pdf)
- [8] Página web de la Ciudad Politècnica de la Innovación. Enlace: [http://www.cpi.upv.es](http://www.cpi.upv.es/)
- [9] IDF (UPV), (2015), artículo: "La Universitat Politècnica de València y la DGT trabajan para mejorar el acceso a la conducción de las personas con discapacidad motora", Fuente: DGT. Enlace: [http://www.conduccionpmr.institutoidf.com/index.php/sala-de](http://www.conduccionpmr.institutoidf.com/index.php/sala-de-prensa/95-la-universidad-politecnica-de-valencia-y-la-la-dgt-trabajan-para-mejorar-el-acceso-a-la-conduccion-de-las-personas-con-discapacidad-motora)[prensa/95-la-universidad-politecnica-de-valencia-y-la-la-dgt-trabajan-para-mejorar-el](http://www.conduccionpmr.institutoidf.com/index.php/sala-de-prensa/95-la-universidad-politecnica-de-valencia-y-la-la-dgt-trabajan-para-mejorar-el-acceso-a-la-conduccion-de-las-personas-con-discapacidad-motora)[acceso-a-la-conduccion-de-las-personas-con-discapacidad-motora](http://www.conduccionpmr.institutoidf.com/index.php/sala-de-prensa/95-la-universidad-politecnica-de-valencia-y-la-la-dgt-trabajan-para-mejorar-el-acceso-a-la-conduccion-de-las-personas-con-discapacidad-motora)
- [10]SETRAV e IDF (UPV), artículo:" Evaluación de Personas con Movilidad Reducida (PRM)". Enlace[: http://www.setrav.com/index.php/servicios/evaluacion-de-pmr](http://www.setrav.com/index.php/servicios/evaluacion-de-pmr)
- [11] SID, (2001), artículo: "El Parlamento Europeo amplía la definición de personas con movilidad reducida para transportes colectivos". Enlace: <http://sid.usal.es/2426/1-1>

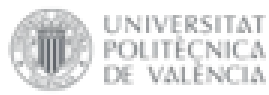

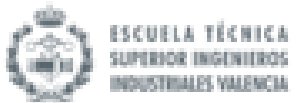

[12]Página web de la Driving Simulation Conference. Enlace[: http://dsc2016.org/](http://dsc2016.org/)

- [13]Baris Aykent; Zhao Yang; Frédéric Merienne; Andras Kemeny (Arts et Métiers ParisTech), (2014), artículo publicado en la DSC con título:" Simulation sickness comparison between a limited field of view virtual reality head mounted display (Oculus) and a medium range field of view static ecological driving simulator (Eco2)". Enlace: https://www.researchgate.net/publication/263350726 Simulation sickness comparis on between a limited field of view virtual reality head mounted display Oculus and a medium range field of view static ecological driving simulator Eco2
- [14]Respuestas proporcionadas a potenciales usuarios de vehículos adaptados por COCEMFE, (2013). Enlace: [http://www.cocemfe.es/portal/index.php/otras](http://www.cocemfe.es/portal/index.php/otras-informaciones/324)[informaciones/324](http://www.cocemfe.es/portal/index.php/otras-informaciones/324)
- [15]Juan Carlos Chicote González; Andrés Soler Valero; Manuel Romero Hernández, Juan Vte. Durá Gil; Manuel Macias Meseguer; Rakel Poveda Puente; Jose S. Solaz Sanahuja; Ignacio Bermejo Bosch; Clara Bollaín Pastos, (2007), artículo: "Conducir con joystick un vehículo adaptado", Repositorio Institucional de la UPV. Enlace: [https://riunet.upv.es/bitstream/handle/10251/38187/Juan%20Carlos%20Chicote%20](https://riunet.upv.es/bitstream/handle/10251/38187/Juan%20Carlos%20Chicote%20G%C3%B3nzalez%3BSoler%3BManuel%20Romero%20Hern%C3%A1ndez%20-%20Conducir%20con%20joystick%20un%20veh%C3%ADculo%20ad....pdf?sequence=1) [G%C3%B3nzalez%3BSoler%3BManuel%20Romero%20Hern%C3%A1ndez%20-](https://riunet.upv.es/bitstream/handle/10251/38187/Juan%20Carlos%20Chicote%20G%C3%B3nzalez%3BSoler%3BManuel%20Romero%20Hern%C3%A1ndez%20-%20Conducir%20con%20joystick%20un%20veh%C3%ADculo%20ad....pdf?sequence=1) [%20Conducir%20con%20joystick%20un%20veh%C3%ADculo%20ad....pdf?sequence=1](https://riunet.upv.es/bitstream/handle/10251/38187/Juan%20Carlos%20Chicote%20G%C3%B3nzalez%3BSoler%3BManuel%20Romero%20Hern%C3%A1ndez%20-%20Conducir%20con%20joystick%20un%20veh%C3%ADculo%20ad....pdf?sequence=1)
- [16]Juan F. Dols Ruiz, documento: "La Seguridad Vial y las Personas con movilidad reducida". Enlace: <http://www.ingenieroambiental.com/4014/reducida.pdf>
- [17]UC3M, documento: "Comparación de poblaciones con STATGRAPHICS -Intervalos de Confianza y Contrastes de Hipótesis- ". Enlace: [http://www.est.uc3m.es/esp/nueva\\_docencia/leganes/ing\\_telecomunicacion/metodo](http://www.est.uc3m.es/esp/nueva_docencia/leganes/ing_telecomunicacion/metodos_mejora_calidad/memc/doc_generica/practicas/guion_comparapoblaciones.pdf) [s\\_mejora\\_calidad/memc/doc\\_generica/practicas/guion\\_comparapoblaciones.pdf](http://www.est.uc3m.es/esp/nueva_docencia/leganes/ing_telecomunicacion/metodos_mejora_calidad/memc/doc_generica/practicas/guion_comparapoblaciones.pdf)
- [18]Mtro. Atanael Varela López, (2013), video de Youtube: "T Student Muestras Relacionadas". Enlace: <https://www.youtube.com/watch?v=4J0sA7WOdQM>
- [19]Universidad de Barcelona, documento: "Pruebas para dos muestras relacionadas". Enlace[: http://www.ub.edu/aplica\\_infor/spss/cap6-3.htm](http://www.ub.edu/aplica_infor/spss/cap6-3.htm)
- [20] D.J. Barón López; F. Téllez Montiel (Universidad de Málaga), apuntes de Bioestádistica. Enlace[: http://www.bioestadistica.uma.es/baron/apuntes/ficheros/cap04.pdf](http://www.bioestadistica.uma.es/baron/apuntes/ficheros/cap04.pdf)
- [21]Ángel A. Juan; Máximo Sedano; Alicia Vila; Anna López (Universitat Oberta e Catalunya), documento: "Contraste de hipótesis de dos poblaciones". Enlace: [http://www.uoc.edu/in3/emath/docs/CH\\_2Pob.pdf](http://www.uoc.edu/in3/emath/docs/CH_2Pob.pdf)
- [22]Statgraphics, (2007), tutorial:" Identificación de valores atípicos". Enlace: [http://www.statgraphics.net/wp](http://www.statgraphics.net/wp-content/uploads/2011/12/tutoriales/Identificacion%20de%20Valores%20Atipicos.pdf)[content/uploads/2011/12/tutoriales/Identificacion%20de%20Valores%20Atipicos.pdf](http://www.statgraphics.net/wp-content/uploads/2011/12/tutoriales/Identificacion%20de%20Valores%20Atipicos.pdf)

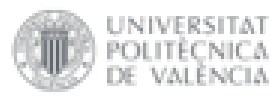

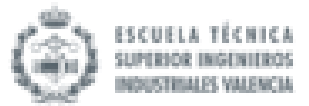

[23]Universidad Complutense de Madrid, documento: "Población y muestra". Enlace: [http://pendientedemigracion.ucm.es/info/genetica/Estadistica/estadistica\\_basica%20](http://pendientedemigracion.ucm.es/info/genetica/Estadistica/estadistica_basica%202.htm%23La%20varianza) [2.htm#La varianza](http://pendientedemigracion.ucm.es/info/genetica/Estadistica/estadistica_basica%202.htm%23La%20varianza)

[24]María José Márques Dos Santos, (2005), documento: "Contrastes de hipótesis". Enlace: <http://colposfesz.galeon.com/inferencia/teoria/conhip.htm>

[25]Statgraphics, (2007), tutorial: "Comparación de muestras pareadas". Enlace: [http://www.statgraphics.net/wp](http://www.statgraphics.net/wp-content/uploads/2011/12/tutoriales/Comparacion%20de%20Muestras%20Pareadas.pdf)[content/uploads/2011/12/tutoriales/Comparacion%20de%20Muestras%20Pareadas.p](http://www.statgraphics.net/wp-content/uploads/2011/12/tutoriales/Comparacion%20de%20Muestras%20Pareadas.pdf) [df](http://www.statgraphics.net/wp-content/uploads/2011/12/tutoriales/Comparacion%20de%20Muestras%20Pareadas.pdf)

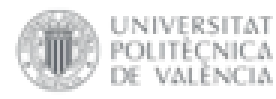

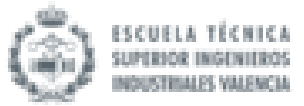

Análisis comparativo de la aplicación de protocolos de evaluación de conductores con discapacidades severas que conducen con Joysticks de 4 vías entre los simuladores de conducción SERCO y UPV-DGT

# ANEXOS

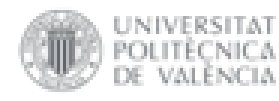

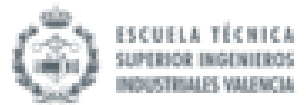

ANEXO I

### Se adjunta el cuestionario:

CUESTIONARIO PARA LA VALIDACIÓN DEL SIMUL... file:///Users/javibruna/Desktop/CUESTIONARIO PARA LA...

# **CUESTIONARIO PARA LA VALIDACIÓN DEL SIMULADOR DE CONDUCCIÓN SERCO.**

\*Obligatorio

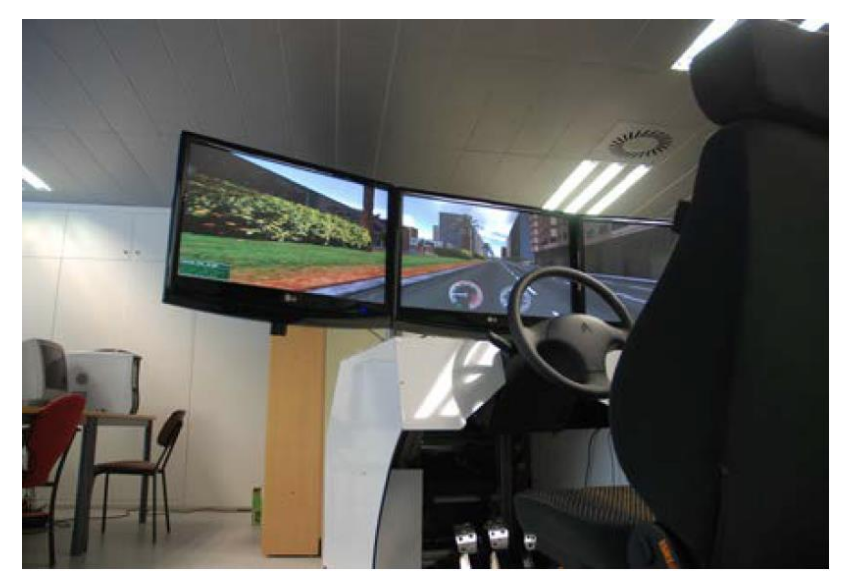

#### **DATOS DE CARÁCTER GENERAL.**

Introduzca su DNI: \* Esta pregunta es obligatoria. ¿Cuál simulador ha utilizado? \* Marca solo un óvalo. SE2RCO (3 monitores) UPV-DGT-FIAT (Coche) Esta pregunta es obligatoria. ¿Ha realizado ya la encuesta con anterioridad? Marca solo un óvalo.<br>
• © Sí. Pasa a la pregunta 47.<br>
• ⊙ No<br>Esta pregunta es obligatoria.

#### **Movilidad reducida**

 $\zeta$ Presenta usted algún tipo de trastorno que impida la movilidad completa de todas las partes de su cuerpo? \* Marca solo un óvalo.<br>
• O Sí.<br>
• O No. Pasa a la pregunta 29.

Esta pregunta es obligatoria.

### **DATOS ADICIONALES MOVILIDAD REDUCIDA.**

¿Pertenece a alguna asociación? \* Marca solo un óvalo.<br>
• O Sí.<br>
• O No.<br>Esta pregunta es obligatoria.

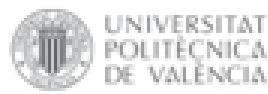

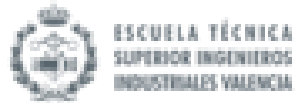

En caso afirmativo, indique cuál:

Esta pregunta es obligatoria. ¿Posee carné de conducir? \* Marca solo un óvalo. Sí. No. Esta pregunta es obligatoria. En caso afirmativo, indique la fecha de expedición.

Esta pregunta es obligatoria. ¿Tuvo algún problema legal o técnico a la hora de obtener el permiso de conducir? \* Marca solo un óvalo. Sí. No. Esta pregunta es obligatoria. ¿Qué vehículo conduce?

Esta pregunta es obligatoria. ¿Qué características posee su vehículo? Selecciona todos los que correspondan.<br>
• □ Cambio de marchas automático. Dirección asistida. Elevalunas eléctrico. Esta pregunta es obligatoria. ¿Su vehículo posee adaptaciones de mandos? Marca solo un óvalo. Sí. No. Esta pregunta es obligatoria. En caso afirmativo, indique el tipo de adaptaciones:

Esta pregunta es obligatoria. ¿Cuántos años de experiencia posee en la conducción con vehículos adaptados? \* Esta pregunta es obligatoria. ¿Cuántos años de experiencia posee en la conducción con vehículos sin adaptar? \* Esta pregunta es obligatoria. ¿Qué distancia media recorre al año? (en kilómetros)

Esta pregunta es obligatoria. ¿Con qué frecuencia conduce? Marca solo un óvalo.

- Menos de 5 veces por semana. Entre 5 y 10 veces por semana. Más de 10 veces por semana.
- 

Esta pregunta es obligatoria. ¿Qué modo de transporte alternativo utiliza con mayor frecuencia? Marca solo un óvalo.

- 
- Autobús. Tranvía. Taxi. Tren.
- 
- 
- Otro:

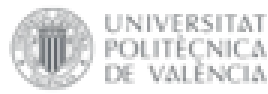

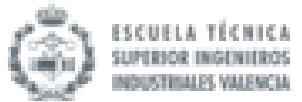

Esta pregunta es obligatoria. ¿Posee restricciones en la conducción recogidas en su carné de conducir? Marca solo un óvalo. Sí. No. Esta pregunta es obligatoria. En caso afirmativo, indique cuáles:

Esta pregunta es obligatoria. ¿Ha tenido algún tipo de accidente o siniestro con su vehículo adaptado? Marca solo un óvalo. Sí. No. Esta pregunta es obligatoria. En caso afirmativo, indique el tipo:

Esta pregunta es obligatoria. ¿Cree que la causa del accidente fueron motivadas por la incorrecta adaptación de los mandos en el vehículo? Marca solo un óvalo. Sí. No.

Esta pregunta es obligatoria.

#### **DEFICIENCIAS EN MIEMBROS SUPERIORES.**

Marque las que posea:

- Selecciona todos los que correspondan.<br>
 **Parálisis de la mano derecha**.
	- Parálisis de la mano izquierda.
	- $\ddot{\phantom{0}}$  $\Box$
	- Amputación o agenesia de los dedos de la mano derecha. 000  $\circ$ Amputación o agenesia de los dedos de la mano izquierda.
- Amputación o agenesia de la mano derecha cmpleta.
- Amputación o agenesia de la mano izquierda completa.  $\bullet$ Ė
- Debilidad global en la mano derecha.
- $\circ$ Debilidad global en la mano izquierda. Parálisis en el brazo derecho, implicando la imposibilidad de flexión del codo.
- $\lambda$ Ē
- Parálisis en el brazo izquierdo, implicando la imposibilidad de flexión del codo. Amputación en el antebrazo derecho.
- $\circ$
- Amputación en el antebrazo izquierdo. Parálisis del brazo derecho (brazo colgante).
- $\ddot{\phantom{a}}$
- Parálisis del brazo izquierdo (brazo colgante). Amputación en el brazo derecho con muñón con gran porción humeral y hábil, o una agenesia que cumpla las mismas condiciones. C
- $\ddot{\phantom{0}}$ Amputación en el brazo izquierdo con muñón con gran porción humeral y hábil, o una agenesia que cumpla las mismas condiciones. Amputación en el brazo derecho con residuo no apto o sin él.
- 
- Amputación en el brazo izquierdo con residuo no apto o sin él. Debilidad global en el brazo derecho.
- Debilidad global en el brazo izquierdo.
- Esta pregunta es obligatoria.

#### **DEFICIENCIAS EN MIEMBROS INFERIORES.**

Selecciona todos los que correspondan.

- DIstrofia muscular o parálisis del pie derecho.
- $\circ$ C
- DIstrofia muscular o parálisis del pie izquierdo. Amputación o agenesia en el antepié derecho. Amputación o agenesia en el antepié izquierdo. Amputación o agenesia en el retropié derecho.  $\circ$
- C
- $\ddot{\phantom{a}}$
- Amputación o agenesia en el retropié izquierdo. Amputación o agenesia a nivel tibial protetizada en la pierna derecha.
- $\ddot{\phantom{a}}$
- Amputación o agenesia a nivel tibial protetizada en la pierna izquierda. Amputación o agenesia a nivel tibial no protetizada en la pierna derecha. Ċ
- Amputación o agenesia a nivel tibial no protetizada en la pierna izquierdo. Amputación o agenesia a nivel femoral protetizada en la pierna derecha.

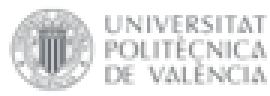

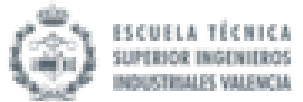

- Amputación o agenesia a nivel femoral protetizada en la pierna izquierda.
- $\ddot{\phantom{0}}$  $\frac{1}{2}$ Amputación o agenesia a nivel femoral no protetizada en la pierna derecha. Amputación o agenesia a nivel femoral no protetizada en la pierna izqueirda.
- $\ddot{\phantom{0}}$  $\circ$
- Desarticulación de cadera derecha. Desarticulación de cadera izquierda.
- 
- Parálisis o debilidad muscular severa de la pierna derecha. Parálisis o debilidad muscular severa de la pierna izquierda.
- $\circ$   $\Box$  Parálisis o debilidad muscular severa en ambas piernas.

Esta pregunta es obligatoria.

### **EVALUACIÓN DE LA CAPACIDAD DE SUJECIÓN DE LOS MANDOS ADAPTADOS.**

¿Con cuál mano utiliza el joystick? Marca solo un óvalo.<br>
• O Derecha.<br>
• O Izquierda. Esta pregunta es obligatoria. Señale cuál es el sistema de transmisión más idóneo para usted: Marca solo un óvalo por fila. Mano izquierda Mano derecha Transmisión manual  $\circ$  $\circ$ Transmisión automática  $\circ$ No selecciones más de una respuesta por columna. Escribe una respuesta por fila Comentarios:

Esta pregunta es obligatoria.

**Tendencia al mareo**

#### **Cuestionario de antecedentes para la predicción de mareo**

¿Tiene carnet de conducir? Marca solo un óvalo. o **□** Sí.<br>
o □ No.<br>Esta pregunta es obligatoria.  $i$ Cuál es la frecuencia con la que tiene mareos (aéreos)? \* Marca solo un óvalo. Siempre Frecuentamente Algunas veces Rara vez  $\circ$  Nunca Esta pregunta es obligatoria. ¿Cuál es la frecuencia de uso de un dispositivo de realidad virtual? Esta pregunta es obligatoria. ¿Tiene experiencia a bordo de barcos o buques? \* Marca solo un óvalo. o □ Mucha  $\bullet\;\;\ensuremath{\square}\;\;$  Alguna  $\circ$   $\circ$  Poca Ninguna Esta pregunta es obligatoria. ¿Con qué frecuencia ha tenido mareos en sus experiencias en el mar? \* Marca solo un óvalo. Siempre Frecuentemente Algunas veces Rara vez Nunca Esta pregunta es obligatoria. ¿Ha tenido mareos en condiciones distintas a las mencionadas? \* Marca solo un óvalo.

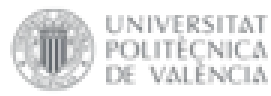

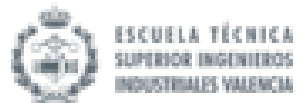

Esta pregunta es obligatoria.

SI NO Esta pregunta es obligatoria. En caso afirmativo, indique bajo que condiciones: Esta pregunta es obligatoria. ¿Cuál es su susceptibilidad al mareo? \* Marca solo un óvalo. Extrema Alta Moderada Baja Ninguna Esta pregunta es obligatoria. ¿Ha tenido náuseas por algún motivo durante las últimas 8 semanas? \* Marca solo un óvalo. SI NO Esta pregunta es obligatoria. En caso afirmativo, explique las causas:

¿Cuándo tiene nauseas por algún motivo (gripe, alcohol, etc) vomita? \* Marca solo un óvalo. Fácilmente Sólo con dificultad Arcadas y vómito con cierta dificultad Esta pregunta es obligatoria. ¿Cómo vomita por causa del mareo? \* Marca solo un óvalo. Sintiéndose bien y permaneciendo así Sintiéndose bien temporalmente, vomitando después otra vez Sintiéndose mal, pero no vomitando otra vez Otras Esta pregunta es obligatoria. ¿Cuáles serían sus posibilidades de enfermar si se encuentra en un experimento donde el 50% de los participantes enferma? \* Marca solo un óvalo. Casi seguro que si Probablemente Casi seguro que no Seguramente no Esta pregunta es obligatoria. ¿Sería voluntario de un experimento donde conociera que...? \* Marca solo un óvalo.<br>
• C el 50% de los participantes tuvo mareos<br>
• C el 85% de los participantes tuvo mareos<br>
• C el 85% de los participantes tuvo mareos<br>
• C Ninguna de las tres opciones anteriores<br>
Esta pregunta es obl ¿Cuántos mareos sufrió el año pasado por causas ajenas a cualquier tipo de movimiento? \* Marca solo un óvalo. De 3 a 5 veces Más de los especificados Menos de los especificados Ninguno Esta pregunta es obligatoria. ¿Ha tenido alguna enfermedad o herida en el oído acompañada de mareos y/o náuseas? \* Marca solo un óvalo. SI NO Esta pregunta es obligatoria.

¿Qué síntomas suele sufrir en las situaciones descritas posteriormente? Marque con una cruz \* Marca solo un óvalo por fila.

Vómitos Náuseas Síntomas Salivación Mareos Modorra Sudoración Palidez Vértigo sobreventilación de

5 de 13 27/6/16 13:25

Dolor cabeza

Ninguno

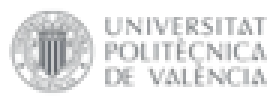

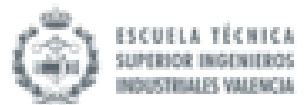

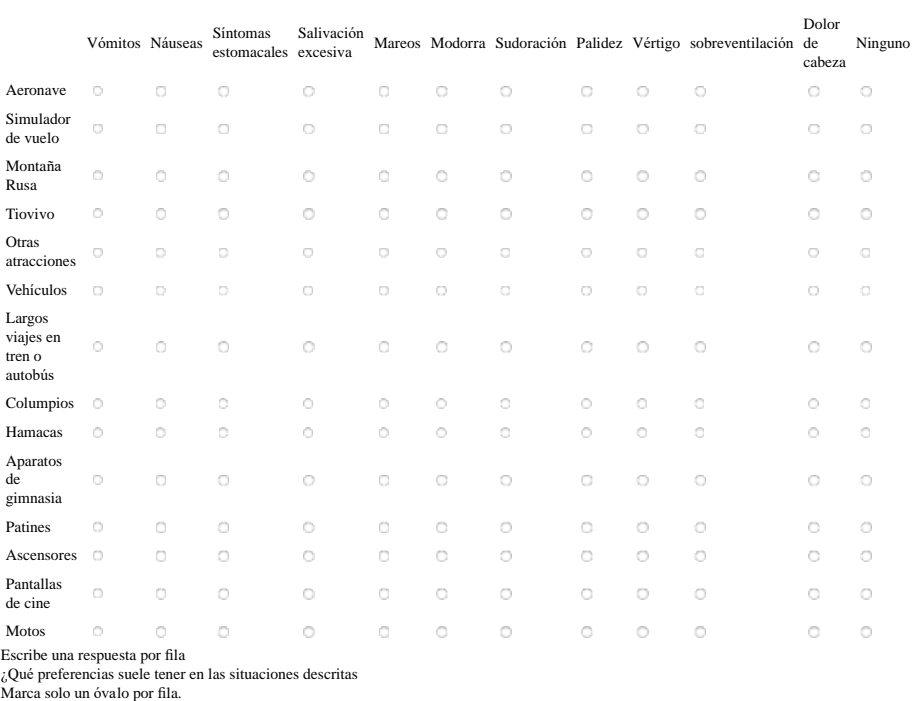

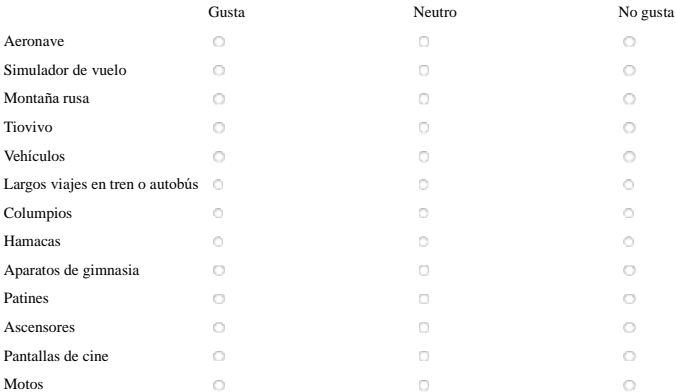

#### Escribe una respuesta por fila

### **EVALUACIÓN DE LA SUSCEPTIBILIDAD AL MAREO**

Indique el grado de intensidad (Escala de valoración 1=MUY BAJO || 7= MUY ALTO) Durante la sesión Marca solo un óvalo por fila.

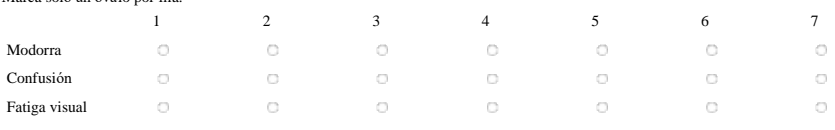

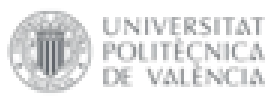

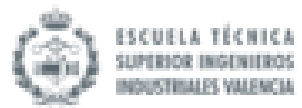

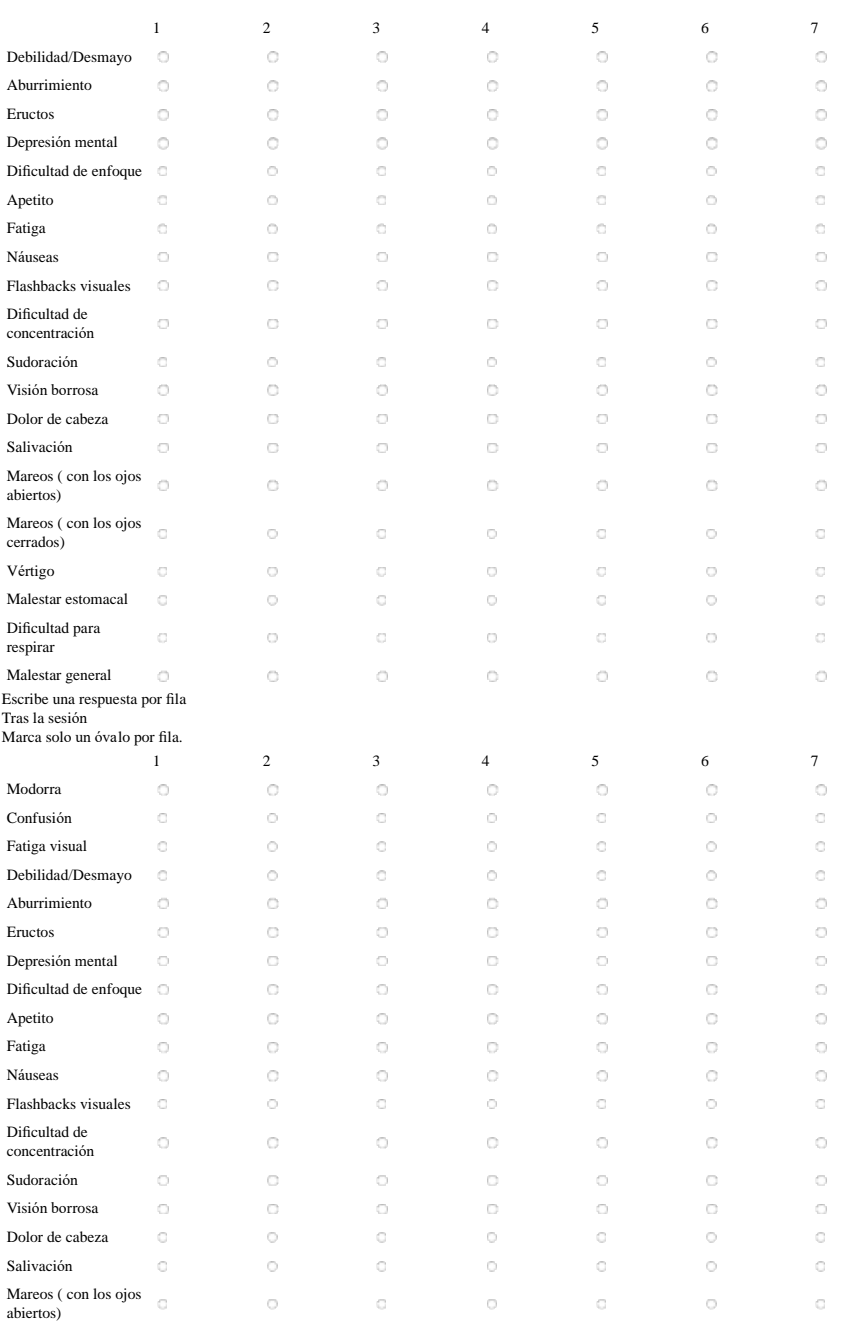

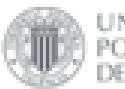

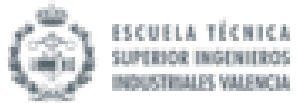

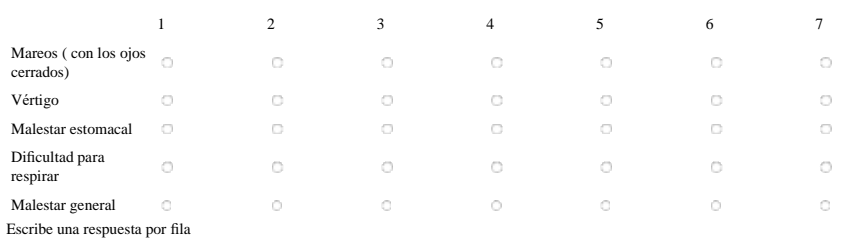

#### **DETERMINACION DE LA CARGA MENTAL DEL CONDUCTOR**

```
1= MUY EN DESACUERDO 7=MUY DE ACUERDO
Se requiere un nivel de actividad mental elevado para realizar la tarea *
Marca solo un óvalo.
 1 2 3 4 5 6 7
  Esta pregunta es obligatoria.
Se requiere un nivel de actividad perceptiva elevado para realizar la tarea *
Marca solo un óvalo.
 1 2 3 4 5 6 7
  0 0 0 0 0 0 0 0Esta pregunta es obligatoria.
Se requiere un nivel de actividad física alto para realizar la tarea *
Marca solo un óvalo.
 1 2 3 4 5 6 7
  00000000Esta pregunta es obligatoria.
La cantidad de presión temporal sentida debido al ritmo de ejecución de la tarea es alto *
Marca solo un óvalo.
 1 2 3 4 5 6 7
  00000000Esta pregunta es obligatoria.
He completado las tareas planteadas por el evaluador correctamente *
Marca solo un óvalo.
 1 2 3 4 5 6 7
  0.00000000Esta pregunta es obligatoria.
Me he sentido satisfecho con el rendimiento alcanzado al cumplimentar las tareas *
Marca solo un óvalo.
 1 2 3 4 5 6 7
  0 0 0 0 0 0 0 0Esta pregunta es obligatoria.
Me he sentido satisfecho con el rendimiento alcanzado al cumplimentar las tareas
Marca solo un óvalo.
 1 2 3 4 5 6 7
  0.0.0.0.0.0.0Esta pregunta es obligatoria.
Se requiere realizar un elevado esfuerzo físico para conseguir los objetivos de la tarea planteada *
Marca solo un óvalo.
 1 2 3 4 5 6 7
  0\  \  \, 0\  \  \, 0\  \  \, 0\  \  \, 0\  \  \, 0\  \  \, 0Esta pregunta es obligatoria.
Se requiere realizar un elevado esfuerzo mental para conseguir los objetivos de la tarea planteada *
Marca solo un óvalo.
 1 2 3 4 5 6 7
  0.0.0.0.0.0.0Esta pregunta es obligatoria.
Se requiere realizar un elevado esfuerzo mental para conseguir los objetivos de la tarea planteada
```
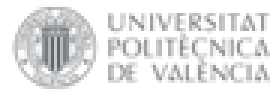

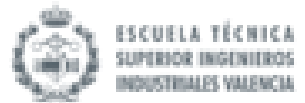

Marca solo un óvalo. 1 2 3 4 5 6 7  $0$   $0$   $0$   $0$   $0$   $0$   $0$   $0$ Esta pregunta es obligatoria. Me he sentido satisfecho con el nivel de rendimiento alcanzado en la consecución de las tareas \* Marca solo un óvalo. 1 2 3 4 5 6 7  $0$  0 0 0 0  $\circ$  $\epsilon$ Esta pregunta es obligatoria. Me he sentido inseguro durante la realización de las tareas \* Marca solo un óvalo. 1 2 3 4 5 6 7  $0\ \ \, 0\ \ \, 0\ \ \, 0\ \ \, 0\ \ \, 0$  $\circ$ Esta pregunta es obligatoria. Me he sentido irritado durante la realización de las tareas \* Marca solo un óvalo. 1 2 3 4 5 6 7  $00000000$ Esta pregunta es obligatoria. Me he sentido estresado durante la realización de las tareas \* Marca solo un óvalo. 1 2 3 4 5 6 7  $0.0000000$  $\sim$ Esta pregunta es obligatoria. Me he sentido enfadado durante la realización de las tareas \* Marca solo un óvalo. 1 2 3 4 5 6 7  $0\quad 0\quad 0\quad 0\quad 0\quad 0\quad 0\quad 0$ Esta pregunta es obligatoria. Me he sentido seguro durante la realización de las tareas \* Marca solo un óvalo. 1 2 3 4 5 6 7  $0\quad 0\quad 0\quad 0\quad 0\quad 0\quad 0$  $\circ$ Esta pregunta es obligatoria. Me he sentido satisfecho durante la realización de las tareas \* Marca solo un óvalo. 1 2 3 4 5 6 7  $0 0 0 0 0 0 0 0$ Esta pregunta es obligatoria. Me he sentido gratificado durante la realización de las tareas \* Marca solo un óvalo. 1 2 3 4 5 6 7 . . . . . . . Esta pregunta es obligatoria. Me he sentido relajado durante la realización de las tareas \* Marca solo un óvalo. 1 2 3 4 5 6 7  $0 0 0 0 0 0 0$  $\circ$ Esta pregunta es obligatoria. Me he sentido complaciente durante la realización de las tareas \* Marca solo un óvalo. 1 2 3 4 5 6 7  $0\quad 0\quad 0\quad 0\quad 0\quad 0\quad 0\quad 0$ Esta pregunta es obligatoria. ¿Qué pareja de factores le ha supuesto mayor variación de carga de trabajo? (Seleccione una opción) Marca solo un óvalo. DEMANDA FÍSICA/ DEMANDA MENTAL DEMANDA TEMPORAL/ DEMANDA MENTAL

RENDIMIENTO/ DEMANDA MENTAL<br>NIVEL DE FRUSTRACIÓN/ DEMANDA MENTAL.

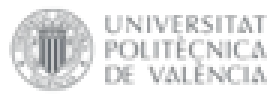

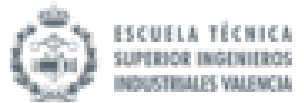

- $\bullet$   $\hfill\Box$  DEMANDA TEMPORAL/ DEMANDA FÍSICA
- $\ddot{\phantom{0}}$ E RENDIMIENTO/ DEMANDA FÍSICA ESFUERZO/ DEMANDA FÍSICA
- NIVEL DE FRUSTRACIÓN / DEMANDA FÍSICA  $\circ$
- 9 RENDIMIENTO/ DEMANDA TEMPORAL
- ESFUERZO/ DEMANDA TEMPORAL  $\circ$ É NIVEL DE FRUSTRACIÓN/ DEMANDA TEMPORAL
- ESFUERZO/ RENDIMIENTO
- NIVEL DE FRUSTRACIÓN/ RENDIMIENTO  $\circ$   $\Box$
- $\circ$   $\Box$  NIVEL DE FRUSTRACIÓN/ ESFUERZO

Esta pregunta es obligatoria.

#### **Realismo**

#### **VALORACIÓN DEL REALISMO VIRTUAL DEL SIMULADOR**

Indique su nivel de acuerdo con las siguientes afirmaciones 1= MUY EN DESACUERDO 7= MUY DE ACUERDO Las interacciones con el entorno virtual me parecieron naturales \* Marca solo un óvalo. 1 2 3 4 5 6 7  $0.000000$  $\circ$ Esta pregunta es obligatoria. Los objetos visuales contribuyen mucho en la sensación de inmersión en el entorno virtual \* Marca solo un óvalo. 1 2 3 4 5 6 7  $0000000$  $\circ$ Esta pregunta es obligatoria. El sonido y audio contribuyen mucho en la sensación de inmersión en el entorno visual \* Marca solo un óvalo. 1 2 3 4 5 6 7  $0.0.0.0.0.0.0.0$ Esta pregunta es obligatoria. El movimiento de los objetos me parece muy conveniente en el espacio virtual \* Marca solo un óvalo. 1 2 3 4 5 6 7  $0\quad 0\quad 0\quad 0\quad 0\quad 0\quad 0$  $\circ$ Esta pregunta es obligatoria. Las experiencias sentidas en el simulador han sido parecidas a las sentidas en la conducción real \* Marca solo un óvalo. 1 2 3 4 5 6 7  $0 0 0 0 0 0 0 0$ Esta pregunta es obligatoria. Fácilmente fui capaz de examinar visualmente el entorno virtual \* Marca solo un óvalo. 1 2 3 4 5 6 7  $0 0 0 0 0 0 0$  $\epsilon$ Esta pregunta es obligatoria. Mis movimientos me parecieron realistas en el espacio virtual \* Marca solo un óvalo. 1 2 3 4 5 6 7  $0.0.0.0.0.0$  $\alpha$ Esta pregunta es obligatoria. El manejo de los mandos del vehículo en el entorno virtual fue bueno \* Marca solo un óvalo. 1 2 3 4 5 6 7  $00000000$ Esta pregunta es obligatoria. El nivel de inmersión en el entorno virtual fue alto \* Marca solo un óvalo. 1 2 3 4 5 6 7  $00000000$ 

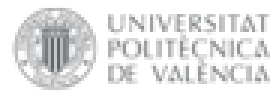

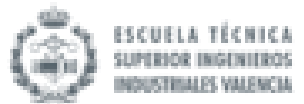

Esta pregunta es obligatoria. El retraso experimentado entre las órdenes dadas y el comportamiento del vehículo en el simulador fue alto \* Marca solo un óvalo. 1 2 3 4 5 6 7  $0 0 0 0 0 0 0$  $\sim$ Esta pregunta es obligatoria. La adaptación al entorno virtual fue rápida \* Marca solo un óvalo. 1 2 3 4 5 6 7  $0.0.0.0.0.0.0$ Esta pregunta es obligatoria. La concentración en las tareas a realizar fue mayor que la concentración en el control de los mandos \* Marca solo un óvalo. 1 2 3 4 5 6 7  $0 0 0 0 0 0 0$  $\circ$ Esta pregunta es obligatoria.

#### **Satisfacción del usuario**

#### **EVALUACIÓN DE LA ACEPTACIÓN DEL USUARIO EN EL USO DEL SIMULADOR**

Marque con una cruz según valore su experiencia \* Marca solo un óvalo por fila.

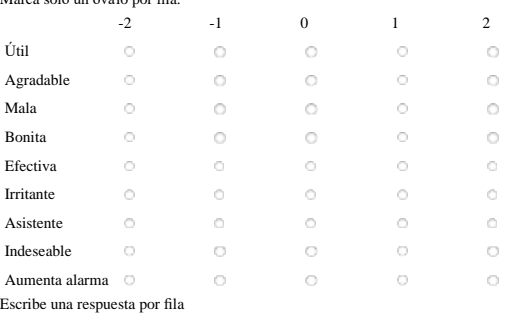

#### **Indique su nivel de acuerdo con las siguientes afirmaciones**

1= MUY EN DESACUERDO || 7= MUY DE ACUERDO Las interacciones con el entorno virtual le parecieron naturales \* Marca solo un óvalo. 1 2 3 4 5 6 7  $0\quad 0\quad 0\quad 0\quad 0\quad 0\quad 0\quad 0$ Esta pregunta es obligatoria. Los objetos visuales contribuyeron a la sensación de inmersión en el entorno virtual \* Marca solo un óvalo. 1 2 3 4 5 6 7 Esta pregunta es obligatoria.

### **GRADO DE SATISFACCIÓN DEL USUARIO**

1= MUY EN DESACUERDO ||| 7=MUY DE ACUERDO

#### **SOFTWARE**

Comportamiento de otros vehículos fue bueno \* Marca solo un óvalo. 1 2 3 4 5 6 7
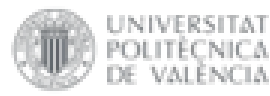

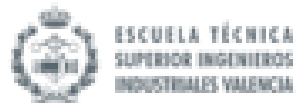

CUESTIONARIO PARA LA VALIDACIÓN DEL SIMUL... file:///Users/javibruna/Desktop/CUESTIONARIO PARA LA...

 $0.0.0.0.0.0.0$ Esta pregunta es obligatoria. El comportamiento de otros vehículos fue realista \* Marca solo un óvalo. 1 2 3 4 5 6 7  $0 0 0 0 0 0 0 0$ Esta pregunta es obligatoria. La aceleración del vehículo fue realista \* Marca solo un óvalo. 1 2 3 4 5 6 7  $0.0000000$ Esta pregunta es obligatoria. El frenado del vehículo fue realista \* Marca solo un óvalo. 1 2 3 4 5 6 7  $0000000$  $\circ$ Esta pregunta es obligatoria. El realismo de la escena simulada en plantilla fue bueno \* Marca solo un óvalo. 1 2 3 4 5 6 7  $0.000000$  $\alpha$ Esta pregunta es obligatoria. La elección de la velocidad del vehículo fue adecuada \* Marca solo un óvalo. 1 2 3 4 5 6 7  $0 0 0 0 0 0 0 0 0$ Esta pregunta es obligatoria. El mantenimiento de la velocidad del vehículo fue apropiado \* Marca solo un óvalo. 1 2 3 4 5 6 7  $0 0 0 0 0 0 0 0$ Esta pregunta es obligatoria. El conjunto del software del simulador es bueno \* Marca solo un óvalo. 1 2 3 4 5 6 7  $0 0 0 0 0 0 0 0$ Esta pregunta es obligatoria. USABILIDAD \* Marca solo un óvalo por fila. 1 2 3 4 5 6 7 Conjunto del  $\circ$  $\circ$  $\circ$  $\circ$  $\circ$  $\circ$ simulador es bueno Requiere una concentración en  $\circ$  $\circ$  $\circ$  $\circ$  $\circ$  $\circ$ exceso para realizar maniobras No surgen problemas al manejar el  $\circ$  $\circ$  $\circ$  $\circ$  $\circ$  $\circ$ vehículo Escribe una respuesta por fila

#### **HARDWARE**

1= MUY EN DESACUERDO || 7=MUY DE ACUERDO La dirección del vehículo es realista \* Marca solo un óvalo. 1 2 3 4 5 6 7  $0\quad 0\quad 0\quad 0\quad 0\quad 0\quad 0\quad 0$ Esta pregunta es obligatoria. El joystick es cómodo \*

12 de 13 27/6/16 13:25

 $\circ$ 

 $\circ$ 

 $\circ$ 

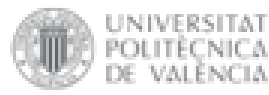

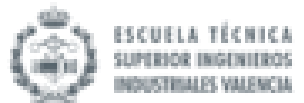

CUESTIONARIO PARA LA VALIDACIÓN DEL SIMUL... file:///Users/javibruna/Desktop/CUESTIONARIO PARA LA...

Marca solo un óvalo. 1 2 3 4 5 6 7  $0$   $0$   $0$   $0$   $0$   $0$   $0$   $0$ Esta pregunta es obligatoria. La posición del joystick es adecuada \* Marca solo un óvalo. 1 2 3 4 5 6 7  $0 0 0 0 0 0 0$  $\circ$ Esta pregunta es obligatoria. El habitáculo es comfortable \* Marca solo un óvalo. 1 2 3 4 5 6 7  $0.0.0.0.0.0.0.0$ Esta pregunta es obligatoria. La fuerza requerida por cualquier mando no es demasiada \* Marca solo un óvalo. 1 2 3 4 5 6 7  $0.0000000$ Esta pregunta es obligatoria. El conjunto del hardware del simulador es bueno \* Marca solo un óvalo. 1 2 3 4 5 6 7  $0$  0 0 0 0 0  $\alpha$ 

Esta pregunta es obligatoria. Deja de rellenar este formulario.

#### **Grado de satisfacción del usuario**

¡¡SÓLO PARA PERSONAS CON MOVILIDAD REDUCIDA!! Rellenar Marca solo un óvalo por fila. 1 2 3 4 5 6 7 El acelerado de aro  $^\circ$  $\sim$  $\circ$  $\sim$  $\overline{\mathcal{C}}$  $\circ$  $\circ$ es realista La sensibilidad del  $\circ$  $\circ$  $\circ$ acelerador de aro es  $\alpha$  $\alpha$  $\circ$ adecuada El pomo del volante  $\mathbb{C}$  $\circ$  $\bar{\mathbb{Q}}$ está situado  $\bigcirc$ ö  $_{\odot}$ ö adecuadamente El tamaño del pomo del volante es  $\circ$  $\circ$  $\circ$  $\circ$  $\circ$  $\circ$  $\circ$ apropiado No selecciones más de una respuesta por columna. Escribe una respuesta por fila

Enviar

Nunca envíes contraseñas a través de Formularios de Google. 8% completado

Con la tecnología de

Google Forms

Este contenido no ha sido creado ni aprobado por Google. Informar sobre abusos - Condiciones del servicio - Otros términos

Editar este formulario

13 de 13 27/6/16 13:25

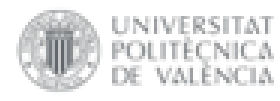

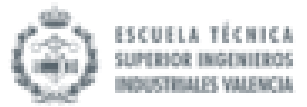

# **ANEXO II:**

Ejemplo de informe obtenido en la batería de ensayos del simulador.

# Informe de evaluación de conducción

35596925D Raimon Alagarda Contreras

SESIÓN 1 -  $23/05/2016$ 

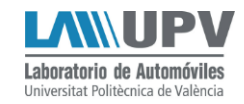

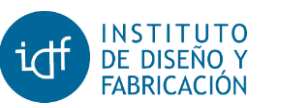

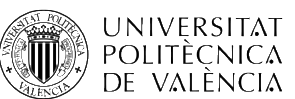

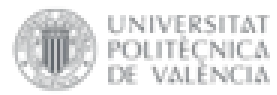

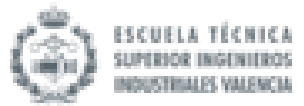

#### SESIÓN 1 23/05/2016

#### DATOS DEL USUARIO:

 $DNI:$ 35596925D Fecha: 27/07/1994 Nombre: Raimon Alagarda Contreras Provincia: Valencia Población: Valencia (46019) Dirección: c/ Duque de Mandas Teléfono: 605394710  $e$  - m a il:  $\mathbf{r}$ 

DISCAPACIDADES:

PERMISOS CONDUCCIÓN:  $B-2 - 1$ 

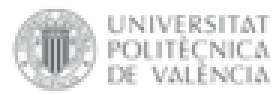

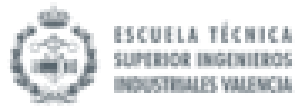

### **SESI Ó N 1 2 3 / 0 5 / 2 0 1 6**

#### DATOS DEL USUARIO:

**D NI :** 35596925D **Fecha:** 27/07/1994 **Nom bre:** Raimon Alagarda Contreras Pro vincia: Valencia **Pob lac ión :** Valencia (46019) Dirección: c/ Duque de Mandas **Te léfon o:** 605394710 **e -m ail:** -

DISCAPACIDADES:

PERMISOS CONDUCCIÓN: B-2 - 1

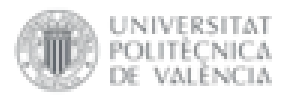

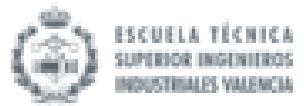

#### SESIÓN 1 ENSAYO 23/05/2016 12:42:46

Conducción libre Conducción libre (Valencia)

Comentarios:

 $\overline{a}$ 

 $\ddot{\phantom{a}}$ 

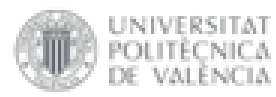

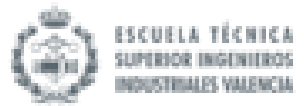

### **SESI Ó N 1 ENSAYO 2 3 / 0 5 / 2 0 1 6 1 2 : 4 3 : 4 5**

Conducció<sup>n</sup>

Prueba de frenada (Distancia de frenado)

Comentarios:

-

*-*

#### RESULTADOS:

Velocidad en marca: 104.624 Km/h Tiempo de frenado: 2.533 segundos Distancia de frenado: 39.153 metros Desplazamiento lateral: 1.956 metros Colisiones: 0 contactos

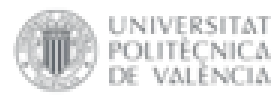

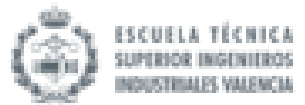

#### **SESI Ó N 1 ENSAYO 2 3 / 0 5 / 2 0 1 6 1 2 : 4 4 : 4 8**

Conducció<sup>n</sup> Prueba de slalom (Largo)

Comentarios:

-

*-*

RESULTADOS:

Tiempo empleado: 11.700 segundos Colisiones: 0 contactos SUPERADA

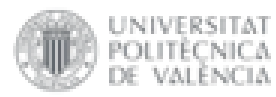

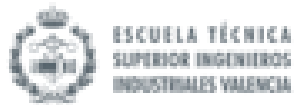

### **SESI Ó N 1 ENSAYO 2 3 / 0 5 / 2 0 1 6 1 2 : 4 6 : 0 1**

#### Conducció<sup>n</sup>

-

*-*

Prueba de rotonda de radio constante (30 Km/h)

Comentarios:

#### RESULTADOS:

Vueltas realizadas: 1.140 vueltas Tiempo empleado: 20.867 segundos Salidas de la curva: 1 veces COMPLETADA 26,798 m

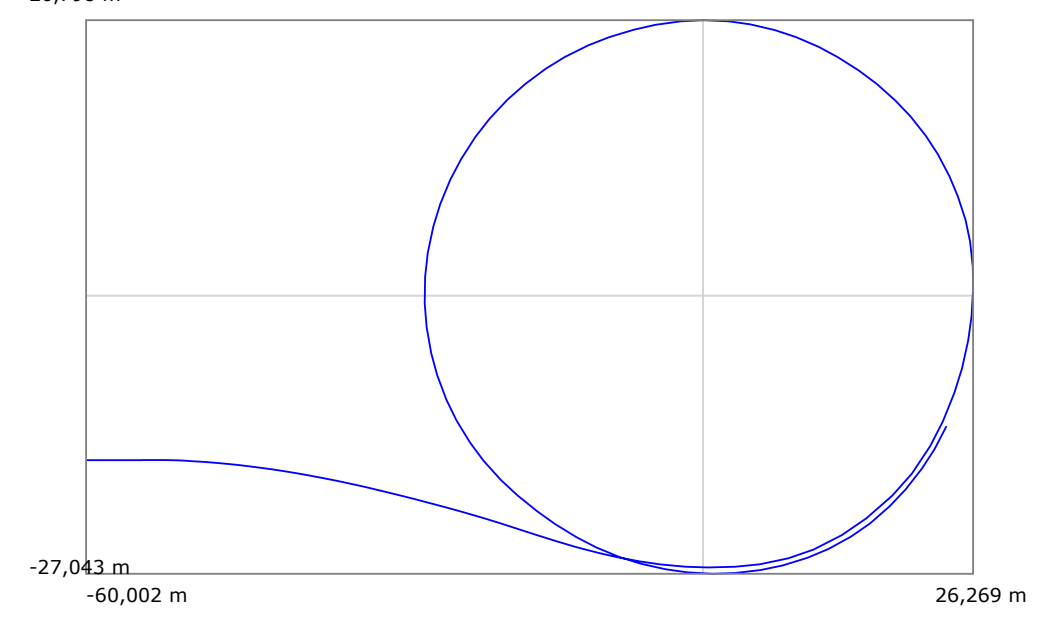

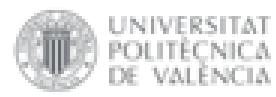

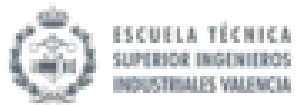

### **SESI Ó N 1 ENSAYO 2 3 / 0 5 / 2 0 1 6 1 2 : 4 7 : 2 2**

#### Conducció<sup>n</sup>

-

*-*

Prueba de rotonda de radio creciente (30 Km/h)

Comentarios:

#### RESULTADOS:

Tiempo empleado: 26.933 segundos Salidas de la curva: 0 veces COMPLETADA

#### 26,628 m

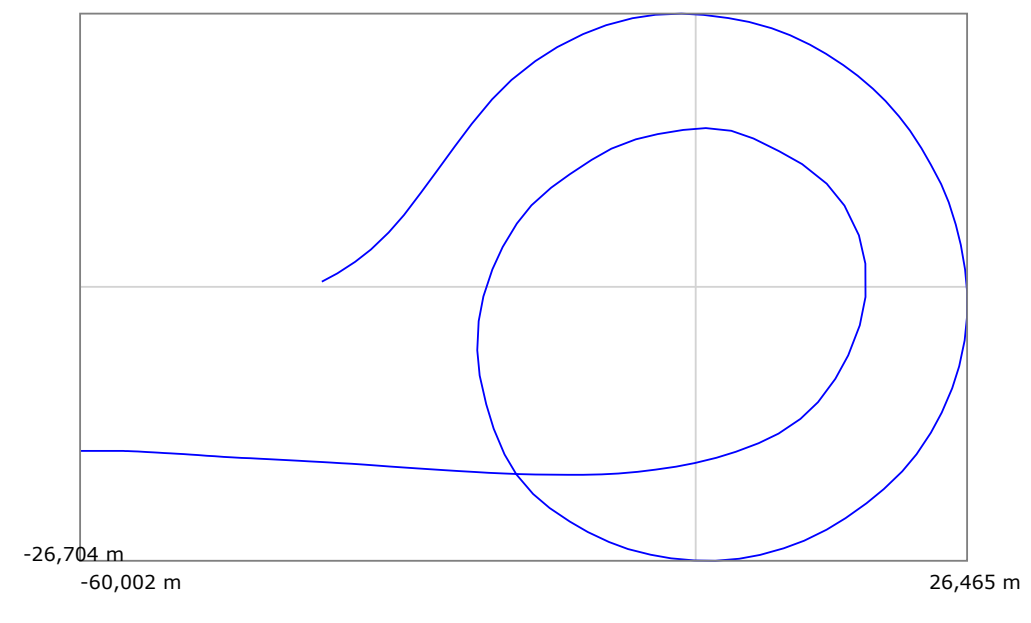

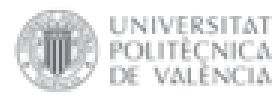

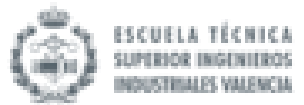

### **SESI Ó N 1 ENSAYO 2 3 / 0 5 / 2 0 1 6 1 2 : 4 8 : 3 2**

#### Estacionamiento

Prueba de estacionamiento (en diagonal entre coches[2])

Comentarios:

-

*-*

RESULTADOS:

Colisiones: 0 contactos **SUPERADA**